## <span id="page-0-0"></span>**?**

懚 , . HTML, CSS, PHP, ASP, Perl, C/C++, , , VB . . HTML , FTP FTP . HTML , , , URL , , ,  $\blacksquare$ , , , . **: [HTML](#page-11-0)**

 $\leq$  |  $\geq$ 

 $\leq$  |  $\geq$ 

# <span id="page-1-0"></span>**4 . 3**

 $\lt$  > \* Emmet . \* FTPS TL S 1.1 T L S 1.2 . \* HTTP proxy username password.  $*$ \* "->'/' . \* "->' '->' ' .  $*$  ' ' "->"/"/' ' .  $*$  / .  $\lt$  $\ast$ \* ' ' ftp symbolic link .  $\ast$  $*$  FTP  $\qquad$  .  $* -t$  $*$  '\*.tmp ' . \* Perl .  $*$  .  $\ast$  $*$  ' '  $\cdot$  .  $\ast$ \* \$(CurSel) . \* Right-to-left . **4.2**  $\lt$   $>$ \* .  $^*$  'HTML  $^{\prime}$   $\;$  .

 $*$  ' ' .  $* 20.$ 

 $\,<$   $>$ \* aes128-ctr 7 XP .

```
* "->' ' .
* ' ' \cdot\ast\ast* EditPlus .
** Perl .
* 3 .
```
## **4.1**

```
\langle >* sftp aes128-ctr .
* FTP HTTP proxy .
* FTP username/password SOCKS5 proxy .
* 'JSON ' ("->").
* 'HTML Tidy' (''->'').
* 'URL /' (''->'').
* ' ' ("->").
* ' CR/LF, NULL' (''->'').
* .
* FTP 20 .
\langle >* sftp Diffie-Hellman Group Exchange .
* FTPS ' ' .
* FTP SOCKS5 proxy .
* 'Pageant ' .
* 'Pageant ' .
* 4 .
* UTF-8 4 \ldots* HiDPI .
* HTML '' HiDPI .
* .
*'' FTP .
\ast .
\ast* Perl .
* ' ' \cdot .
```
 $*$  .  $*$  "->" MDI child .  $\ast$  .  $*$  / .  $\ast$  .  $*$  $*$  'HTML ' HTML .  $*$   $\blacksquare$  $*$  $*$ !!  $*$  "

## 4.0

 $\langle \rangle$ \* .<br>\*' ' ("->"). \* ' ' ("->"). \* Base64 / ("->").  $\langle \rangle$ \* right-to-left .  $* 8$  ''. \* URL URL .  $*$  .  $*$  $\ddot{\phantom{0}}$  $\ast$  .  $*$  $\ddot{\phantom{a}}$ \* High DPI .  $\ast$  .

- \* Unix ctl .
- $*10$ .

# <span id="page-4-0"></span>**EditPlus 4**

 $\leq$  |  $\geq$ 

 $. 30 30$ 

 $\sim$   $-$ 

 $\mathcal{L}_{\text{max}}$  and  $\mathcal{L}_{\text{max}}$ 

 $\sim 10^{-10}$  $\mathcal{L}^{\text{max}}$ 

 $\mathcal{L}_{\text{max}}$  ,  $\mathcal{L}_{\text{max}}$ , ,

 $\sim$   $\sim$ 

<span id="page-5-0"></span>. **<http://www.editplus.com/kr/>**

**[support@editplus.com](mailto:support@editplus.com)**

, .

. **<http://www.editplus.com/kr/trouble.html>**  $\leq$  |  $\geq$ 

#TITLE=C/C++ #DELIMITER=,()}[]-+\*%/="'~!&|\<>?:;. #QUOTATION1=' #QUOTATION2=" #CONTINUE QUOTE=n #CHECK\_CLOSINGQUOTE= #LINECOMMENT=// #LINECOMMENT2= #COMMENTON=/\* #COMMENTOFF=\*/ #COMMENTON2= #COMMENTOFF2= #NESTED\_COMMENT= **#ESCAPE=\** #CASE=y  $\#PREFIX1=$  $\#PREFIX2=$  $\#PREFIX3=$  $\textsf{HPREFI}$  $X4=$ #PREFIX5=  $\#$ SUFFIX1=  $\#$ SUFFIX2=  $\#$ SUFFIX3=  $\#$ SUFFIX4= #SUFFIX5=

".STX" **JS.STX** 

 $\bullet$ 

 $\blacksquare$ 

<span id="page-6-0"></span>HTML, CSS, PHP, ASP, Perl, C/C++,,, VB

 $\leq$  |  $\geq$ 

```
#HTML_EMBEDDED=
#SCRIPT_BEGIN=
#SCRIPT_END=
#HEREDOC=
#AUTOCASE=
#AUTOCOMPLETE_QUOTE=
#NUMBER_PATTERN=cpp
#SPECIAL_STX=
```
 $\mathbf{r}=\mathbf{r}$  .

 $#^{\prime}$ .

#TITLE  $\bullet$  . #DELIMITER  $\sim$   $\sim$ #QUOTATION1  $\ddotsc$ #QUOTATION2  $\ddot{\phantom{a}}$ #CONTINUE\_QUOTE  $\cdot$  "  $y$ " 'n' . 'n' . #CHECK\_CLOSINGQUOTE  $'y'$ . #LINECOMMENT  $\mathcal{M}$  . #LINECOMMENT2  $\mathbf{A}$ #COMMENTON #COMMENTOFF  $\bullet$  . #COMMENTON2 #COMMENTOFF2  $\ddot{\phantom{a}}$ #NESTED COMMENT  $'y'$ .

**#ESCAPE** 

 $\ddot{\phantom{0}}$ #CASE  $\cdot$ " 'y', " 'n'. #PREFIX1 - #PREFIX5 #SUFFIX1 - #SUFFIX5  $\ddot{\phantom{a}}$ #HTML\_EMBEDDED PHP HTML 'y' . 'PHP.STX'  $\ddot{\phantom{a}}$ #SCRIPT\_BEGIN HTML . #HTML\_EMBEDDED 'y' **#SCRIPT END** HTML . #HTML EMBEDDED 'y'  $\ddot{\phantom{a}}$ #HEREDOC Perl PHP heredoc : #HEREDOC=<<EOF. #AUTOCASE  $'y'$ . #AUTOCOMPLETE\_QUOTE  $'y'$ . #NUMBER\_PATTERN  $C/C++$  'cpp', Pascal 'pas', Assembly 'asm', CSS  $\overline{\text{CSS}}$ . #SPECIAL STX HTML 'html', C/C++ 'cpp', Perl  $'perl'$ .  $\begin{array}{cc} \cdot & (\cdot) & \cdot \\ \downarrow & \downarrow & \downarrow \\ \downarrow & \downarrow & \downarrow \\ \end{array} .$ 

#KEYWORD=Reserved words abstract boolean **break** 

 $\blacksquare$ 

#KEYWORD=Compiler directives

#KEYWORD,  $'=$  $\cdot$  10  $\cdot$ 

 $\dddotsc$ 

 $\blacksquare$ 

<http://www.editplus.com/kr/files.html> STX, CTL, ACP. <submit@editplus.com>.

 $\leq$  |  $\geq$ 

<span id="page-10-0"></span>HTML , FTP FTP<br>. FTP .

- $\blacksquare$  HTML  $\blacksquare$
- $\blacksquare$  FTP FTP  $\blacksquare$
- URL , F8  $'$ Ctrl + ' URL

 $3 \cdot \cdot$ 

 $\mathcal{L}_{\mathcal{A}}$  .  $\bullet$  .

 $\mathcal{L}_{\text{max}}$ 

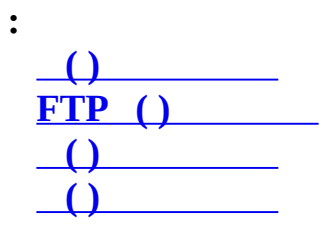

### <span id="page-11-0"></span>**HTML**

 $\boxed{\text{or} \; \mathbf{B} \; | \; I \; \underline{\mathbf{U}} \; \mathbf{F} \; \text{or} \; \mathbf{I} \; \mathbf{A} \; \mathbf{I}}$ 

HTML HTML . HTML

, , , .

HTML . HTML HTML

HTML .

.

. The contract of the contract of the contract of the contract of  $\mathbb{Z}^n$  . The contract of the contract of

.

HTML , [HTML](#page-50-0) .

 $\overline{ }$ 

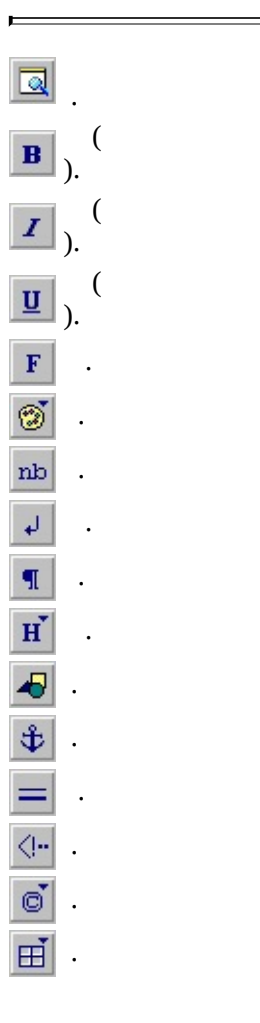

 $\leq$  |  $\geq$ 

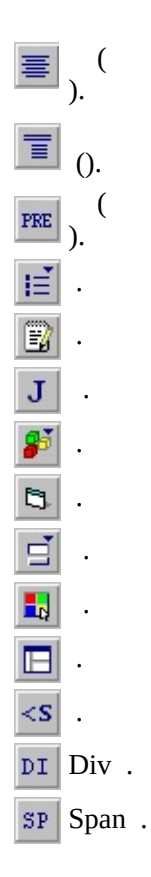

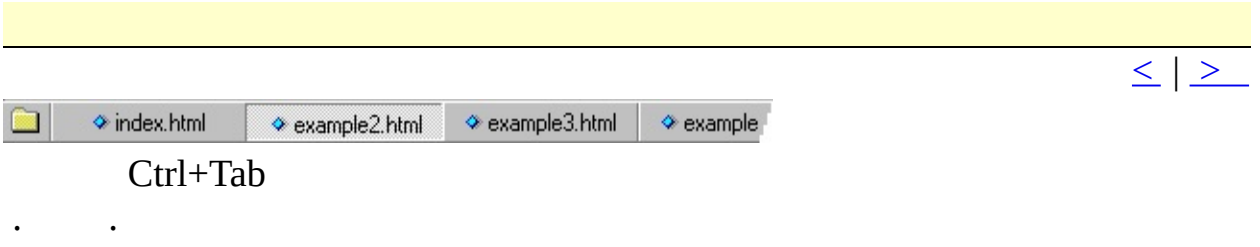

 $\frac{1}{2}$  .

 $\mathcal{L}(\mathcal{A})$  .

 $\mathbb{R}^{n}$  ,  $\mathbb{R}^{n}$  ,  $\mathbb{R}^{n}$ 

 $\label{eq:2} \frac{1}{\sqrt{2}}\sum_{i=1}^n\frac{1}{\sqrt{2}}\sum_{i=1}^n\frac{1}{\sqrt{2}}\sum_{i=1}^n\frac{1}{\sqrt{2}}\sum_{i=1}^n\frac{1}{\sqrt{2}}\sum_{i=1}^n\frac{1}{\sqrt{2}}\sum_{i=1}^n\frac{1}{\sqrt{2}}\sum_{i=1}^n\frac{1}{\sqrt{2}}\sum_{i=1}^n\frac{1}{\sqrt{2}}\sum_{i=1}^n\frac{1}{\sqrt{2}}\sum_{i=1}^n\frac{1}{\sqrt{2}}\sum_{i=1}^n\frac{1$ 

<span id="page-14-0"></span>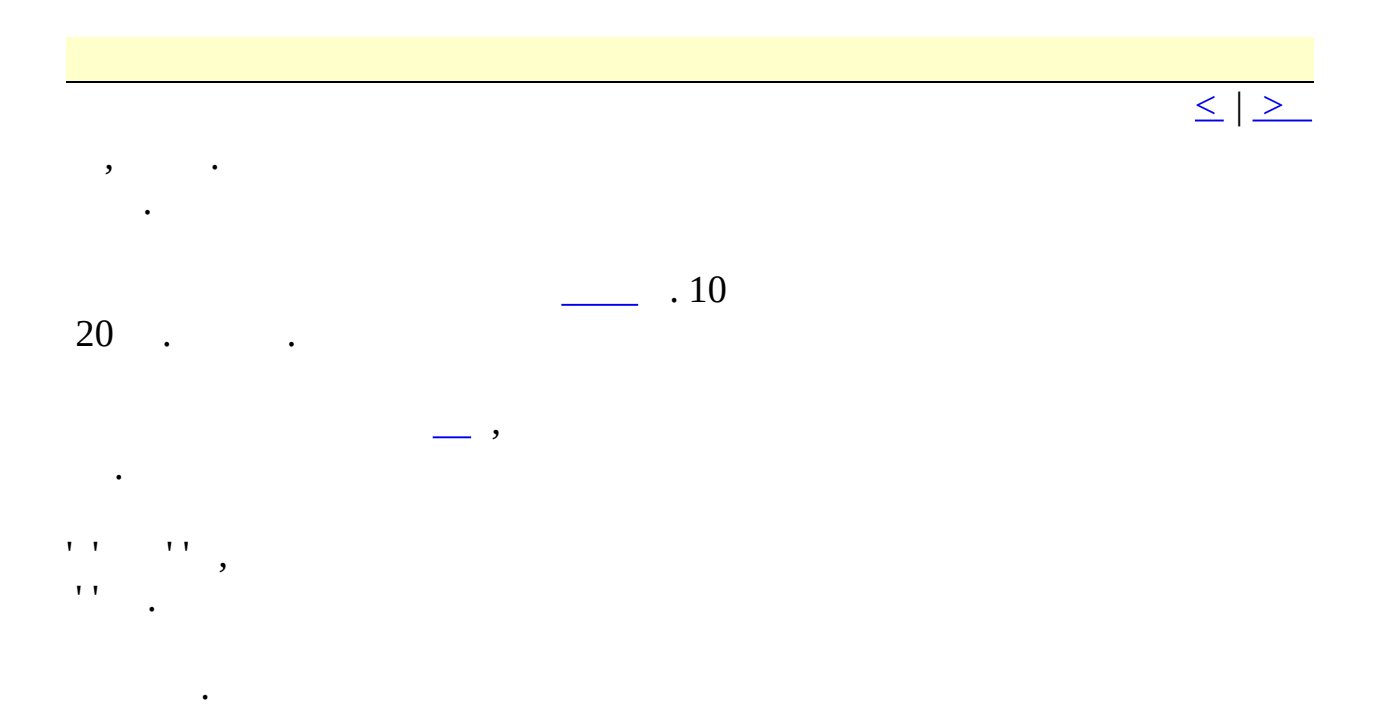

 $\leq$   $\mid$   $\geq$ 

 $C/C++$  "if" .  $if()$  $\}$ Shift  $\ddot{\phantom{0}}$  $C/C++$  Perl. ".ACP"  $\cdot$  .<br>.ACP  $\cdot$  $\blacksquare$  $\#TITLE=C/C++$ #CASE=y

 $#$ .

# #TITLE

 $\sim 10^{-11}$ 

<span id="page-15-0"></span> $\mathcal{L}^{\text{max}}(\mathbf{r})$  .

 $\ddot{\phantom{a}}$ #CASE  $\cdot$ " 'y'" 'n' . 'n' .  $\begin{array}{cc} \cdot & (\raisebox{.4ex}{\text{\circle*{1.5}}}) \ . \\ \hspace{.6ex} \text{\large $\gamma \wedge$} \end{array} \, .$ 

> $\#T = if$ if  $(\wedge!)$

 $\}$  $\#T$ =title"  $\mathbf{u}$  $\ddot{\phantom{1}}$  $\bar{\mathbf{u}}$  $\wedge$ !".  $\mathcal{L}^{\text{max}}$  .  $\sqrt{1}$  $\Lambda$ '八' .  $H'$ '∧#'  $\ddot{\phantom{a}}$  $\bar{t}$  $#<sup>1</sup>$  $\ddot{\phantom{a}}$ (delimiter)  $({}^{\#T=})$  $\ddot{\phantom{0}}$  $\#T=if$ if  $(\wedge!)$  $\}$  $\#$ 

 $\blacksquare$ 

<http://www.editplus.com/kr/files.html> STX, CTL, ACP . <submit@editplus.com>

 $\leq$  |  $\geq$ 

 $\ddot{\phantom{0}}$ 

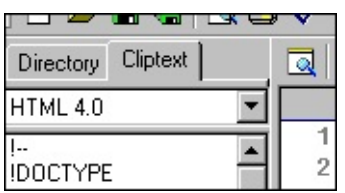

<span id="page-17-0"></span> $\overline{a}$ 

# HTML 3.2 HTML 4.0

 $\ddot{\phantom{0}}$  $\blacksquare$ L.

 $\sim$ 

- 
- $\blacksquare$

#### ". $CTL$ "  $\ddot{\phantom{a}}$

- 
- $\ddot{\cdot}$
- - - -

 $\leq$  |  $\geq$ 

# HTML, C/C++, Perl, Java

<span id="page-18-0"></span> $\mathcal{L}^{\text{max}}_{\text{max}}$ 

 $\overline{\phantom{a}}$  $\Delta I^{\rm H}$  .  $\sim 0$  $\langle \sigma_{\rm{eff}} \rangle$ 

 $20$  '| ' .

 $\leq$   $\geq$ 

<span id="page-19-0"></span> $\overline{A}$  ''' ' .

HTML.  $\frac{1}{1}$ 

 $\sim$   $\sim$ 

HTML.

 $\sim$   $\sim$ 

 $\ddot{\phantom{0}}$ 

 $\mathcal{L}_{\mathcal{A}}$  .

 $, /$ 

 $, \qquad .$ 

 $\frac{1}{\leq}$   $\geq$ 

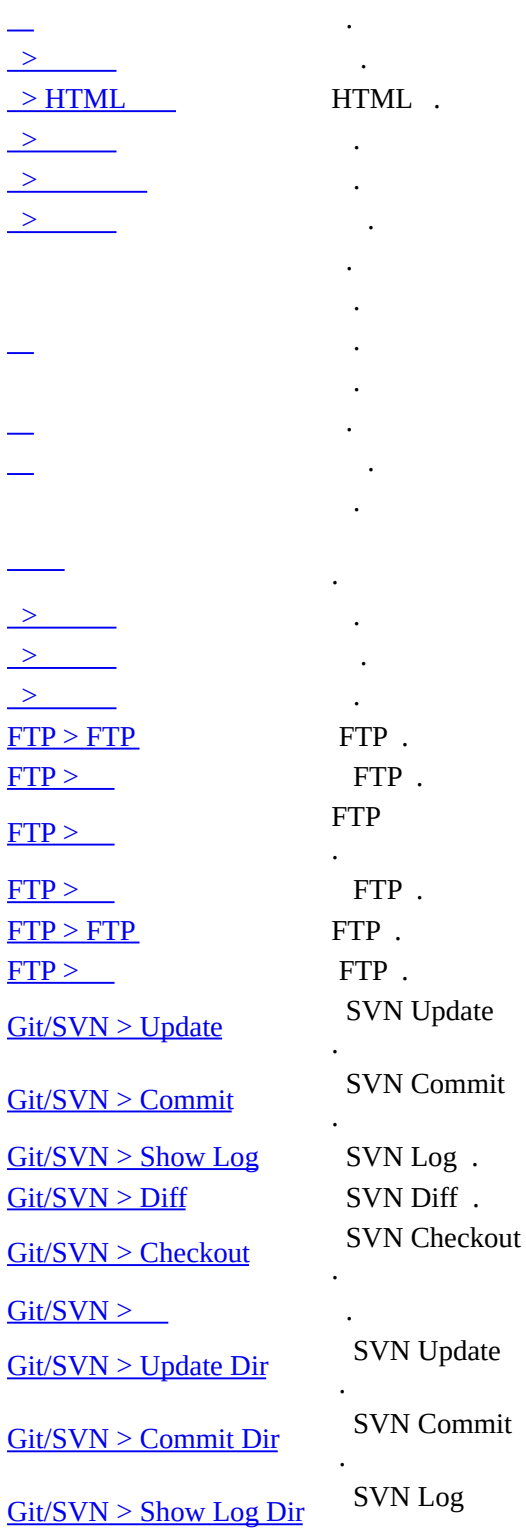

:

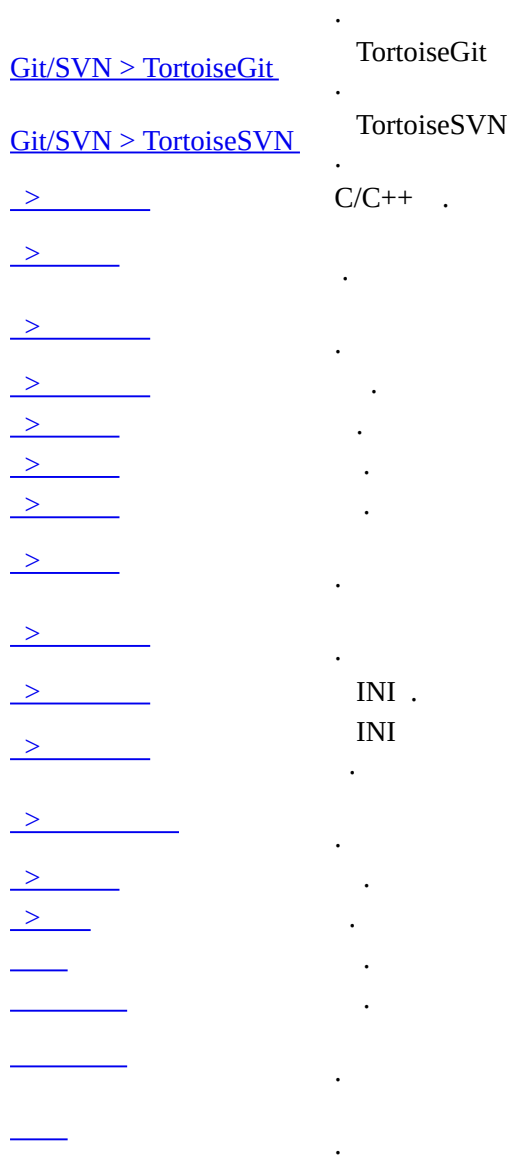

 $\mathcal{L}^{\mathcal{L}}(\mathcal{L}^{\mathcal{L}})$  . The contribution of the  $\mathcal{L}^{\mathcal{L}}(\mathcal{L}^{\mathcal{L}})$ 

 $\frac{1}{\leq}$   $\geq$ 

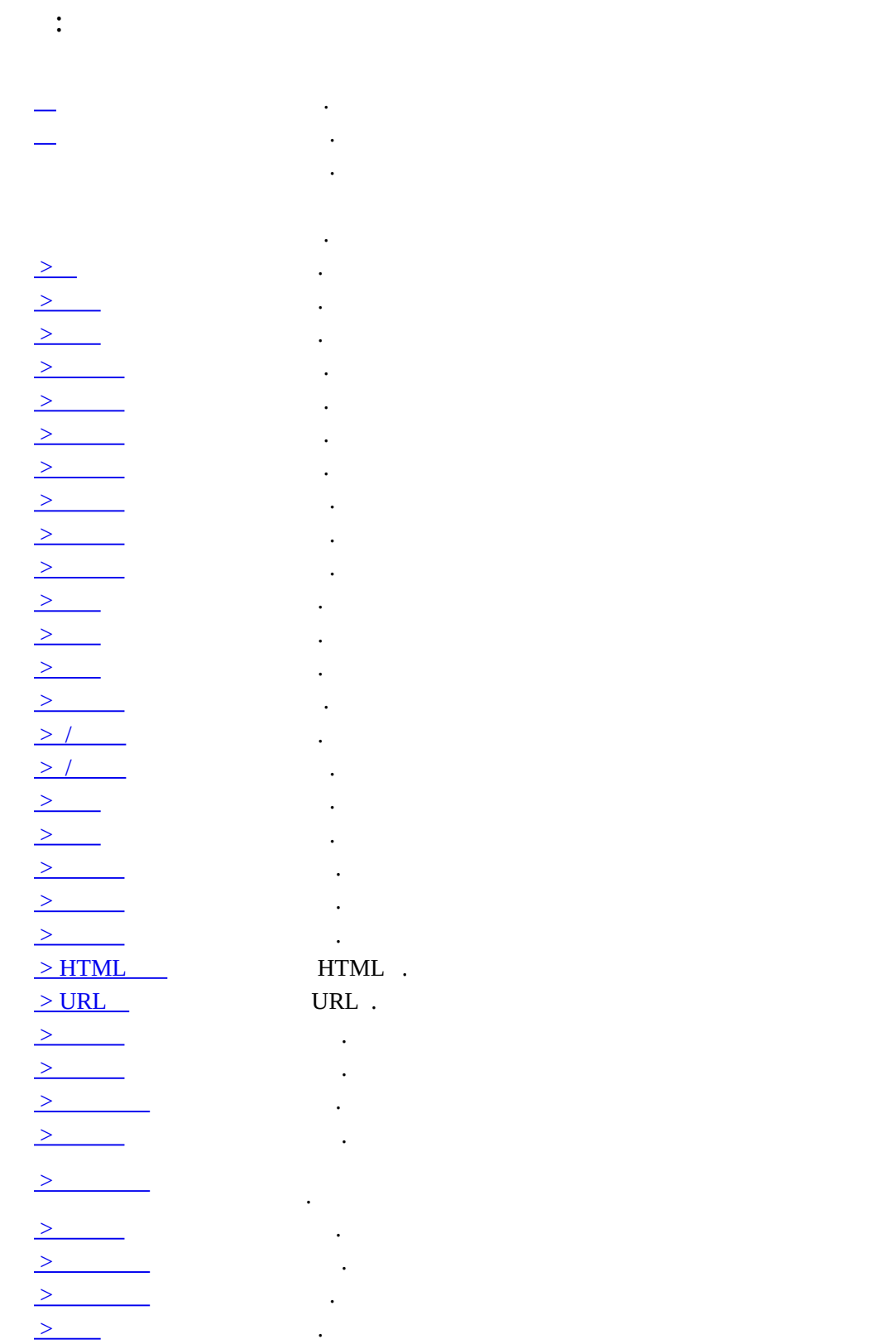

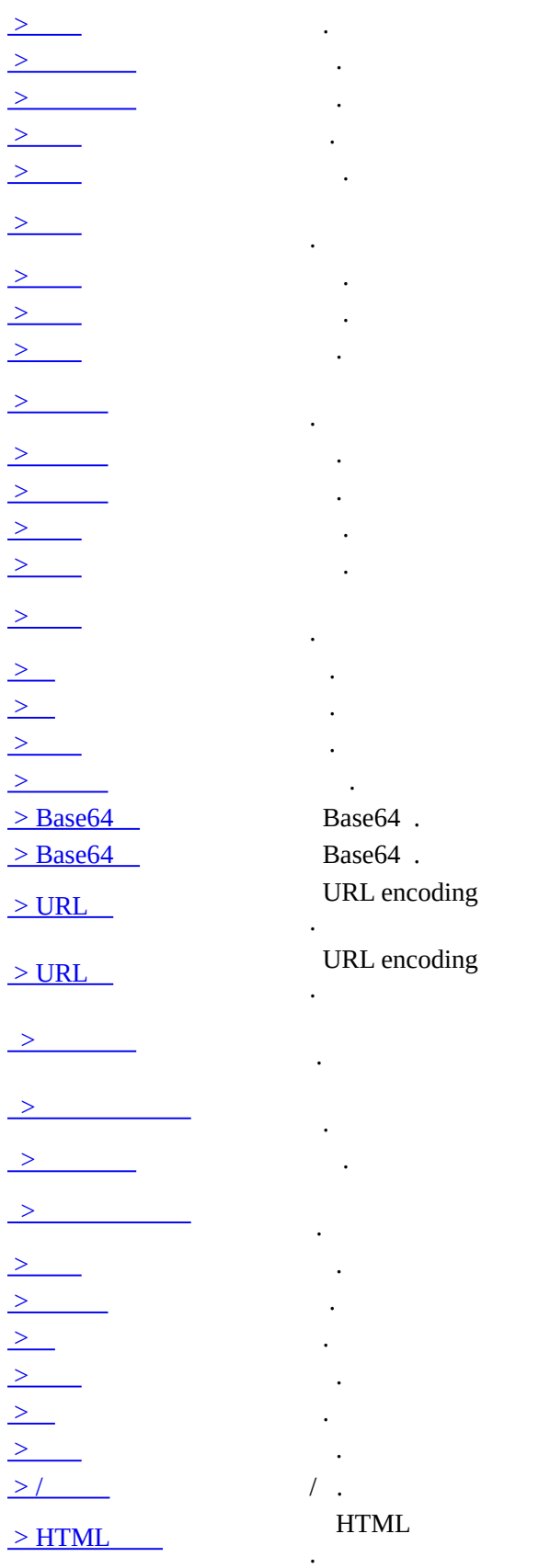

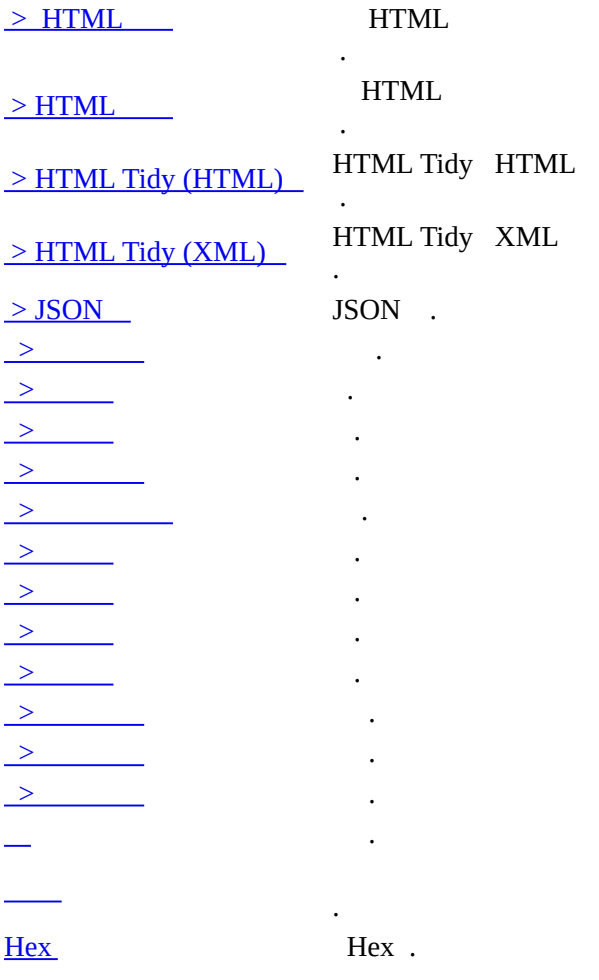

 $\leq$   $\geq$ 

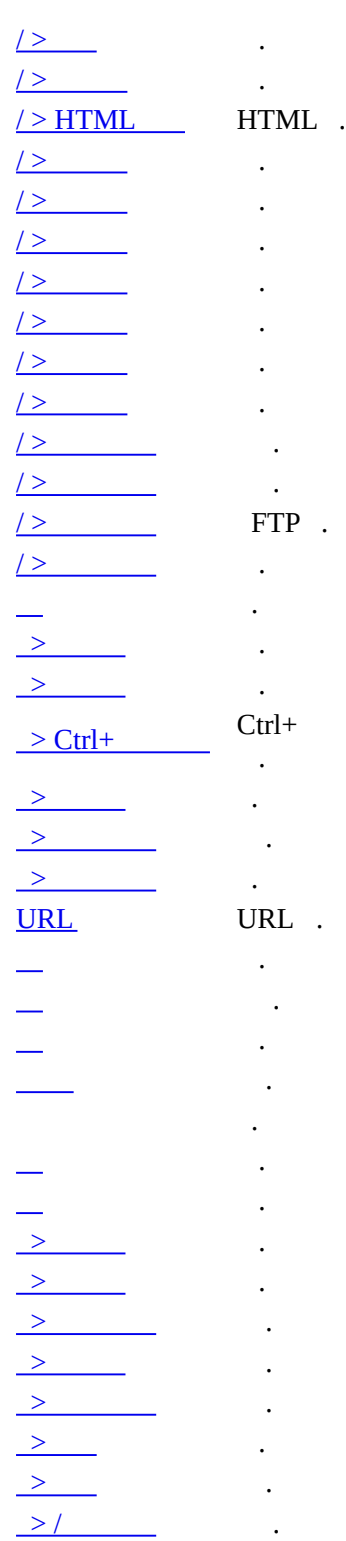

 $\ddot{\cdot}$ 

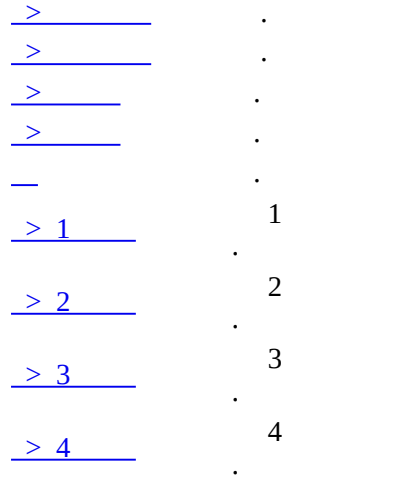

 $\frac{1}{\leq}$   $\geq$ 

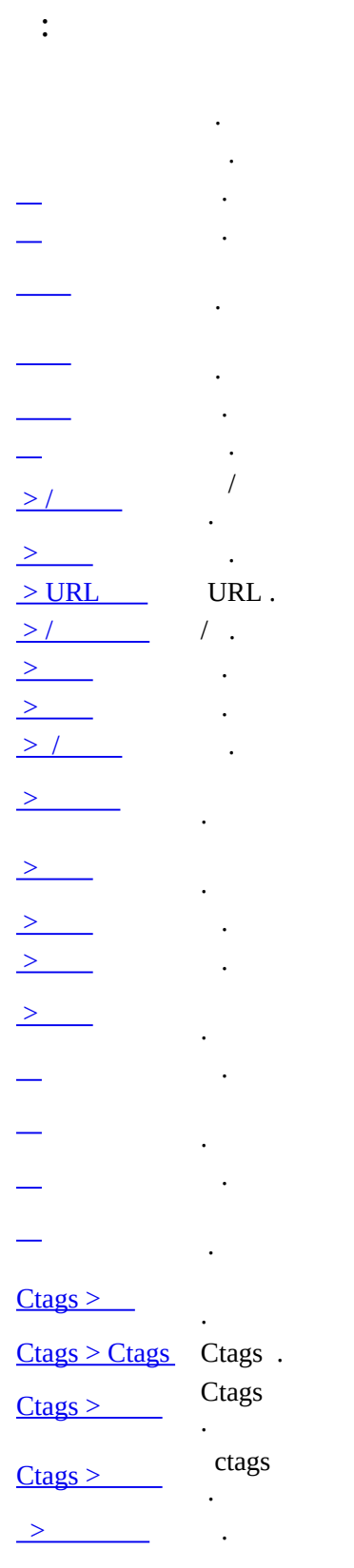

 $\begin{array}{c|c} \mathbf{y} & \mathbf{y} \\ \hline \mathbf{y} & \mathbf{y} \\ \hline \end{array}$ 

 $\leq$   $\mid$   $\geq$ 

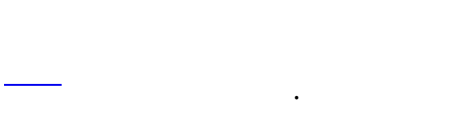

- $\ddot{\phantom{0}}$
- 
- 
- 
- 
- 
- 
- $(CR/LF)$
- $(CR/LF)$

 $\ddot{\cdot}$ 

- 
- $>STX/ACP$
- $\frac{2}{2}$
- 
- 
- 
- 
- 

 $\overline{a}$ 

- 
- 

 $\leq$  |  $\geq$ 

# $\cdot$  3

 $\mathbb{R}^3 \times \mathbb{R}^3$ 

#### $\sim$  $\operatorname{HTML}$

- $\mathcal{L}^{(1)}$
- 
- $\frac{1}{\sqrt{2}}$
- 
- $\mathbb{R}^{\mathbb{Z}^2}$
- $\mathcal{A}$ 
	- $\ddot{\phantom{0}}$
	- $\ddot{\phantom{a}}$
	- $\ddot{\phantom{a}}$

 $\leq$   $\geq$ 

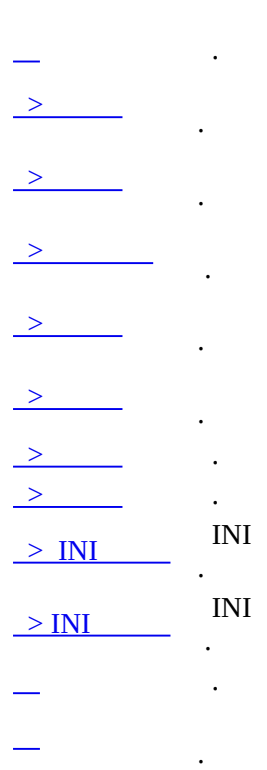

 $\ddot{\cdot}$ 

 $\frac{1}{\leq |\geq|}$ 

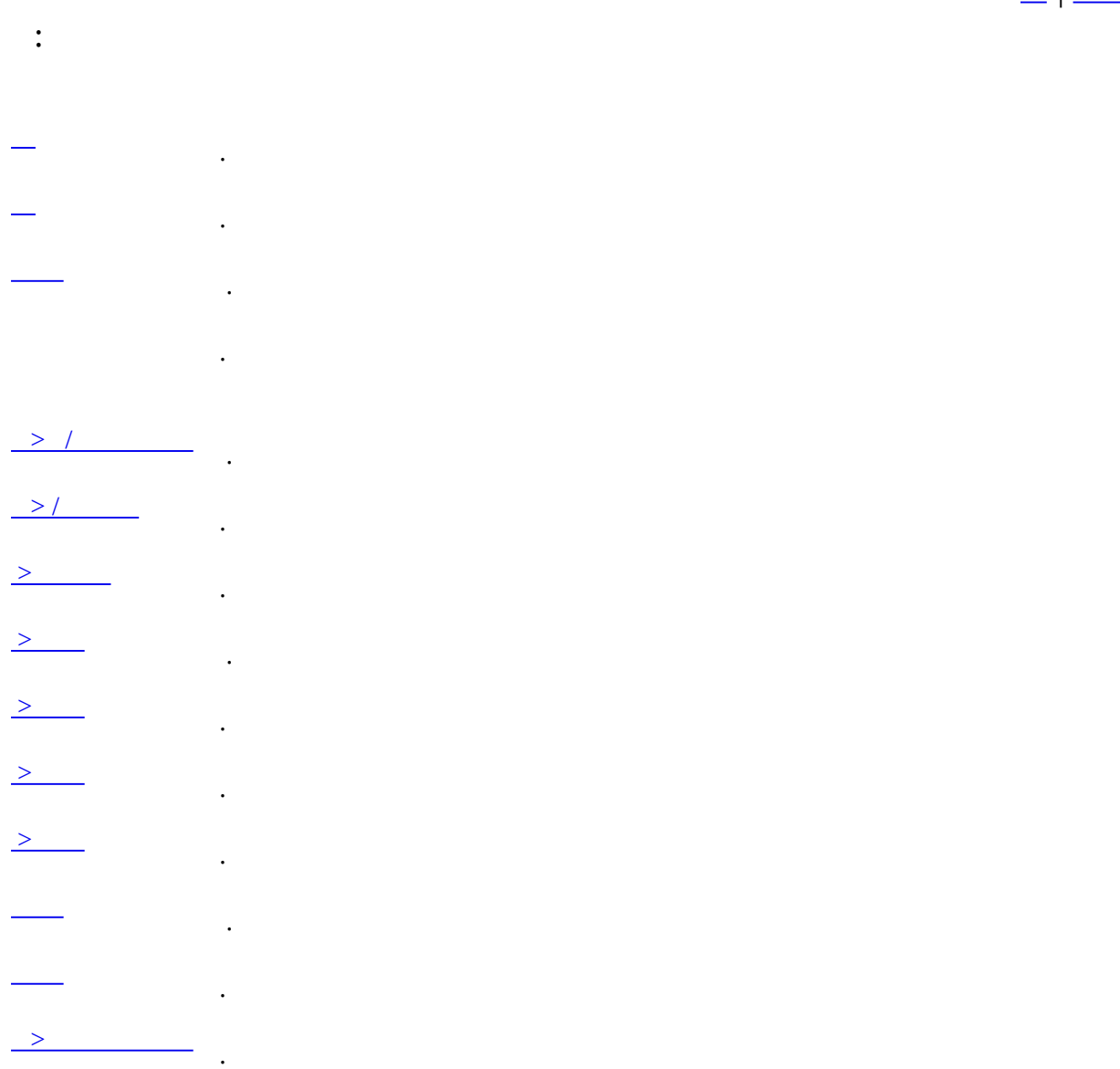

 $\mathcal{L}^{\text{max}}_{\text{max}}$  and  $\mathcal{L}^{\text{max}}_{\text{max}}$ 

 $\leq$  |  $\geq$ 

 $\frac{1}{2}$  ,  $\frac{1}{2}$  $\ddot{\phantom{a}}$  $\ddot{\phantom{a}}$  $\geq$  $>$   $\qquad$  $\ge$   $\qquad$  $\overline{a}$  $\begin{array}{|c|c|c|}\hline \quad \quad & \quad \quad & \quad \quad & \quad \quad \\ \hline \quad \quad & \quad \quad & \quad \quad & \quad \quad & \quad \quad \\ \hline \end{array}$  $\ddot{\phantom{a}}$  $\ge$   $\qquad$  $\ddot{\phantom{0}}$  $>$   $\qquad$  $\ddot{\phantom{a}}$  $\frac{2}{2}$  $\ddot{\phantom{a}}$  $\ddot{\phantom{a}}$  $\ddot{\phantom{a}}$  $\ddot{\phantom{a}}$  $\begin{array}{ccc}\n\searrow & & \rightarrow & \rightarrow\n\end{array}$  $\begin{array}{|c|c|c|}\hline \textbf{1} & \textbf{1} & \textbf{1} & \textbf{1} \\ \hline \textbf{2} & \textbf{1} & \textbf{1} & \textbf{1} & \textbf{1} \\ \hline \textbf{3} & \textbf{1} & \textbf{1} & \textbf{1} & \textbf{1} & \textbf{1} \\ \hline \textbf{4} & \textbf{1} & \textbf{1} & \textbf{1} & \textbf{1} & \textbf{1} \\ \hline \textbf{5} & \textbf{1} & \textbf{1} & \textbf{1} & \textbf{1} & \textbf{1} & \textbf{$  $\mathbf{r}$  $\overline{\phantom{a}}$  $\overline{\phantom{a}}$  .  $\overline{\phantom{a}}$  $\frac{1}{1, 2, ...}$ 

 $-$ 

 $\leq$   $\geq$ 

- $\ddot{\cdot}$
- 
- 
- $\begin{array}{c}\n\frac{1}{2} & \frac{1}{2} \\
\frac{1}{2} & \frac{1}{2} \\
\frac{1}{2} & \frac{1}{2} \\
\frac{1}{2} & \frac{1}{2} \\
\frac{1}{2} & \frac{1}{2} \\
\frac{1}{2} & \frac{1}{2} \\
\frac{1}{2} & \frac{1}{2} \\
\frac{1}{2} & \frac{1}{2} \\
\frac{1}{2} & \frac{1}{2} \\
\frac{1}{2} & \frac{1}{2} \\
\frac{1}{2} & \frac{1}{2} \\
\frac{1}{2} & \frac{1}{2} \\
\frac{1}{2} & \frac{1}{2} \\
\frac{1$
- 

# $\frac{1}{\leq}$   $\geq$

- <span id="page-35-0"></span> $\vdots$  $\ddot{\phantom{0}}$
- -
	-
	-
- $\ddot{\cdot}$
- $\mathbb{R}^2$  $\ddot{\phantom{0}}$
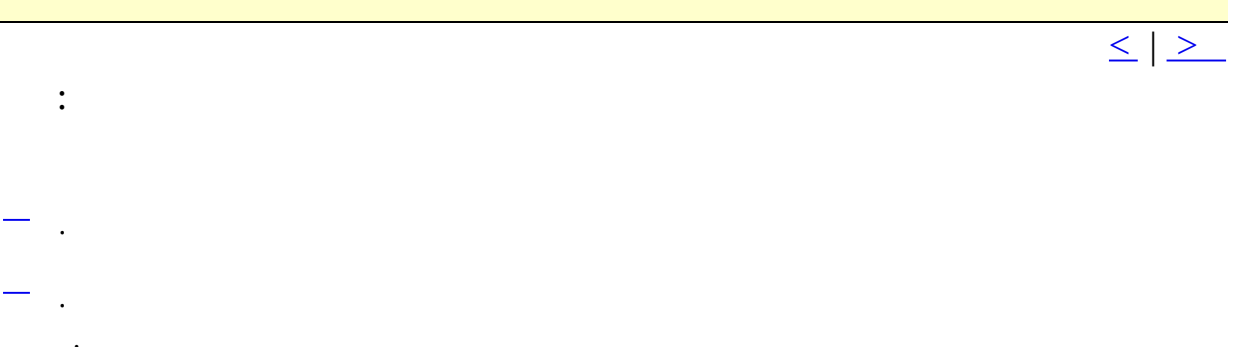

 $\ddot{\phantom{0}}$ 

 $\ddot{\phantom{a}}$  $\ddot{\phantom{0}}$ 

 $\begin{array}{c} \begin{array}{c} \text{-} \\ \text{+} \\ \text{+} \end{array} \end{array}$  $\mathcal{L}^{\mathcal{L}}(\mathcal{L}^{\mathcal{L}}(\mathcal{L}^{\mathcal{L$ 

 $\leq$   $\geq$ 

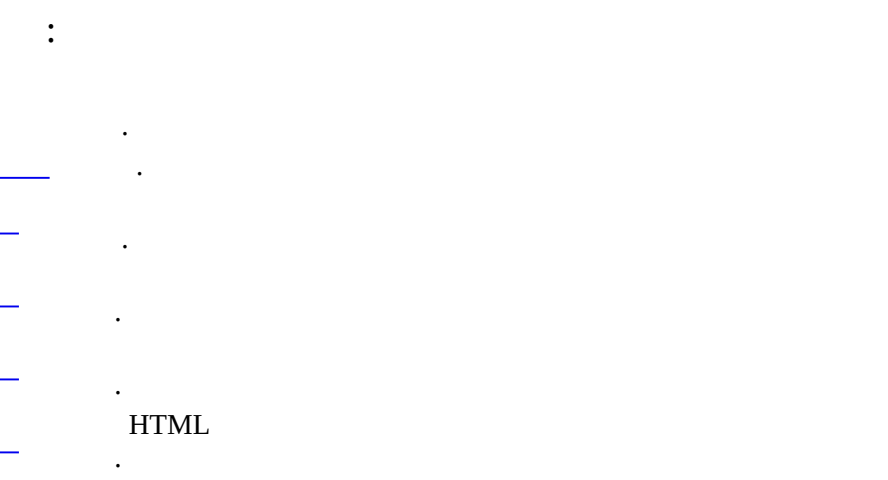

 $\begin{matrix} \cdot & \cdot \\ \cdot & \cdot \\ \cdot & \cdot \end{matrix}$  $\ddot{\cdot}$ 

 $\ddot{\phantom{0}}$  $\cdot$  $\ddot{\cdot}$ 

 $\ddot{\cdot}$  $\ddot{\phantom{a}}$ 

 $\ddot{\phantom{0}}$  $\mathcal{L}^{\text{max}}_{\text{max}}$ 

 $\mathbb{R}^2$  .

 $\frac{1}{\leq |\geq|}$ 

 $\mathbb{R}^2$  $\mathbb{R}^2$  . Ξ  $\equiv$  .  $\equiv$  .  $\ddot{\phantom{a}}$  $\mathcal{L}^{\text{max}}$  $\ddot{\cdot}$ Ξ  $\equiv$  .  $\ddot{\cdot}$  $\langle \cdot \rangle$ 

 $\frac{1}{\sqrt{2}}\left( \frac{1}{\sqrt{2}}\right) ^{2}+\frac{1}{\sqrt{2}}\left( \frac{1}{\sqrt{2}}\right) ^{2}+\frac{1}{\sqrt{2}}\left( \frac{1}{\sqrt{2}}\right) ^{2}+\frac{1}{\sqrt{2}}\left( \frac{1}{\sqrt{2}}\right) ^{2}+\frac{1}{\sqrt{2}}\left( \frac{1}{\sqrt{2}}\right) ^{2}+\frac{1}{\sqrt{2}}\left( \frac{1}{\sqrt{2}}\right) ^{2}+\frac{1}{\sqrt{2}}\left( \frac{1}{\sqrt{2}}\right) ^{2}+\frac{1}{\sqrt{2}}$  $\frac{1}{\sqrt{2}}\sum_{i=1}^{n-1}\frac{1}{\sqrt{2}}\sum_{i=1}^{n-1}\frac{1}{\sqrt{2}}\sum_{i=1}^{n-1}\frac{1}{\sqrt{2}}\sum_{i=1}^{n-1}\frac{1}{\sqrt{2}}\sum_{i=1}^{n-1}\frac{1}{\sqrt{2}}\sum_{i=1}^{n-1}\frac{1}{\sqrt{2}}\sum_{i=1}^{n-1}\frac{1}{\sqrt{2}}\sum_{i=1}^{n-1}\frac{1}{\sqrt{2}}\sum_{i=1}^{n-1}\frac{1}{\sqrt{2}}\sum_{i=1}^{n-1}\frac{1}{\sqrt{2}}$ 

### **D D E**

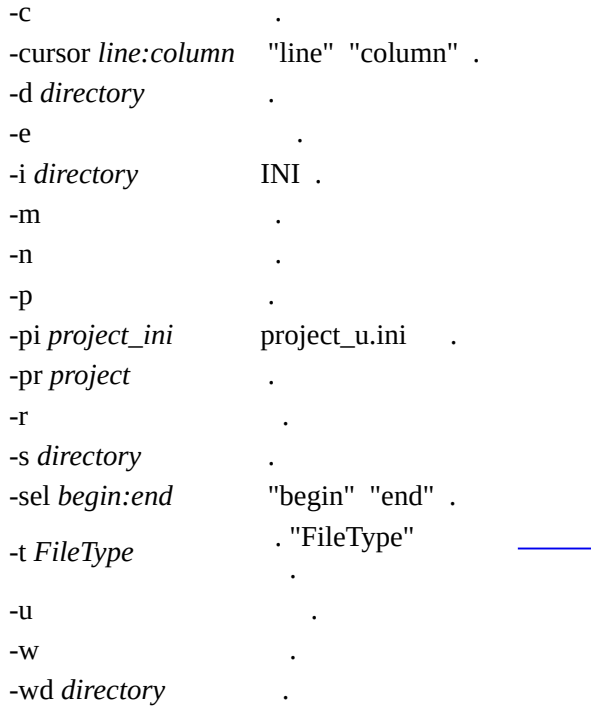

### **DDE**

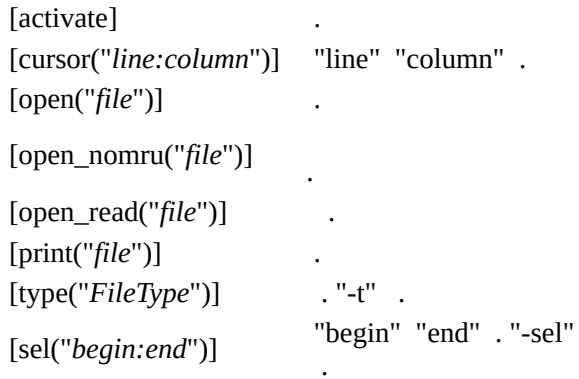

DDE Service: editplus.exe DDE Topic: system

DDE .

 $\leq$ 

 $\ge$ 

- $\frac{?}{?}$
- 
- 
- 
- 

# $\frac{1}{\sqrt{1.5}}$

- 
- 
- 
- 
- 
- 
- 
- 
- -
- 
- 
- 

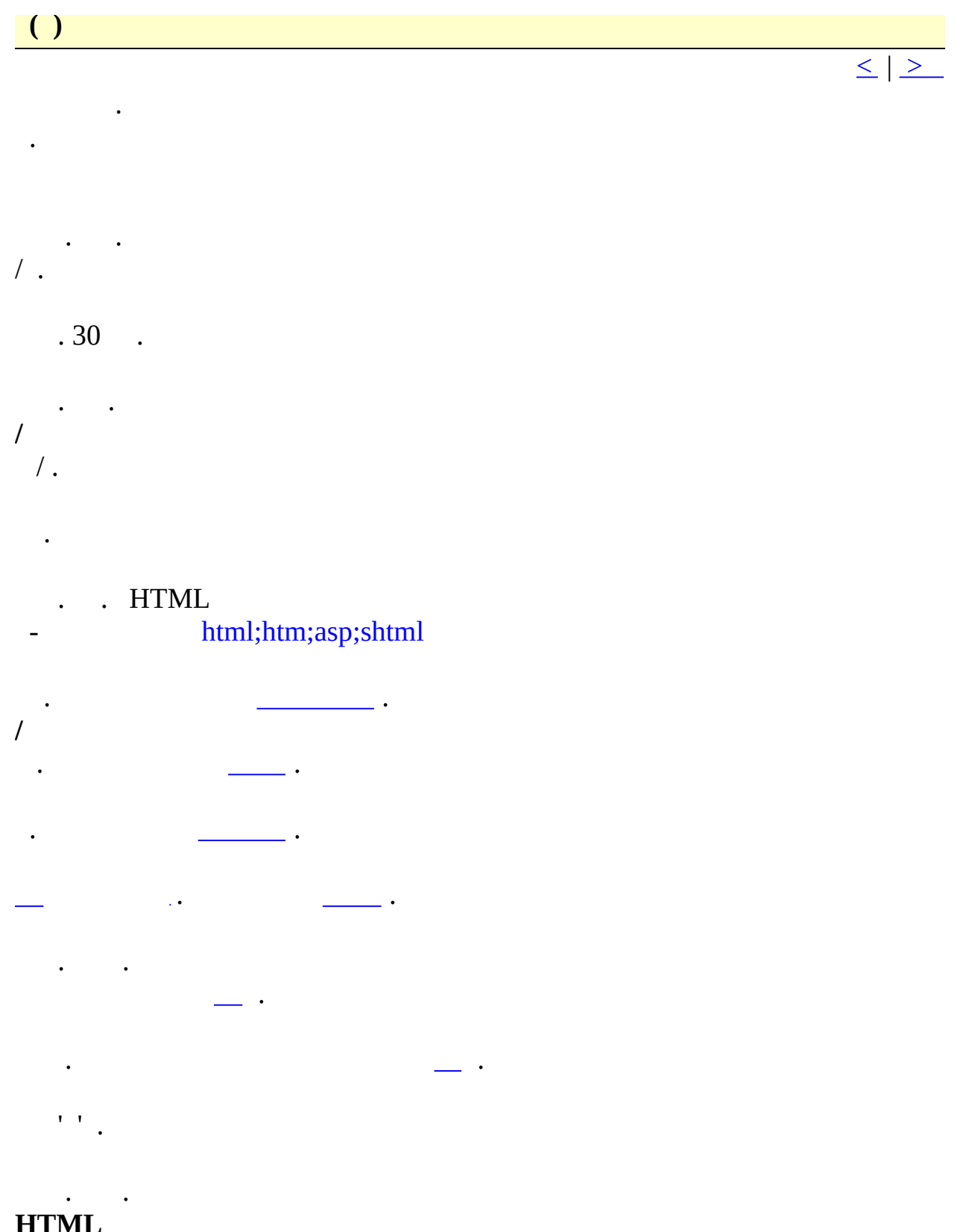

HTML.

 $\mathcal{L}^{\text{max}}_{\text{max}}$  , where  $\mathcal{L}^{\text{max}}_{\text{max}}$  $\mathcal{L}(\mathcal{L}^{\mathcal{L}})$  . The set of  $\mathcal{L}^{\mathcal{L}}$ 

 $\begin{pmatrix} 1 \\ 1 \end{pmatrix}$ 

 $\ddot{\phantom{a}}$ 

 $\ddot{\phantom{0}}$ 

 $\leq$   $\mid$   $\geq$ 

WWW . '' "http://localhost/".  $\mathbf{IP}$ "localhost" IP

 $\bar{\mathbf{r}}$  $\overline{2}$  $\overline{2}$  $, \quad . \quad \text{XP} \ .$ 

 $\boldsymbol{7}$  $\ddot{\phantom{0}}$ 

'URL ' 'URL '  $\mathcal{L}_{\mathcal{A}}$  . php.exe PHP php.exe

 $\sim$   $\sim$ 

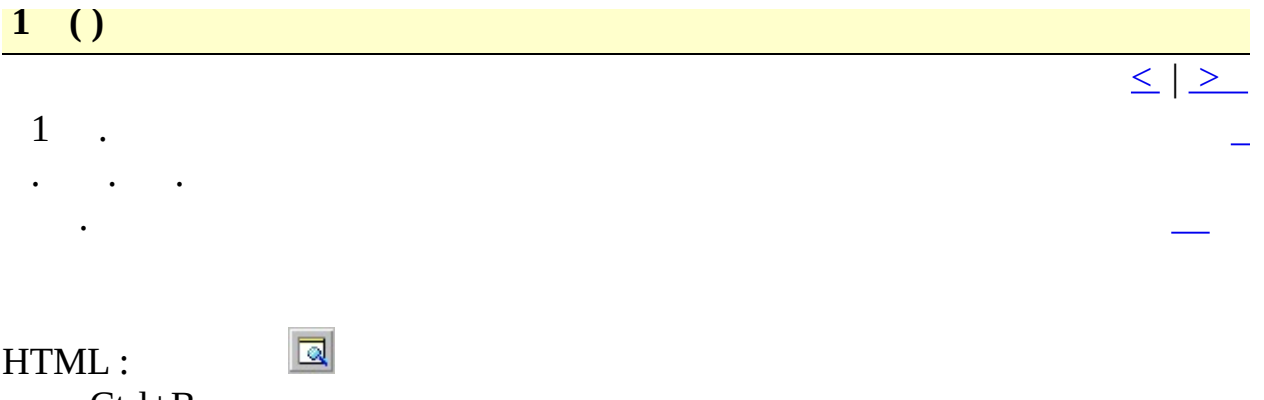

 $\therefore$  Ctrl+B

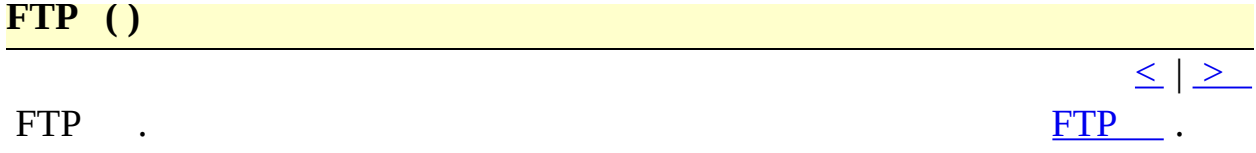

:  $Ctrl + Shift + S$ 

<span id="page-46-0"></span>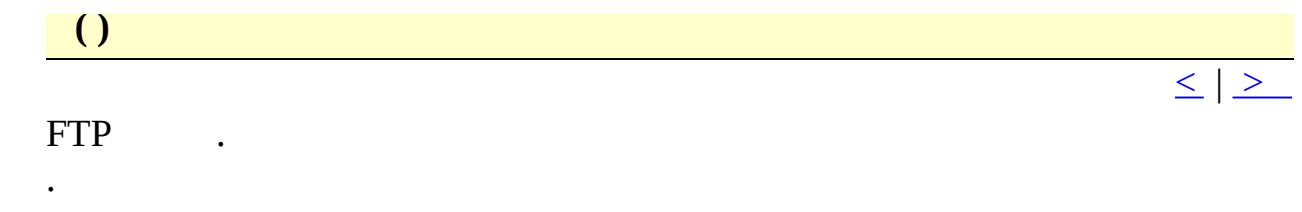

 $" FTP .$ 

<span id="page-47-0"></span>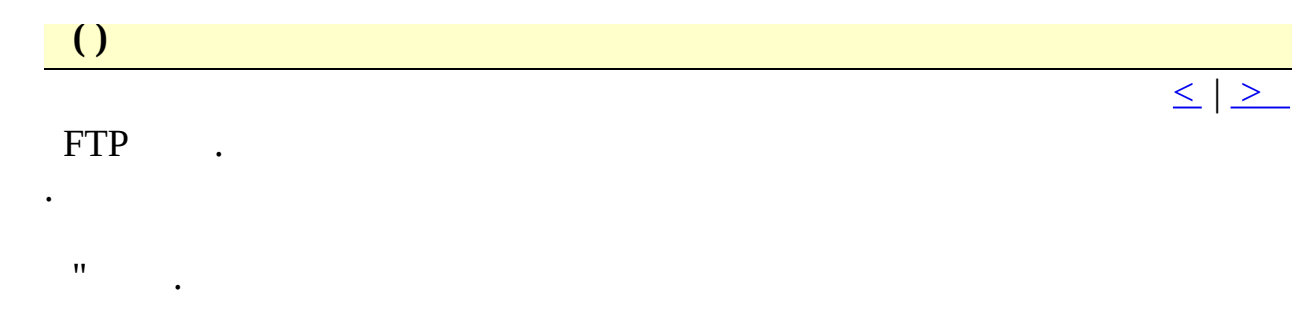

**H T M L ( )**

HTML . HTML HTML . HTML .

HTML

H T [M](#page-11-0) L .

 $\leq$  |  $\geq$ 

<span id="page-49-0"></span>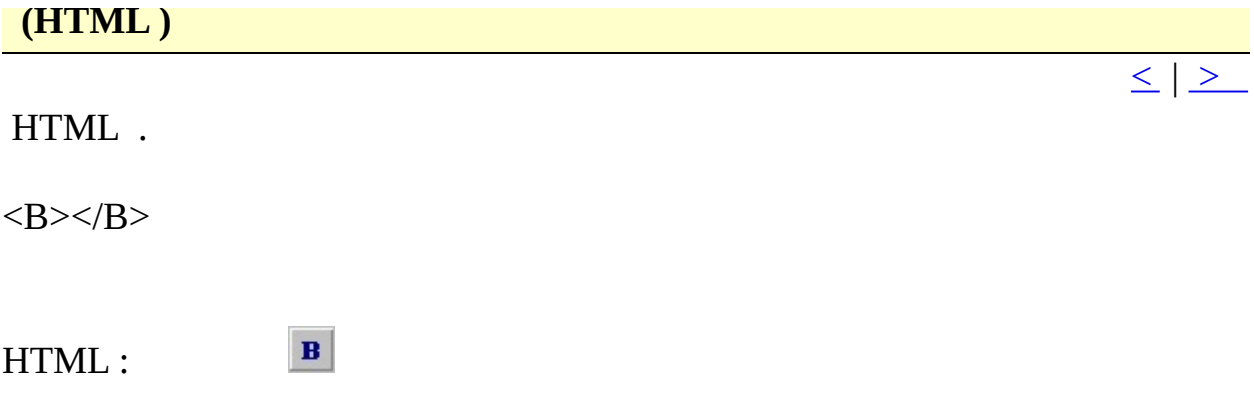

 $\begin{array}{|c|} \hline \hline \hline \hline \end{array}$  $\leq$   $\geq$ 

 $\sqrt{2}$  $\ddot{\phantom{a}}$  $(\ )$  $\begin{array}{c} \cdot \\ \cdot \\ \cdot \end{array}$ 

 $\ddot{\phantom{a}}$ 

 $\ddot{\phantom{0}}$ .

<span id="page-51-0"></span>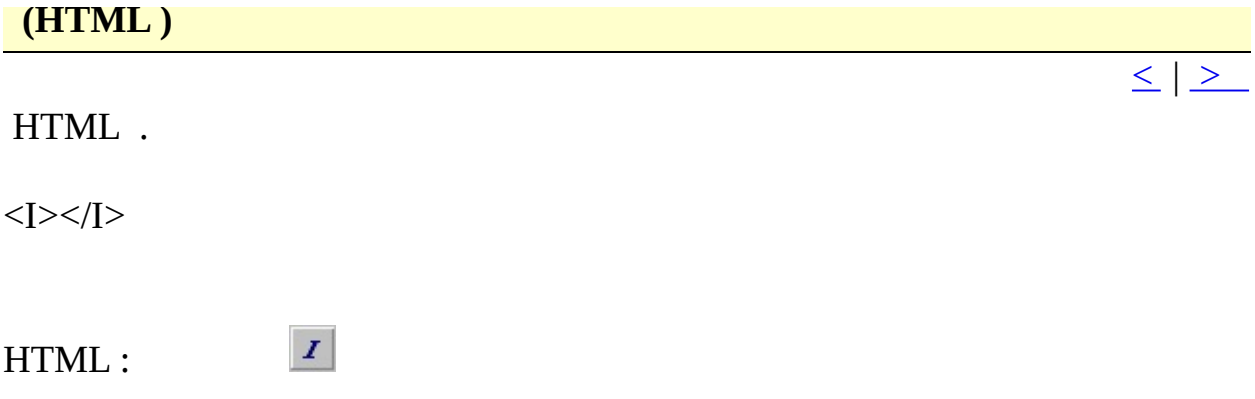

<span id="page-52-0"></span>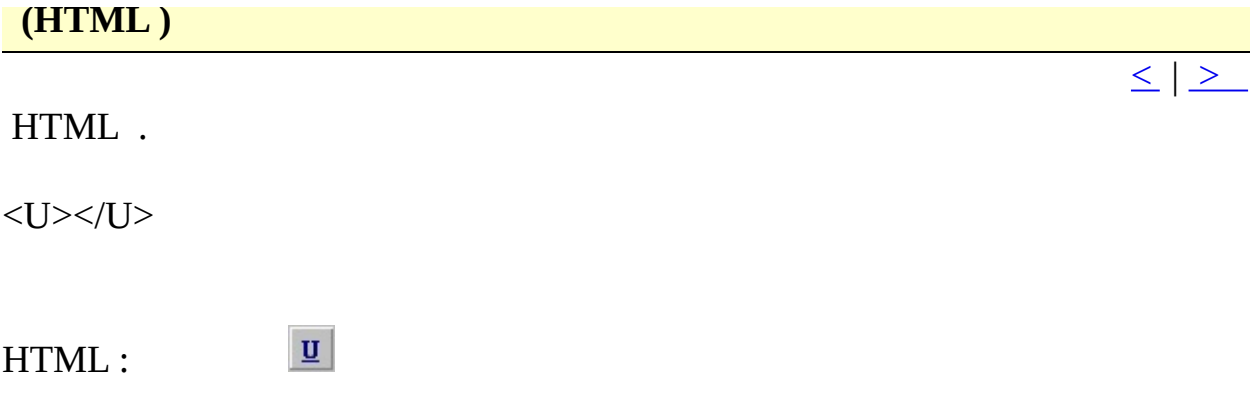

 $\leq$  |  $\geq$ 

<span id="page-53-0"></span> $\mbox{HTML}$  .

<FONT SIZE=""></FONT>

 $\left\vert \mathbf{F}\right\vert$ HTML:

<span id="page-54-0"></span>H T M L H T M L H T M L . 216 . 'More' .

 $\circledS$ HTML :

 $\leq$  |  $\geq$ 

<span id="page-55-0"></span>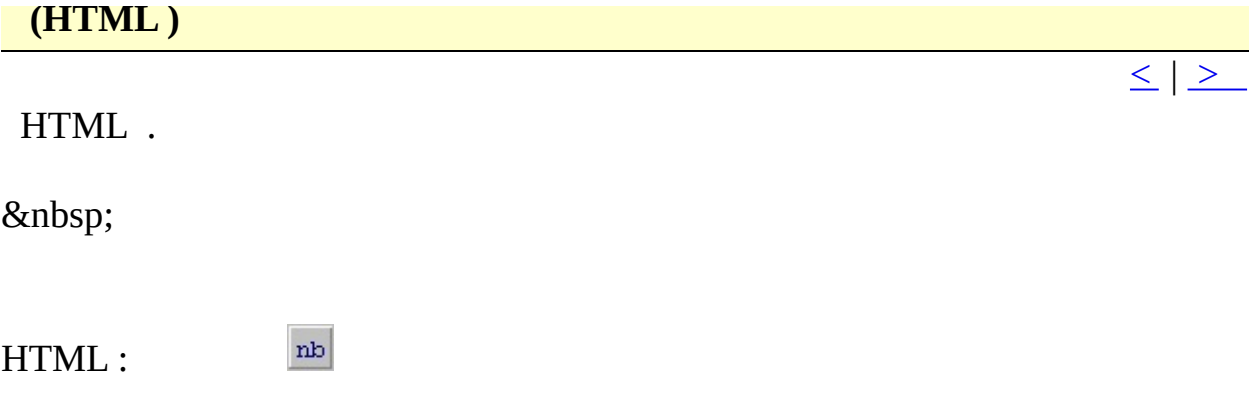

<span id="page-56-0"></span>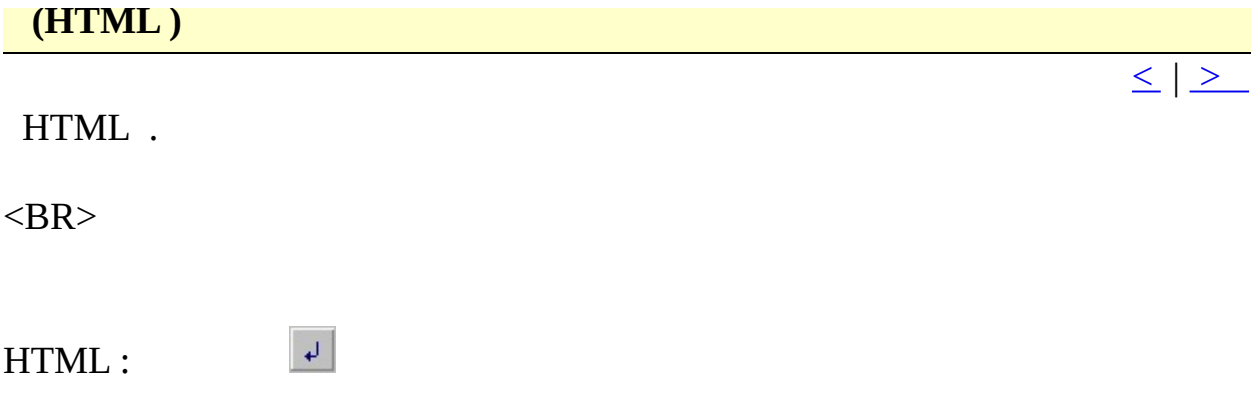

<span id="page-57-0"></span>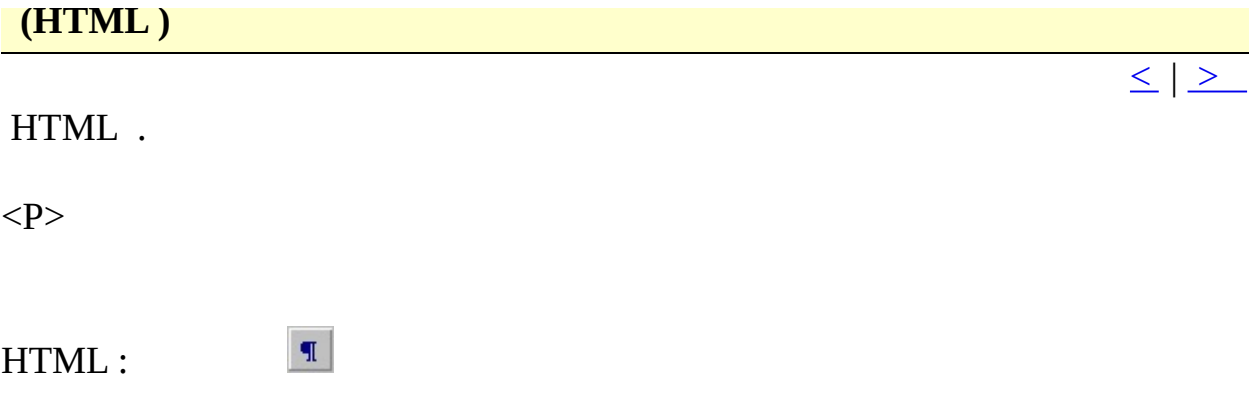

<span id="page-58-0"></span>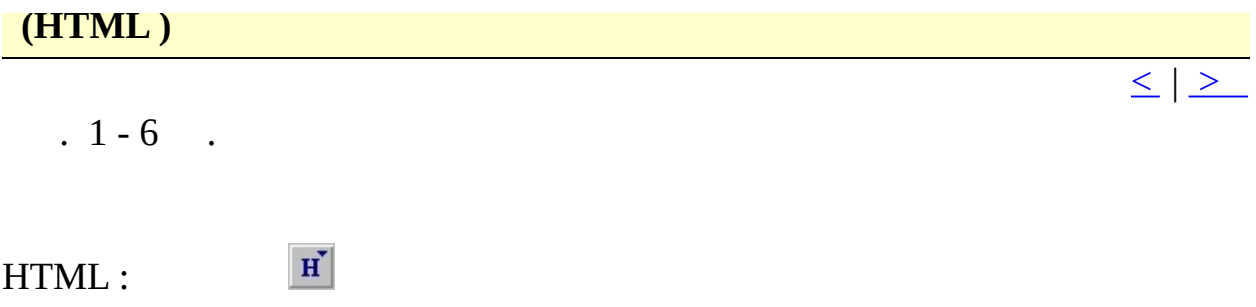

<span id="page-59-0"></span>HTML. Shift .

<IMG SRC="" A LT = " " >

H T M L :

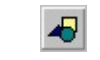

 $\leq$  |  $\geq$ 

 $\leq$  |  $\geq$ 

<span id="page-60-0"></span>H T M L .

 $\langle A \text{ HREF} = \text{Higgs} \rangle$ 

H T M L :

 $\mathring{\Phi}$ 

<span id="page-61-0"></span>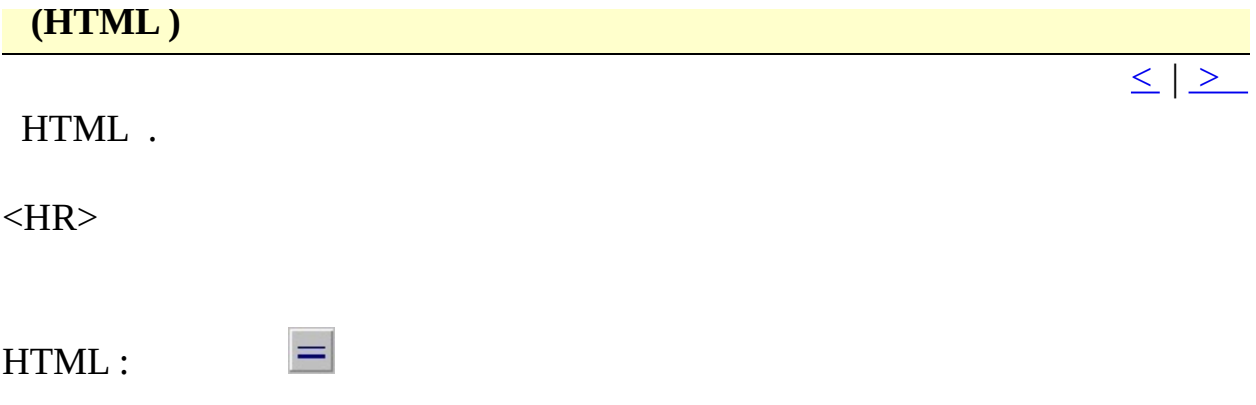

<span id="page-62-0"></span>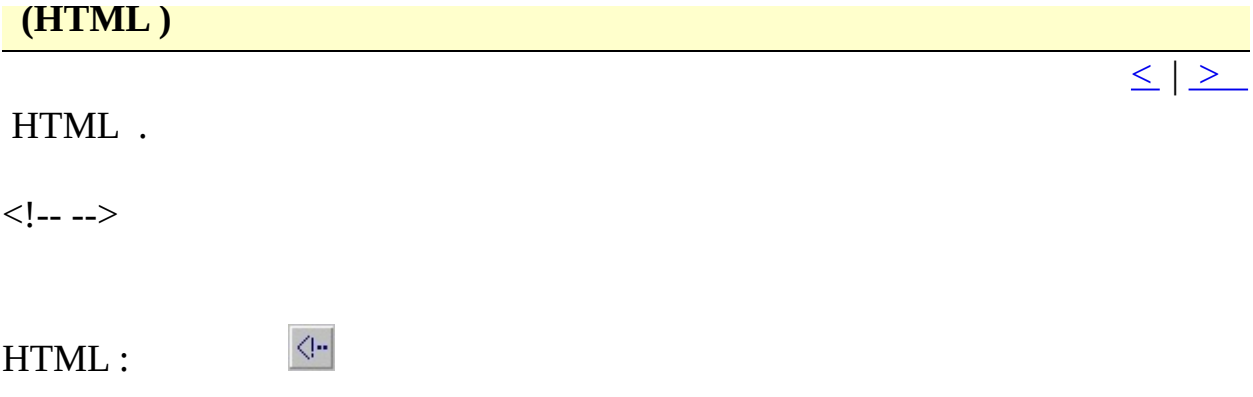

<span id="page-63-0"></span>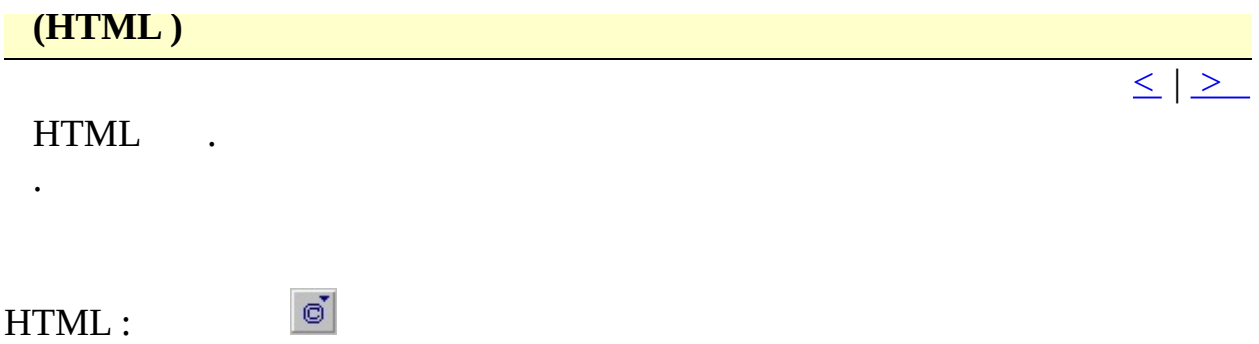

<span id="page-64-0"></span>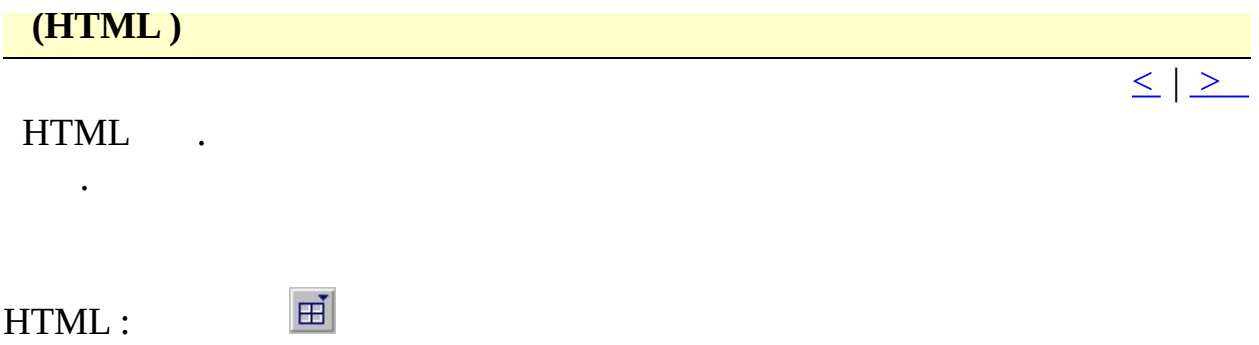

 $\leq$  |  $\geq$ 

<span id="page-65-0"></span>H T M L .

<CENTER></CENTER>

 $\equiv$ 

H T M L :

<span id="page-66-0"></span>HTML .

<BLOCKQUOTE></BLOCKQUOTE>

 $\overline{\blacksquare}$ HTML :

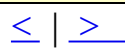

<span id="page-67-0"></span>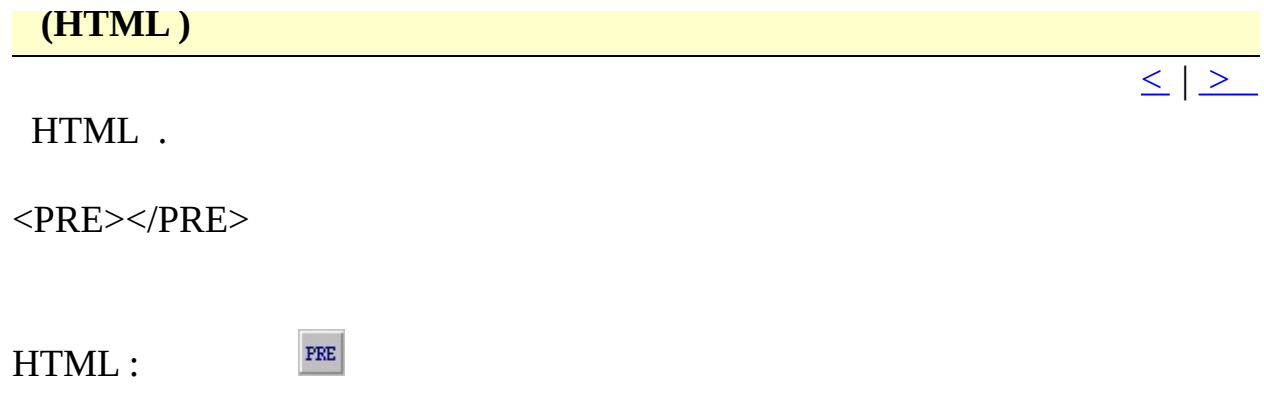

<span id="page-68-0"></span>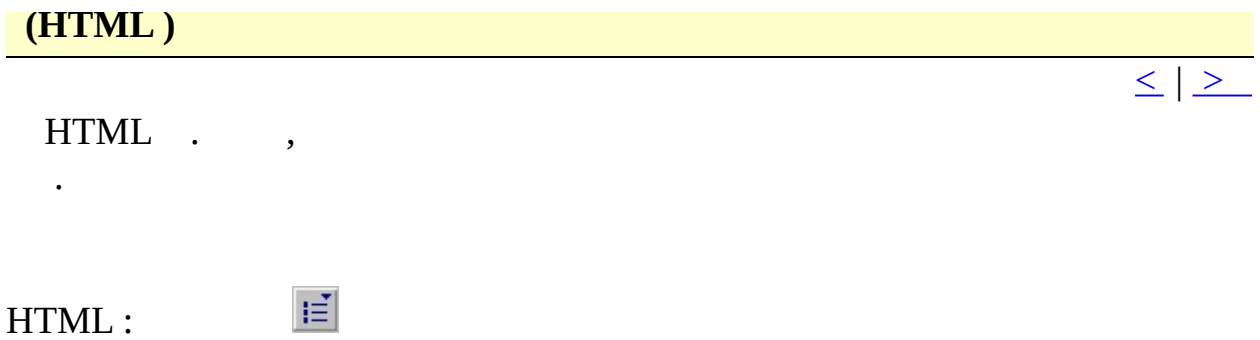

<span id="page-69-0"></span>HTML .

<SCRIPT LANGUAGE="JavaScript">  $\left| - \right|$ 

//-->  $<$ /SCRIPT $>$ 

 $\mathbb{E}$ HTML :

 $\leq$   $\geq$ 

 $\leq$  |  $\geq$ 

<span id="page-70-0"></span>HTML .

<APPLET CODE="" WIDTH="" HEIGHT=""> </APPLET>

 $J$ HTML :

 $\leq$  |  $\geq$ 

<span id="page-71-0"></span>H T M L . X . HTML .

 $\mathcal{G}^{\mathcal{S}}$ HTML :
$\leq$   $\geq$ 

<span id="page-72-0"></span>HTML .

<FORM METHOD=POST ACTION="">

 $<$ /FORM>

HTML :

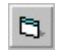

<span id="page-73-0"></span>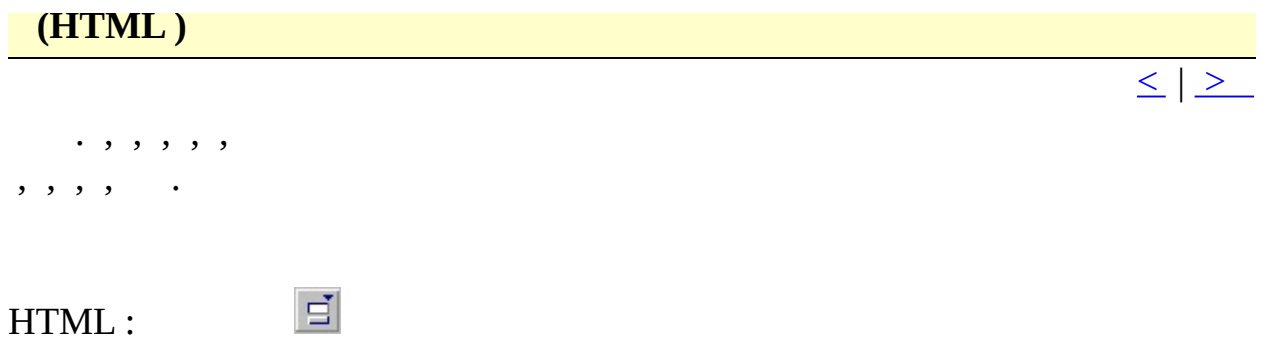

 $\leq$  |  $\geq$ 

#### <span id="page-74-0"></span>HTML .

<MAP NAME="">

```
<AREA SHAPE="" HREF="" COORDS="" ALT="">
</MAP>
```
HTML :

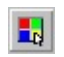

<span id="page-75-0"></span>HTML .

<FRAMESET ROWS="," COLS=","> <FRAME NAME="" SRC="" SCROLLING=""> <FRAME NAME="" SRC="" SCROLLING=""> </FRAMESET>

 $\blacksquare$ HTML :

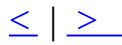

<span id="page-76-0"></span>HTML .

<STYLE TYPE="text/css" TITLE="">

 $<$ /STYLE>

 $\left| < \mathbf{S} \right|$ HTML :

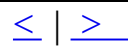

<span id="page-77-0"></span>**D i v ( H T M L )**

Div HTML.

<DIV ID="" C L A S S = " " >

 $\langle$ DIV>

H T M L :

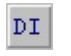

 $\leq$  |  $\geq$ 

<span id="page-78-0"></span>**S p a n ( H T M L )**

Span HTML.

<SPAN CLASS=""></SPAN>

 $\mathtt{SP}^\top$ H T M L :

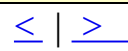

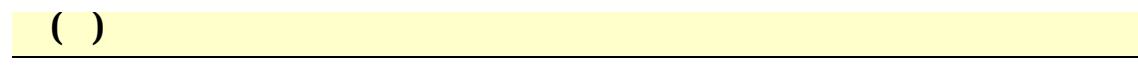

 $\label{eq:2} \frac{1}{\sqrt{2\pi}}\left(\frac{1}{\sqrt{2\pi}}\right)^{1/2}\left(\frac{1}{\sqrt{2\pi}}\right)^{1/2}\left(\frac{1}{\sqrt{2\pi}}\right)^{1/2}.$ 

 $\frac{1}{\leq |\geq|}$ 

 $\begin{array}{|c|c|} \hline \end{array}$ 

 $\boxed{\leq}$   $\boxed{\geq}$ 

# $:$  Alt + F5

 $\mathcal{L}^{\mathcal{L}}(\mathcal{L}^{\mathcal{L}})$ 

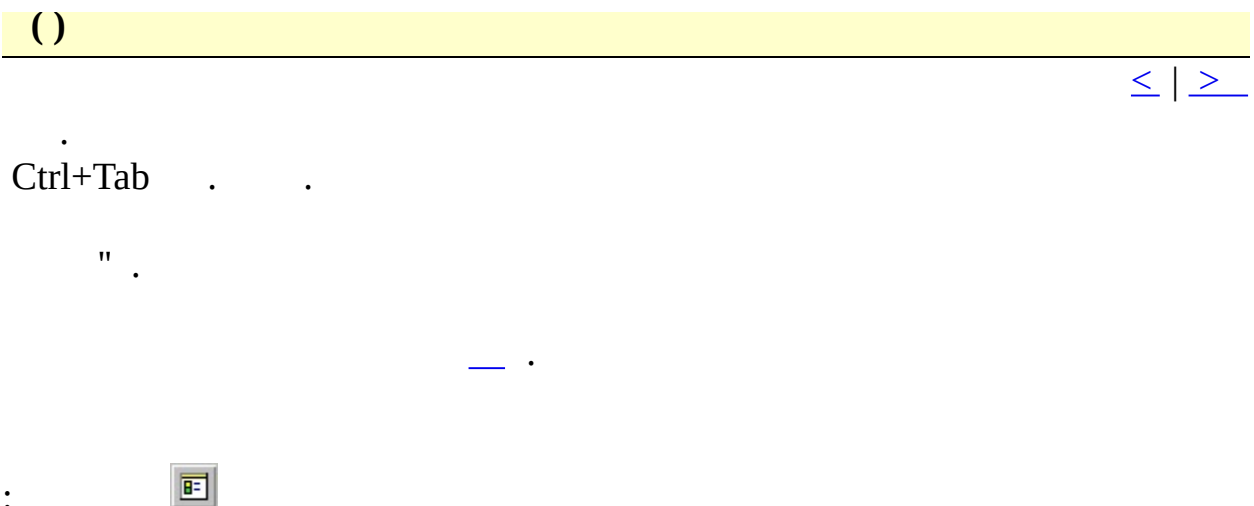

 $\therefore$  Alt+Shift+3

 $\begin{pmatrix} 1 \\ 1 \end{pmatrix}$  $\leq$   $\geq$  $\ddot{\phantom{a}}$  $\overline{\phantom{a}}$  $\ddot{\phantom{a}}$  $.10$ 20  $\overline{1}$  ,  $\overline{1}$  ,  $\overline{1}$  $\langle \cdot \rangle$  .  $\sim$  $(*.hlp), HTML (*.chm),$  $\cdot$  20  $\cdot$  $\sim$  $\ddot{\phantom{a}}$  $\overline{\phantom{a}}$  $\ddot{\phantom{0}}$  $\ddot{\bullet}$  $\ddot{\phantom{0}}$  $\ddot{\phantom{1}}$  $\ddot{\cdot}$  $\ddot{\phantom{0}}$  $\ddot{\cdot}$  $\mathbf{U}$  $\mathbf{I}$  $\bar{\mathbf{r}}$  $\mathbf{u}$ 

 $\begin{array}{l} \left( \begin{array}{cc} 0 & 0 & 0 \\ 0 & 0 & 0 \\ 0 & 0 & 0 \\ 0 & 0 & 0 \\ 0 & 0 & 0 \\ 0 & 0 & 0 \\ 0 & 0 & 0 \\ 0 & 0 & 0 \\ 0 & 0 & 0 \\ 0 & 0 & 0 \\ 0 & 0 & 0 \\ 0 & 0 & 0 \\ 0 & 0 & 0 \\ 0 & 0 & 0 \\ 0 & 0 & 0 \\ 0 & 0 & 0 \\ 0 & 0 & 0 \\ 0 & 0 & 0 \\ 0 & 0 & 0 \\ 0 & 0 & 0 \\ 0 & 0 & 0 \\ 0 & 0 & 0 \\ 0 & 0$  $\frac{1}{2} \left( \frac{1}{2} \right)^2$  $\label{eq:2} \frac{1}{\sqrt{2\pi}}\frac{1}{\sqrt{2\pi}}\int_{0}^{\pi}\frac{1}{\sqrt{2\pi}}\left(\frac{1}{\sqrt{2\pi}}\right)^{2}d\mu$ 

 $\mathcal{L}(\mathcal{A})$  . The set of  $\mathcal{L}(\mathcal{A})$  $\overline{\phantom{a}}$  $\mathcal{L}^{\text{max}}_{\text{max}}$ 

 $\leq$   $\geq$ 

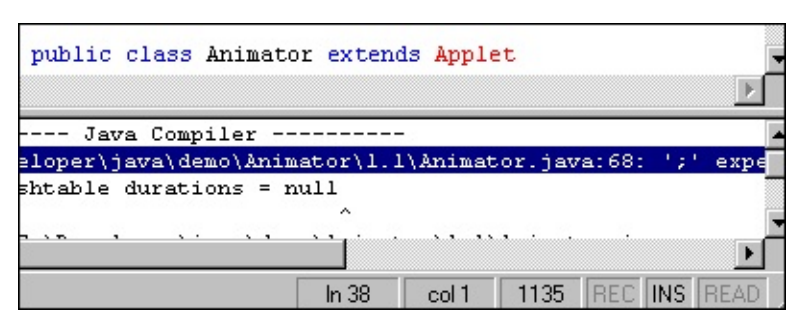

 $\mathbf{I}$ 

 $\mathbf{I}$ 

 $\ddot{\cdot}$ 

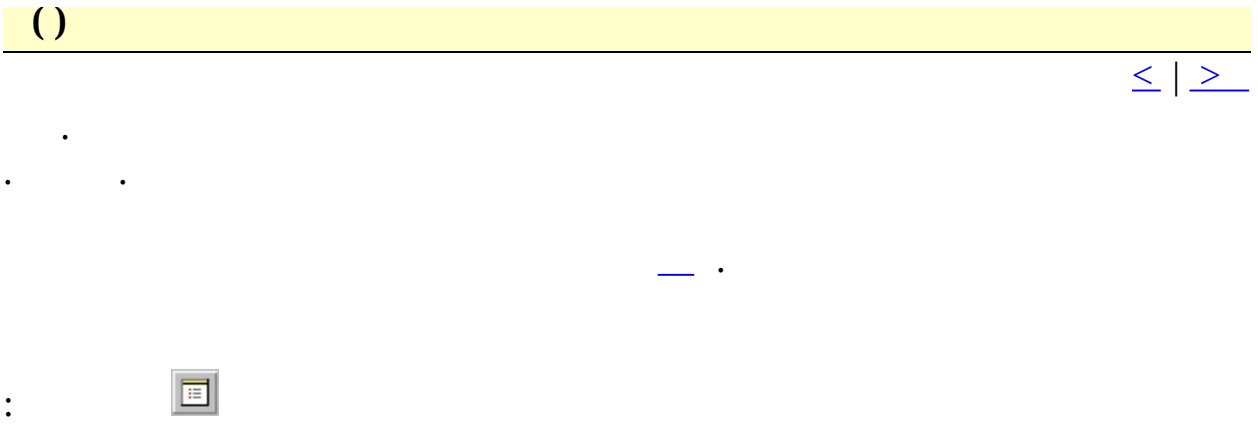

:  $Alt+Shift+1$ 

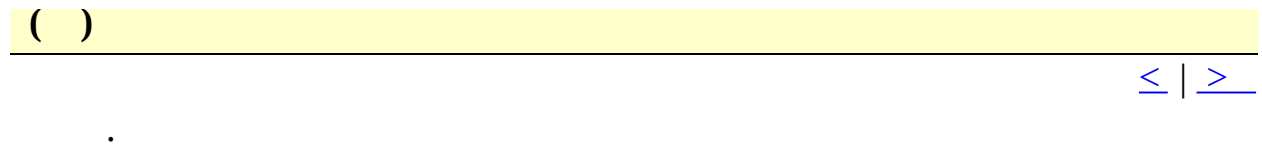

"  $\wedge$   $\mathbf{I}$ " . .

.

.

.

## $\leq$ TITLE>^! $\leq$ TITLE>

Document Title

<TITLE>Document Title<TITLE>

# $\mathcal{L}$  $\leq$   $\geq$  $\mathcal{L}(\mathcal{A})$  , and  $\mathcal{L}(\mathcal{A})$  , and

- $\mathcal{L}^{\text{max}}$  $\wedge$ !" .  $\mathbb{R}^{n}$  . The same  $\mathbb{R}^{n}$  $\overline{\phantom{a}}$  . ' $\wedge$ ' ' $\wedge$ '  $\cdot$   $\sim$   $\sim$ 
	-

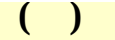

 $\begin{array}{c} \begin{array}{c} \begin{array}{c} \end{array} \\ \begin{array}{c} \end{array} \\ \begin{array}{c} \end{array} \end{array} \end{array}$ 

 $\frac{1}{\leq}$   $\geq$ 

 $\left(\begin{array}{c} \end{array}\right)$ 

 $\blacksquare$ 

 $\leq$  |  $\geq$ 

## ". $CTL$ ". CTL.

 $\ddot{\phantom{a}}$ 

#TITLE=HTML 3.2 #INFO EditPlus Cliptext Library v1.0<br>Written by ES-Computing. #SORT=y

 $#$ .

## #TITLE  $\blacksquare$

 $\mathbf{r}$ 

 $\ddot{\phantom{a}}$ #INFO

 $\blacksquare$ 

 $\mathcal{L}_{\mathcal{A}}$  . #SORT . " 'y', " 'n' .

> #T=BODY  $<$ BODY>  $\overline{\Lambda}$  $<$  /BODY>

 $\boldsymbol{\mathrm{u}}$  $\#T$ =title".

 $\bullet$  $\ddot{\phantom{a}}$ 

 $\boldsymbol{\mathrm{H}}$  $\wedge$ <sup>1</sup>

**'**א" **'** אי  $\sqrt{1}$ 

 $. 4'$ '∧#'  $\ddot{\phantom{a}}$ 

 $\frac{1}{2}$   $\frac{1}{2}$  #T=BODY  $\langle BODY \rangle$  $\wedge !$  $<$ /BODY>  $#$ 

 $\cdot$   $\cdot$  ,

 $#T=font-family:$ 

 $\blacksquare$ 

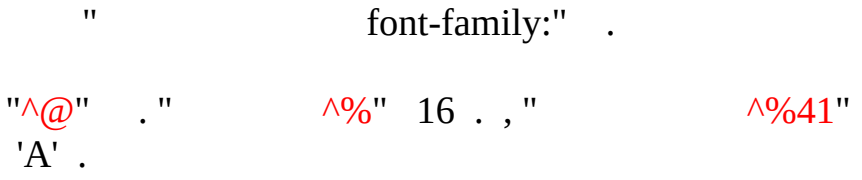

<http://www.editplus.com/kr/files.html> STX, CTL, ACP. <submit@editplus.com>

 $\begin{array}{|c|c|} \hline \hline \hline \hline \hline \hline \end{array}$  $\leq$  |  $\geq$ 

 $\overline{\phantom{a}}$  $\ddot{\phantom{a}}$ 

 $\frac{1}{\sqrt{2}}$  .  $\mathcal I$  .

 $\ddot{\phantom{0}}$ 

 $\ddot{\phantom{0}}$  $\ddot{\phantom{0}}$ 

 $\frac{1}{\leq}$   $\geq$ 

#### $\ddot{\phantom{0}}$  $\ddot{\phantom{a}}$

# $\therefore$

- $\ddot{\cdot}$
- $\blacksquare$
- 
- 
- 
- 
- 
- 
- 
- 

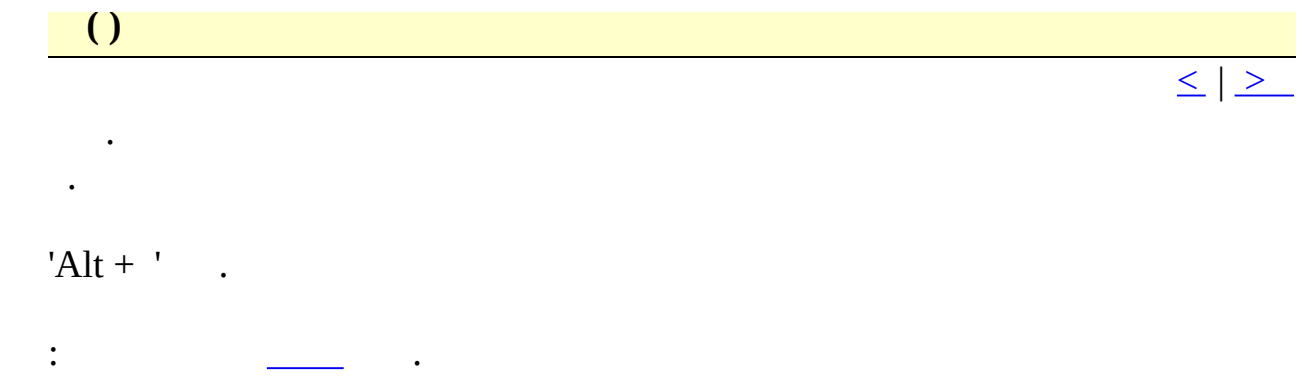

- $\begin{array}{ll} : & \mbox{Alt}{+}\mbox{$\sf C$} \\ : & \mbox{Alt}{+} \end{array}$
- 

<span id="page-94-0"></span>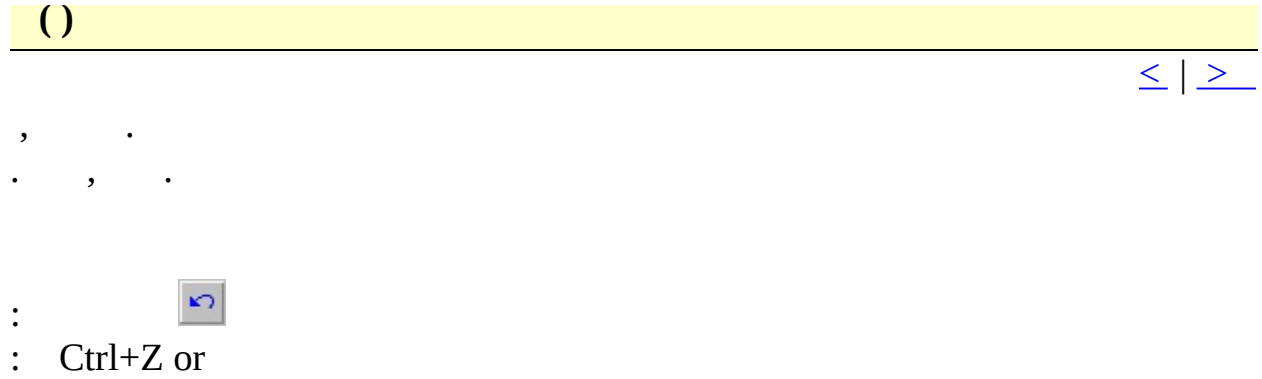

Alt-BACKSPACE

<span id="page-95-0"></span>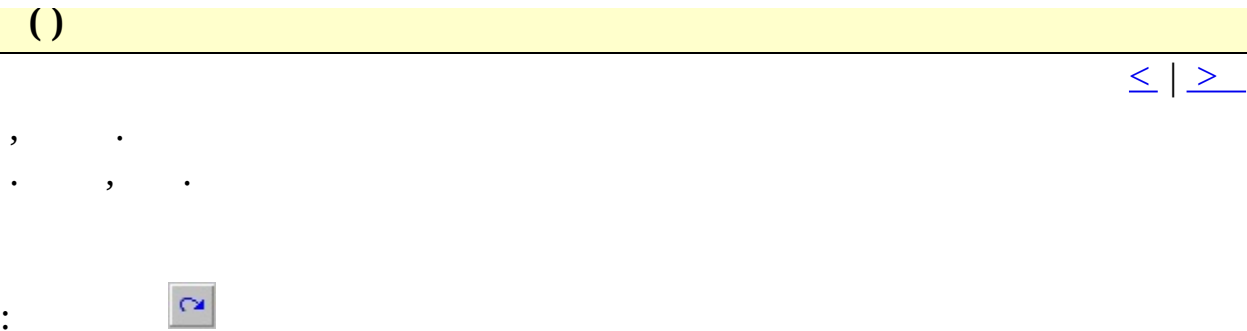

 $:$  Ctrl+Y

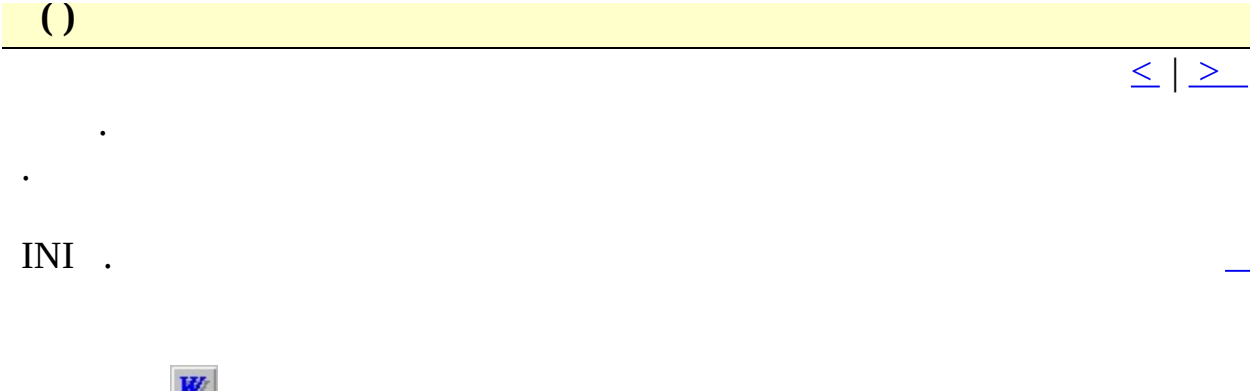

 $\begin{array}{lll} \text{ : } & \text{ } \text{ } & \text{ } \text{ } & \text{ } \text{ } \\ \text{ : } & \text{ } \text{Ctrl} + \text{Shift} + \text{W} & \end{array}$ 

<span id="page-97-0"></span>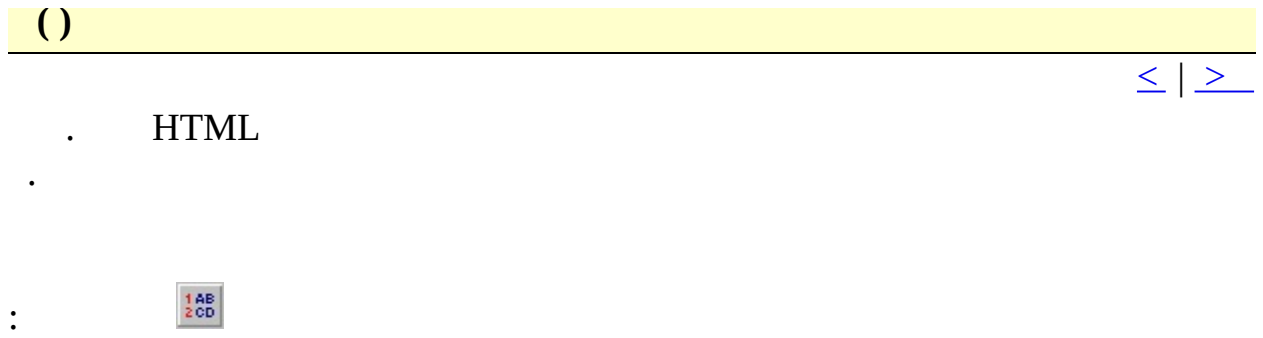

 $\cdot$  Ctrl+Shift+L

<span id="page-98-0"></span> $\bigcup$ 

 $\ddot{\phantom{0}}$ 

 $\ddot{\phantom{0}}$ 

 $\leq$   $\geq$ 

# :  $Alt+Shift+R$

 $\begin{array}{|c|c|} \hline \hline \hline \hline \hline \hline \hline \end{array}$  $\leq$   $\geq$ 

 $\overline{\text{Enter}}$  . ESC .

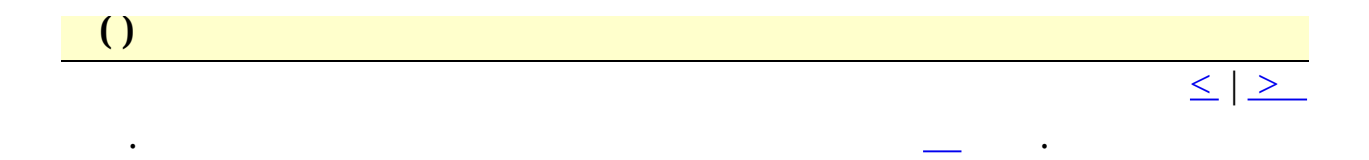

# : Alt+1 - Alt+0

# $\begin{array}{|c|c|} \hline \textbf{O} & \textbf{O} & \textbf{O} \ \hline \end{array}$

 $\ddot{\phantom{0}}$ 

# $\leq$   $\geq$

- 
- 
- $\ddot{\phantom{0}}$
- 
- 
- $\bullet$  $\ddot{\phantom{0}}$
- $\ddot{\phantom{0}}$
- $\ddot{\phantom{0}}$

 $\frac{1}{\sqrt{2}}\left( \frac{1}{\sqrt{2}}\right) ^{2}+\frac{1}{2}\left( \frac{1}{\sqrt{2}}\right) ^{2}+\frac{1}{2}\left( \frac{1}{\sqrt{2}}\right) ^{2}+\frac{1}{2}\left( \frac{1}{\sqrt{2}}\right) ^{2}+\frac{1}{2}\left( \frac{1}{\sqrt{2}}\right) ^{2}+\frac{1}{2}\left( \frac{1}{\sqrt{2}}\right) ^{2}+\frac{1}{2}\left( \frac{1}{\sqrt{2}}\right) ^{2}+\frac{1}{2}\left( \frac{1}{\sqrt{2}}\right) ^{2}+\frac{1}{2}\left$ 

 $\leq$  |  $\geq$ 

 $\leq$   $\geq$ 

## :  $Alt+Shift+M$

 $\bullet$  . The  $\bullet$  $\ddot{\phantom{0}}$ 

 $\frac{1}{\leq}$   $\geq$ 

 $\mathcal{L}_{\text{max}}$ 

<span id="page-105-0"></span>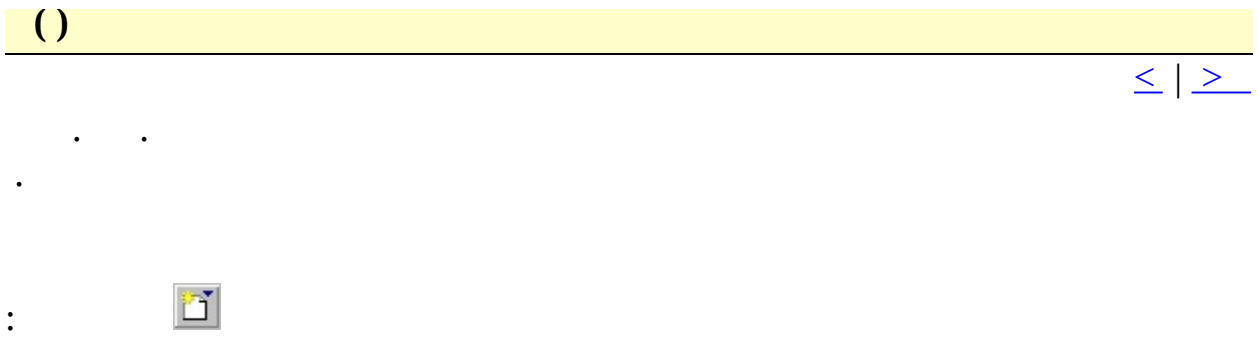

<span id="page-106-0"></span>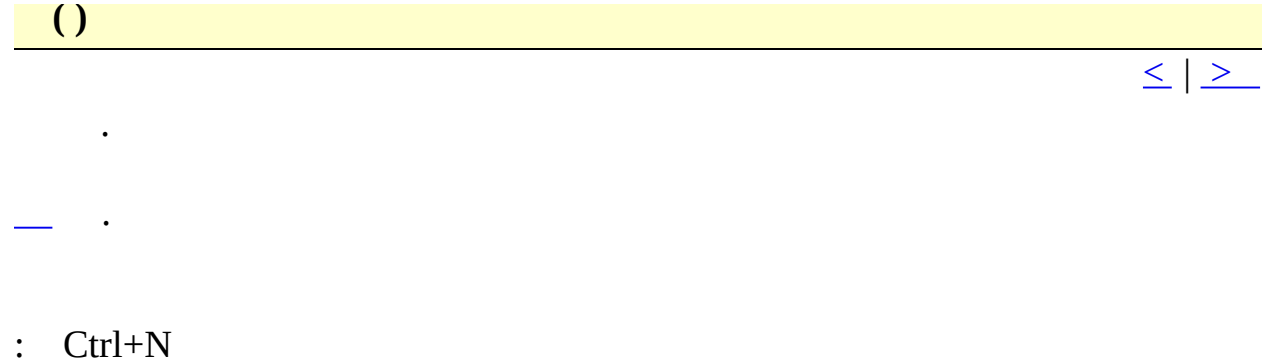

<span id="page-107-0"></span>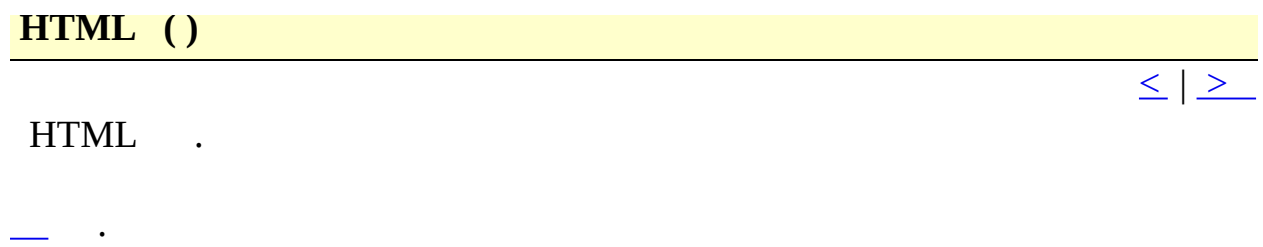

- $\boxed{\text{H}}$
- $\begin{tabular}{ll} : & $\underline{\mathbb{H}}$\\ : & $\mathrm{Ctrl}\text{+Shift+N}$ \end{tabular}$
<span id="page-108-0"></span>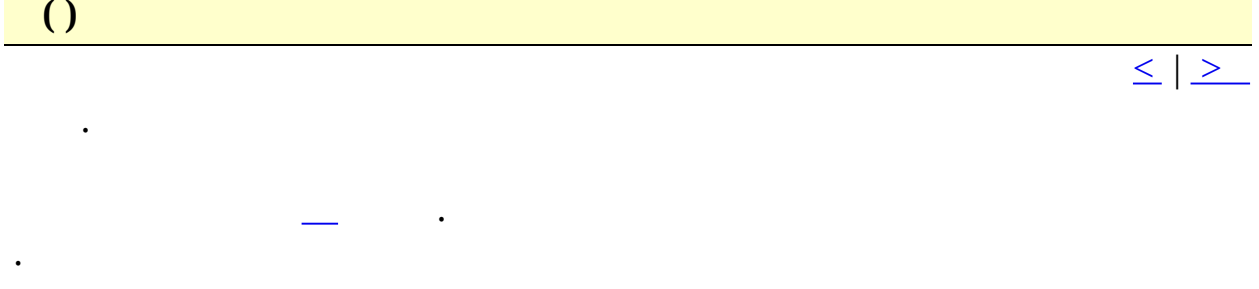

 $:$  Ctrl+Shift+B

<span id="page-109-0"></span> $\begin{array}{|c|c|} \hline \hline \hline \end{array}$ 

 $\ddot{\phantom{0}}$ 

 $\ddot{\phantom{1}}$ 

<span id="page-110-0"></span>

 $\frac{1}{2} \sum_{i=1}^{n} \frac{1}{i} \sum_{j=1}^{n} \frac{1}{j} \sum_{j=1}^{n} \frac{1}{j} \sum_{j=1}^{n} \frac{1}{j} \sum_{j=1}^{n} \frac{1}{j} \sum_{j=1}^{n} \frac{1}{j} \sum_{j=1}^{n} \frac{1}{j} \sum_{j=1}^{n} \frac{1}{j} \sum_{j=1}^{n} \frac{1}{j} \sum_{j=1}^{n} \frac{1}{j} \sum_{j=1}^{n} \frac{1}{j} \sum_{j=1}^{n} \frac{1}{j} \sum_{j=1}^{n$ 

## $\boxed{\leq \mid \geq }$

 $\mathbb{Z}$ 

<span id="page-111-0"></span>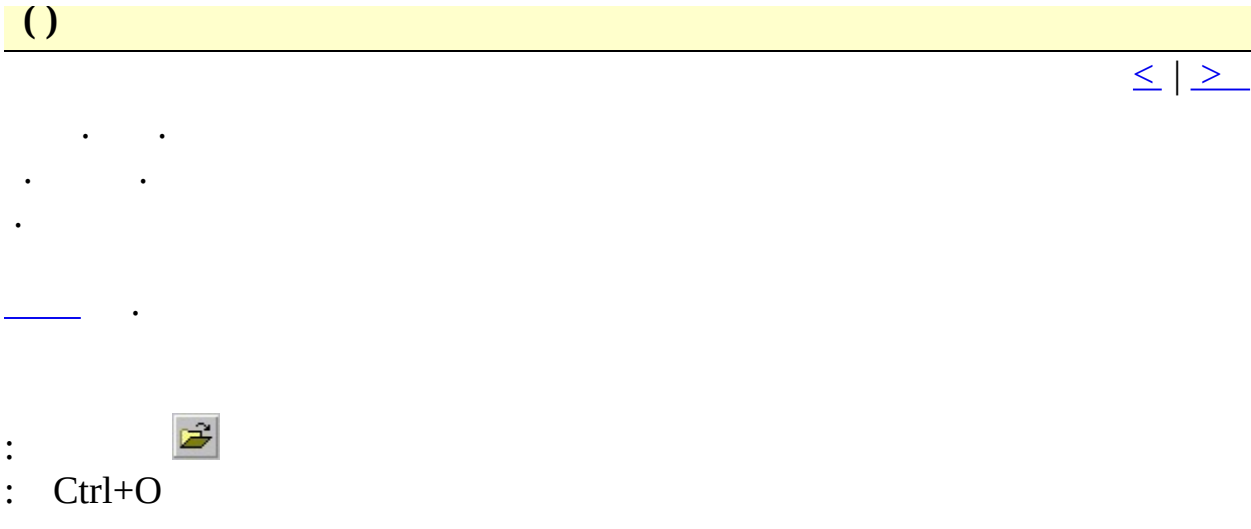

<span id="page-112-0"></span>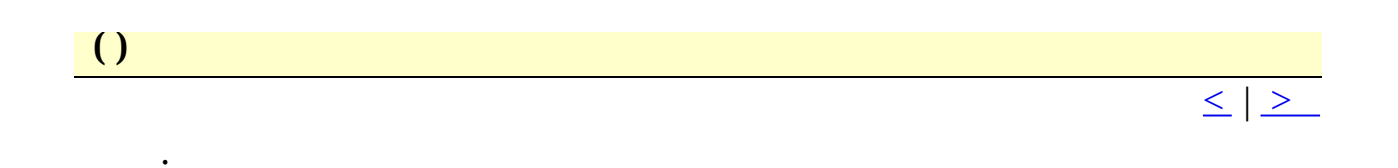

 $\begin{array}{|c|c|} \hline \hline \hline \end{array}$ 

 $\bullet$  -  $\bullet$  -  $\bullet$ 

 $\leq$   $\geq$ 

<span id="page-114-0"></span>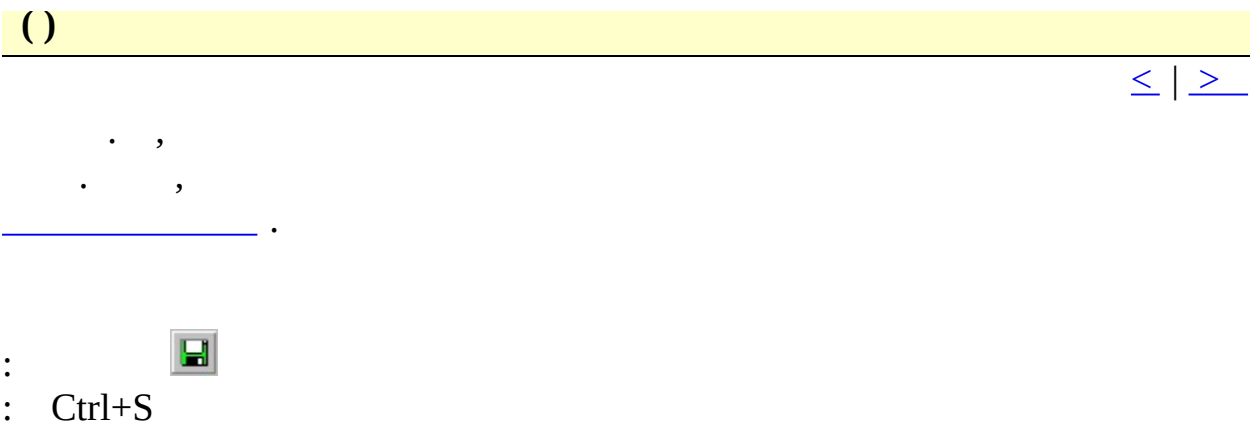

<span id="page-115-0"></span>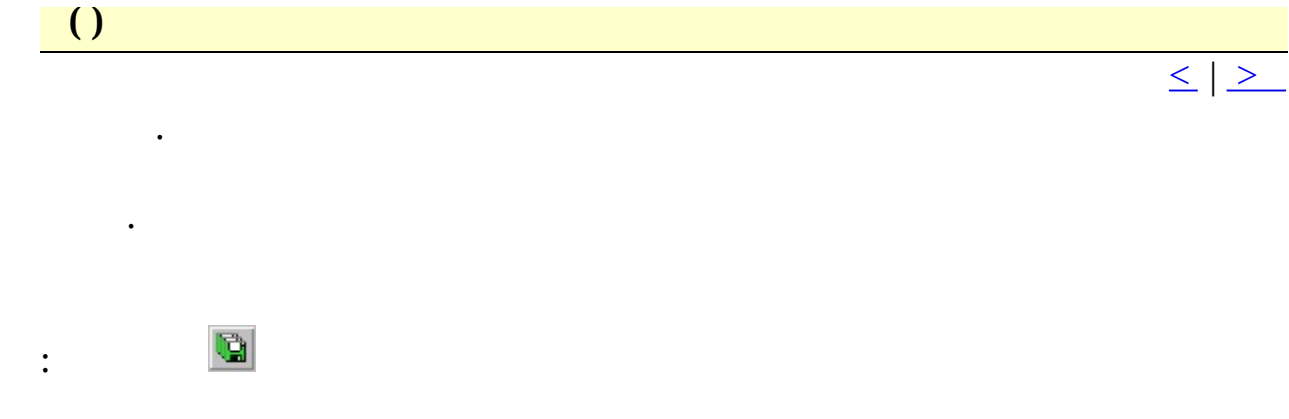

<span id="page-116-0"></span> $\begin{array}{|c|c|c|c|c|}\hline \end{array}$ 

 $\ddot{\cdot}$ 

 $\mathbb{R}^2$  .

 $\overline{\phantom{a}}$ 

 $\leq$   $\geq$ 

 $\bullet$ 

<span id="page-117-0"></span>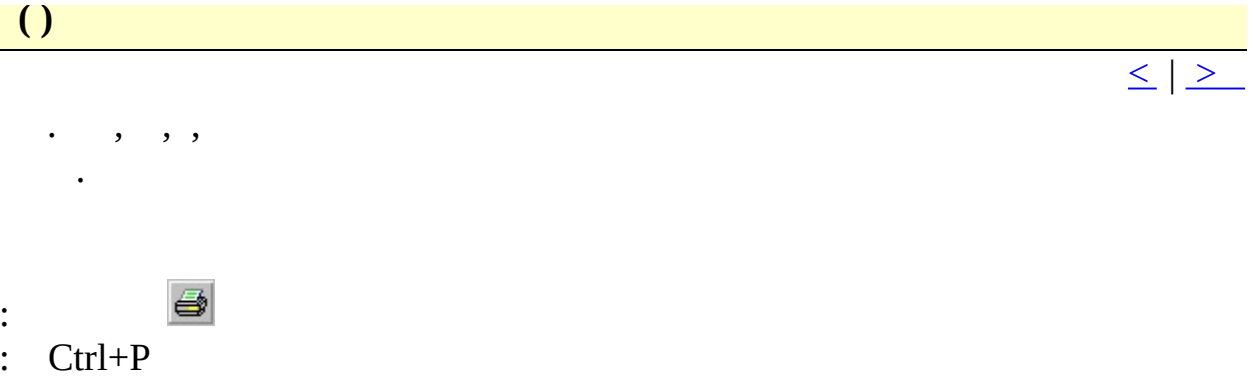

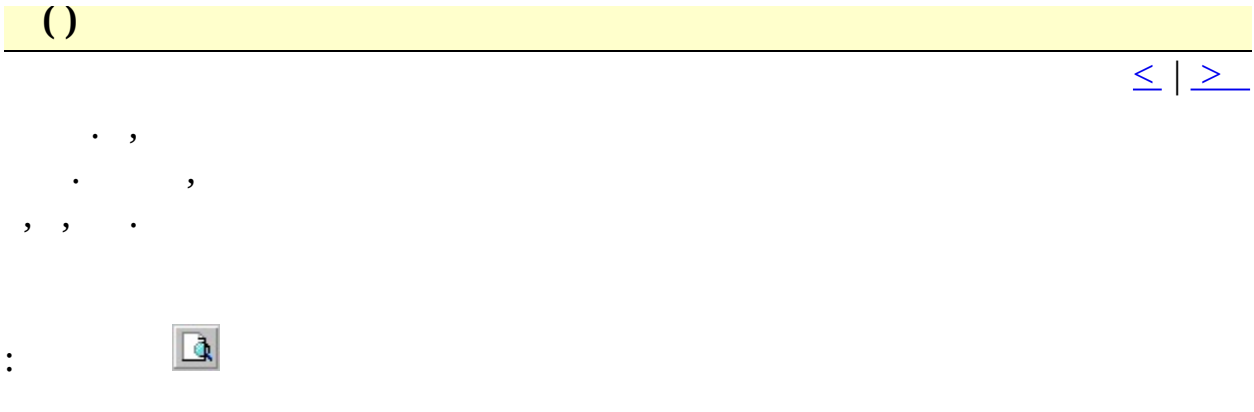

 $\overline{a}$ 

 $\begin{array}{c} \cdot \\ \cdot \\ \cdot \\ \cdot \end{array}$ 

<span id="page-120-0"></span> $\bigcup$ 

 $\epsilon_{\rm{max}}$  ,  $\epsilon_{\rm{max}}$ 

<span id="page-121-0"></span> $\bigcup$ 

 $\langle \cdot \rangle$ 

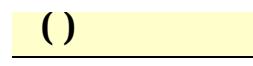

FTP .

 $\mathcal{L}^{\pm}$ 

 $\boxed{\leq \mid \geq }$ 

<span id="page-123-0"></span>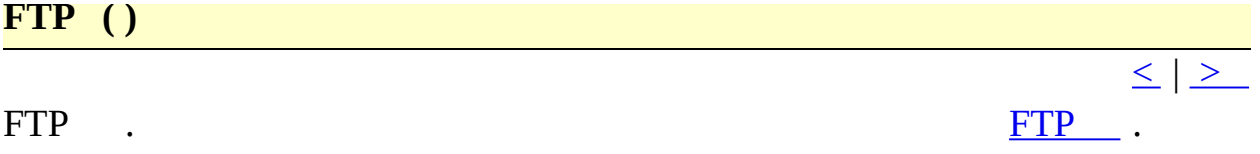

<span id="page-124-0"></span> $\begin{array}{|c|c|c|}\n\hline\n\end{array}$ 

FTP .

<span id="page-125-0"></span>**Update** ()

 $\ddot{\phantom{a}}$ 

SVN Update . TortoiseSVN  $\leq$   $\geq$ 

 $\ddot{\phantom{a}}$ 

<span id="page-126-0"></span>SVN Commit . TortoiseSVN

<span id="page-127-0"></span>**Show Log** ()

 $\ddot{\phantom{a}}$ 

SVN Log . TortoiseSVN

 $\leq$   $\geq$ 

<span id="page-128-0"></span>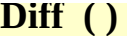

 $\ddot{\phantom{0}}$ 

SVN Diff . TortoiseSVN

 $\leq$   $\mid$   $\geq$ 

 $\leq |\geq$ 

<span id="page-129-0"></span>SVN Checkout . TortoiseSVN .

<span id="page-130-0"></span> $\overline{a}$ 

 $\leq$   $\geq$ 

#### TortoiseSVN .  $\ddot{\phantom{a}}$

### <span id="page-131-0"></span>**Update Dir ()**

SVN Update .<br>TortoiseSVN .  $\ddot{\phantom{a}}$ 

 $\leq$   $\mid$   $\geq$ 

#### <span id="page-132-0"></span>**Commit Dir ()**

**SVN Commit** 

TortoiseSVN .  $\mathbf{L}$ 

 $\mathbb{R}^2$ 

<span id="page-133-0"></span>**Show Log Dir ()** 

SVN Log  $\ddot{\phantom{0}}$ TortoiseSVN .  $\ddot{\phantom{a}}$ 

 $\leq$   $\mid$   $\geq$ 

<span id="page-134-0"></span>**TortoiseGit** ()

TortoiseGit . TortoiseGit .

<span id="page-135-0"></span>TortoiseSVN. TortoiseSVN .

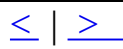

<span id="page-136-0"></span>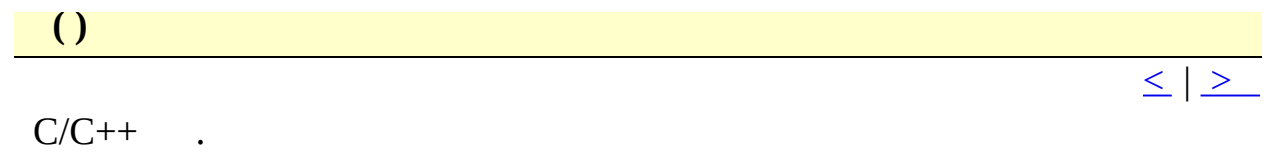

 $:$  Ctrl+Shift+H

<span id="page-137-0"></span> $\begin{array}{c} \hline \end{array}$ 

 $\ddot{\phantom{0}}$ 

 $\ddot{\phantom{a}}$ 

 $\ddot{\phantom{a}}$ 

 $\leq$   $\mid$   $\geq$ 

 $c:\text{autoe}xec.\text{bat}(5,10)$ 

"c:\autoexec.bat"  $5$  10

- $\div$  F7
- :  $Alt + Double-click$

<span id="page-138-0"></span> $\begin{array}{|c|c|c|c|c|}\hline \end{array}$ 

 $\mathcal{L}(\mathcal{L})$ 

<span id="page-139-0"></span> $\begin{array}{|c|c|} \hline \hline \hline \end{array}$ 

 $\langle \cdot \rangle$ 

<span id="page-140-0"></span> $\begin{array}{|c|c|} \hline \hline \hline \end{array}$ 

 $\epsilon$  .

<span id="page-141-0"></span> $\begin{array}{|c|c|} \hline \hline \hline \hline \hline \hline \hline \end{array}$ 

 $\mathcal{L}_{\text{max}}$ 

<span id="page-142-0"></span> $\begin{array}{|c|c|} \hline \textbf{O} & \textbf{O} & \textbf{O} \ \hline \end{array}$ 

 $\ddot{\phantom{0}}$ 

. MAPI

 $\leq$   $\geq$ 

<span id="page-143-0"></span>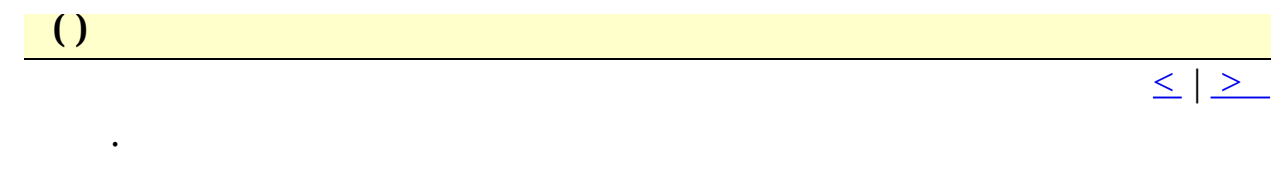

# $\mathcal{A}^{\mathcal{A}}_{\mathcal{A}}$  ,  $\mathcal{A}^{\mathcal{A}}_{\mathcal{A}}$  ,  $\mathcal{A}^{\mathcal{A}}_{\mathcal{A}}$
<span id="page-144-0"></span>

 $\frac{1}{\sqrt{2}}\left( \frac{1}{\sqrt{2}}\right) \left( \frac{1}{\sqrt{2}}\right) \left( \frac{1}{\sqrt{2}}\right) \left( \frac{1}{\sqrt{2}}\right) \left( \frac{1}{\sqrt{2}}\right) \left( \frac{1}{\sqrt{2}}\right) \left( \frac{1}{\sqrt{2}}\right) \left( \frac{1}{\sqrt{2}}\right) \left( \frac{1}{\sqrt{2}}\right) \left( \frac{1}{\sqrt{2}}\right) \left( \frac{1}{\sqrt{2}}\right) \left( \frac{1}{\sqrt{2}}\right) \left( \frac{1}{\sqrt{2}}\right) \left$ 

<span id="page-145-0"></span> $\bigcup$ 

 $\ddot{\phantom{a}}$ 

INI . INI

 $\boxed{\leq}$   $\boxed{\geq}$ 

<span id="page-146-0"></span>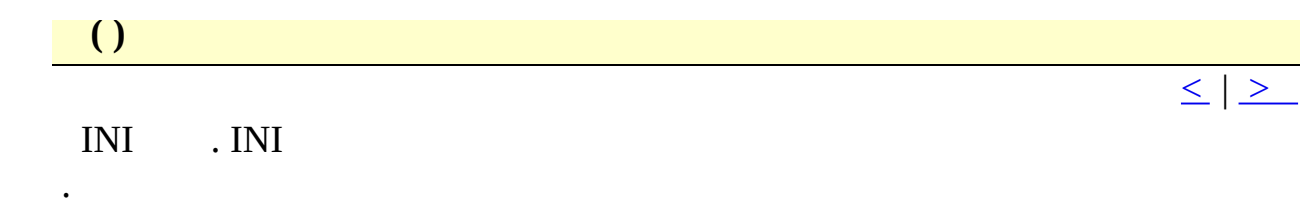

<span id="page-147-0"></span> $\overline{a}$ 

 $\sim 10^{-10}$ 

<span id="page-148-0"></span> $\overline{()}$ 

 $\langle \cdot \rangle$ 

<span id="page-149-0"></span> $\boxed{()}$ 

 $\ddot{\phantom{0}}$ 

<span id="page-150-0"></span>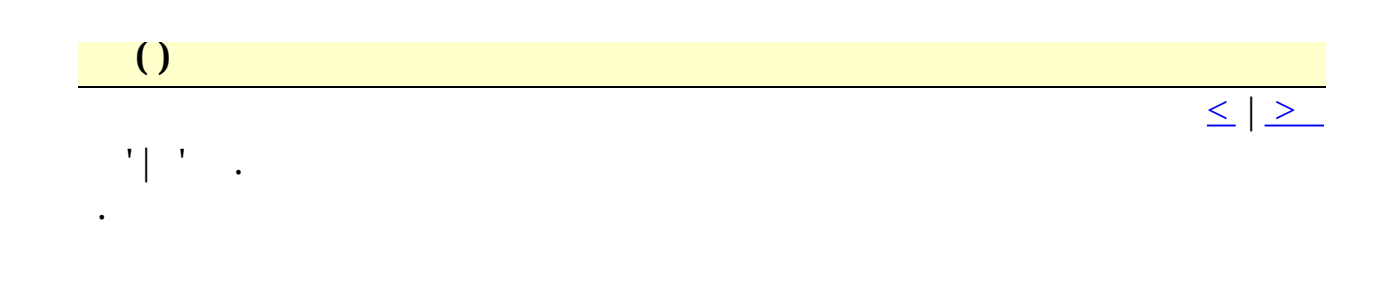

<span id="page-151-0"></span> $\begin{array}{|c|c|} \hline \hline \hline \hline \hline \hline \hline \hline \hline \hline \end{array}$ 

 $\mathcal{L}_{\text{max}}$ 

<span id="page-152-0"></span> $\overline{\phantom{a}}$  $\leq$  |  $\geq$ 

 $50\,$ 

 $\ddot{\phantom{a}}$ 

<span id="page-153-0"></span> $\begin{array}{|c|c|c|c|c|}\hline \end{array}$ 

 $\mathcal{L}(\mathcal{L})$ 

 $\frac{1}{\leq}$   $\geq$ 

<span id="page-154-0"></span>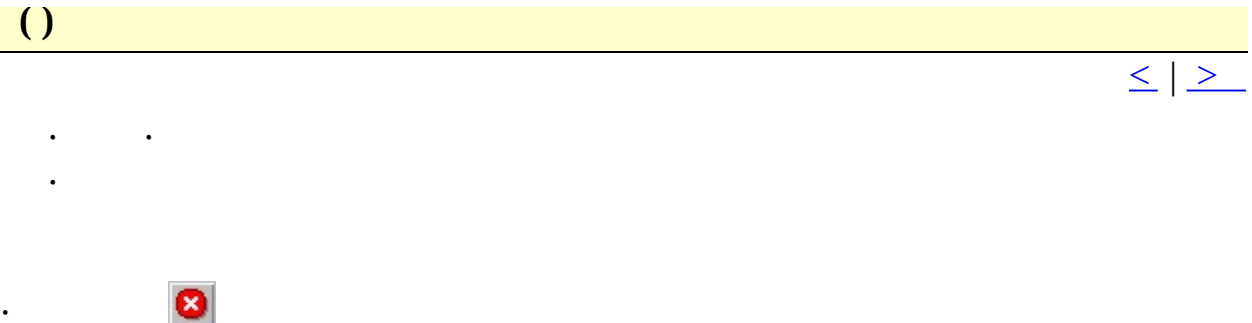

 $\therefore$  Alt+F4

<span id="page-155-0"></span>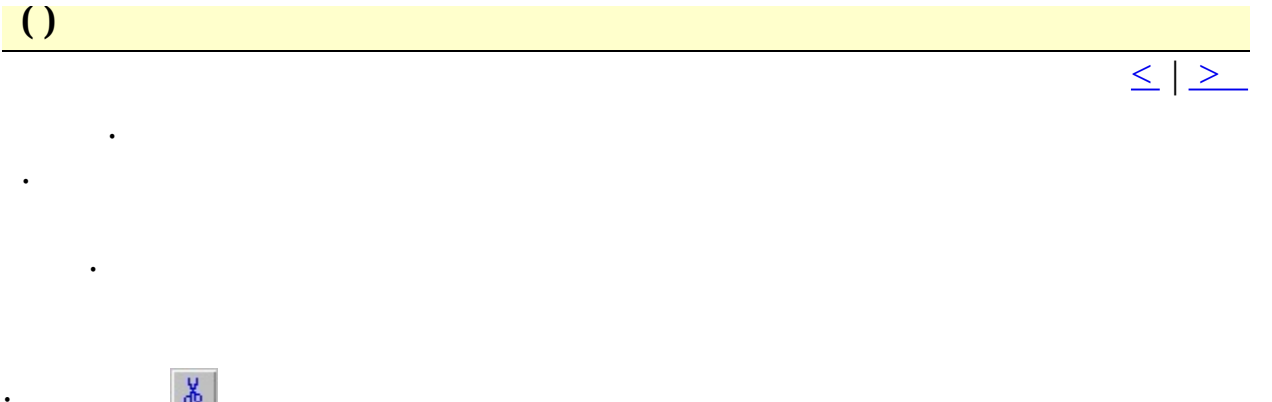

 $\therefore$  Ctrl+X

<span id="page-156-0"></span>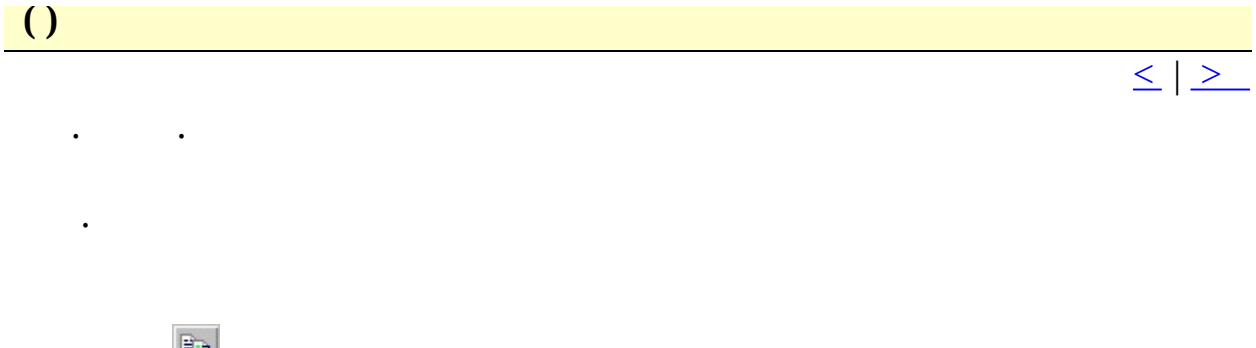

 $\begin{array}{c} \begin{array}{c} \begin{array}{c} \end{array} \\ \begin{array}{c} \end{array} \\ \begin{array}{c} \end{array} \\ \begin{array}{c} \end{array} \\ \begin{array}{c} \end{array} \\ \begin{array}{c} \end{array} \\ \begin{array}{c} \end{array} \\ \begin{array}{c} \end{array} \\ \begin{array}{c} \end{array} \\ \begin{array}{c} \end{array} \\ \begin{array}{c} \end{array} \\ \begin{array}{c} \end{array} \\ \begin{array}{c} \end{array} \end{array}$ 

<span id="page-157-0"></span>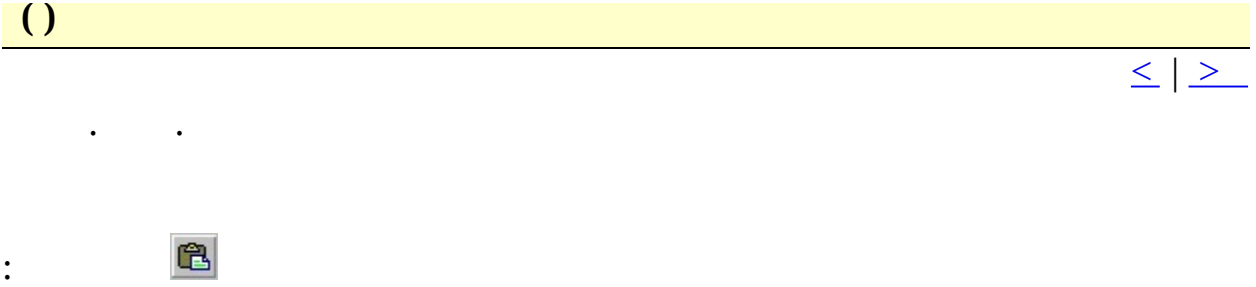

 $\therefore$  Ctrl+V

<span id="page-158-0"></span>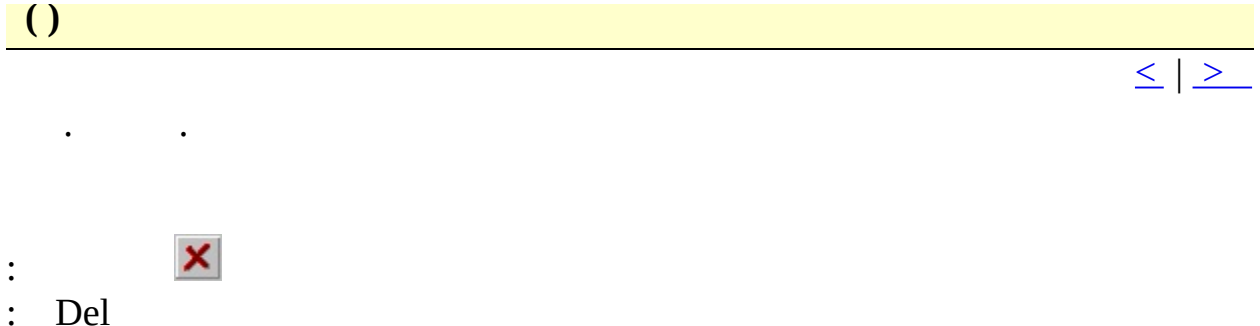

<span id="page-159-0"></span> $\begin{array}{|c|c|c|}\hline \hline \end{array}$ 

 $\leq$   $\geq$ 

## $:$  Alt+Del

 $\sim 10^{-10}$ 

<span id="page-160-0"></span> $\begin{array}{|c|c|} \hline \hline \hline \hline \hline \hline \hline \end{array}$ 

 $\leq$  |  $\geq$ 

### : Alt+Shift+Del

 $\sim 10^{-10}$ 

<span id="page-161-0"></span> $\begin{array}{|c|c|c|c|c|}\hline \textbf{O} & \textbf{O} & \textbf{O} & \textbf{O} \ \hline \end{array}$ 

 $\leq$   $\geq$ 

### : Ctrl+Del

 $\sim 10^{-11}$ 

<span id="page-162-0"></span> $\overline{\phantom{a}}$ 

 $\sim 10^{-10}$ 

 $\leq$  |  $\geq$ 

### : Ctrl+Shift+Del

<span id="page-163-0"></span> $\bigcup$ 

 $\mathcal{L}_{\text{max}}$ 

 $\leq$  |  $\geq$ 

## : Ctrl+Backspace

<span id="page-164-0"></span> $\begin{array}{|c|c|c|c|c|}\n\hline\n\hline\n\end{array}$ 

 $\mathcal{L}_{\text{max}}$  and  $\mathcal{L}_{\text{max}}$ 

<span id="page-165-0"></span> $\begin{array}{|c|c|} \hline \end{array}$ 

 $\mathcal{A}^{\text{max}}$  and  $\mathcal{A}^{\text{max}}$ 

<span id="page-166-0"></span> $\begin{array}{|c|c|} \hline \hline \hline \hline \hline \hline \hline \hline \hline \hline \end{array}$ 

 $\mathcal{L}_{\text{max}}$ 

<span id="page-167-0"></span> $\begin{array}{|c|c|} \hline \hline \hline \hline \hline \hline \hline \hline \hline \hline \end{array}$ 

 $\mathcal{L}_{\text{max}}$ 

<span id="page-168-0"></span> $\begin{array}{c} \hline \end{array}$ 

 $\boxed{\leq}$   $\boxed{\geq}$ 

# $:$  Ctrl+W

 $\sim 10^{-10}$ 

<span id="page-169-0"></span> $\begin{array}{c} \hline \end{array}$ 

 $\boxed{\leq}$   $\boxed{\geq}$ 

# $\therefore$  Ctrl+R

 $\sim 10^{-10}$ 

<span id="page-170-0"></span> $\overline{a}$ 

 $\boxed{\leq}$   $\boxed{\geq}$ 

## $:$  Ctrl+A

 $\mathcal{L}_{\text{max}}$ 

<span id="page-171-0"></span> $\frac{1}{1}$ 

 $\mathcal{L}_{\text{max}}$  and  $\mathcal{L}_{\text{max}}$ 

 $\leq$  |  $\geq$ 

Keys: Alt+Shift+B

<span id="page-172-0"></span> $\frac{1}{1}$ 

 $\mathcal{A}(\mathcal{A})$  and  $\mathcal{A}(\mathcal{A})$ 

 $\leq$  |  $\geq$ 

Keys: Alt+Shift+E

<span id="page-173-0"></span>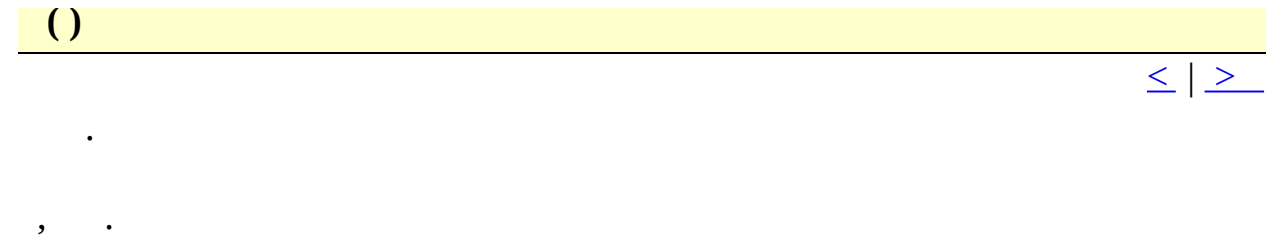

#### : Ctrl+Shift+C

<span id="page-174-0"></span>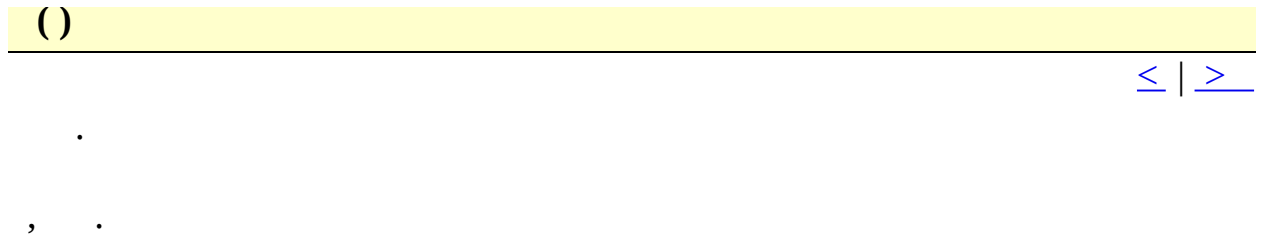

#### $:$  Ctrl+Shift+X

<span id="page-175-0"></span> $\begin{array}{|c|c|} \hline \hline \hline \hline \hline \hline \hline \end{array}$ 

 $\mathcal{A}(\mathcal{A})$  and  $\mathcal{A}(\mathcal{A})$ 

<span id="page-176-0"></span> $\begin{array}{|c|c|} \hline \hline \hline \hline \hline \hline \hline \end{array}$ 

 $\mathcal{A}(\mathcal{A})$  and  $\mathcal{A}(\mathcal{A})$ 

<span id="page-177-0"></span>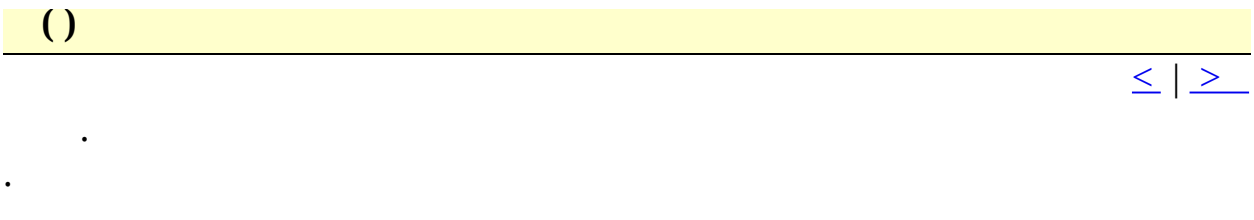

 $\label{eq:3.1} \begin{array}{l} \mathbb{E} \left[ \begin{array}{cc} \mathbb{E} \left[ \begin{array}{cc} \mathbb{E} \left[ \begin{array}{cc} \mathbb{E} \left[ \begin{array}{cc} \mathbb{E} \left[ \begin{array}{cc} \mathbb{E} \left[ \begin{array}{cc} \mathbb{E} \left[ \begin{array}{cc} \mathbb{E} \left[ \begin{array}{ccc} \mathbb{E} \left[ \begin{array}{ccc} \mathbb{E} \left[ \begin{array}{ccc} \mathbb{E} \left[ \begin{array}{ccc} \mathbb{E} \left[ \begin{array}{ccc} \mathbb{E} \left[ \begin{$ 

.

<span id="page-178-0"></span>H T M L . H T M L

<span id="page-179-0"></span>URL ()

URL.
<span id="page-180-0"></span>

 $\sim 10^{11}$  km s  $^{-1}$ 

.par

 $\leq$   $\geq$ 

## <span id="page-181-0"></span> $\bigcup$

<span id="page-182-0"></span> $\begin{array}{|c|c|c|}\n\hline\n\hline\n\end{array}$ 

 $\mathcal{L}(\mathcal{A})$  .

<span id="page-183-0"></span> $\begin{array}{|c|c|c|c|c|}\hline \textbf{O} & \textbf{O} & \textbf{O} \ \hline \end{array}$ 

 $\overline{1}$  ,  $\overline{1}$ 

 $\frac{1}{\leq}$   $\geq$ 

<span id="page-184-0"></span> $\begin{array}{|c|c|c|}\n\hline\n\hline\n\end{array}$ 

 $\mathcal{L}(\mathcal{A})$  .

<span id="page-185-0"></span> $\begin{array}{|c|c|} \hline \hline \hline \hline \hline \hline \hline \hline \hline \hline \end{array}$ 

 $\begin{array}{c} \cdot \\ \cdot \\ \cdot \end{array}$ 

<span id="page-186-0"></span> $\overline{a}$ 

 $\sim 10^{-10}$ 

<span id="page-187-0"></span> $\begin{array}{|c|c|c|c|c|}\n\hline\n\text{O} & \text{O} & \text{O} & \text{O} & \text{O} & \text{O} & \text{O} & \text{O} \end{array}$ 

 $\sim$ 

 $\leq$   $\geq$ 

<span id="page-188-0"></span> $\overline{()}$ 

 $\langle \cdot \rangle$ 

<span id="page-189-0"></span> $\overline{()}$ 

 $\langle \cdot \rangle$ 

<span id="page-190-0"></span> $\begin{array}{|c|c|c|c|c|}\n\hline\n\text{ } & \text{ } & \text{ } \\
\hline\n\text{ } & \text{ } & \text{ } \\
\hline\n\text{ } & \text{ } & \text{ } \\
\hline\n\text{ } & \text{ } & \text{ } \\
\hline\n\text{ } & \text{ } & \text{ } \\
\hline\n\text{ } & \text{ } & \text{ } \\
\hline\n\text{ } & \text{ } & \text{ } \\
\hline\n\text{ } & \text{ } & \text{ } \\
\hline\n\text{ } & \text{ } & \text{ } \\
\hline\n\text{ } & \text{ } & \text{ } \\
\hline\n\text{ } & \text{$ 

 $\frac{1}{2} \left( \frac{1}{2} \right)^2$ 

<span id="page-191-0"></span> $\begin{array}{|c|c|c|c|c|}\n\hline\n\text{O} & \text{O} & \text{O} & \text{O} & \text{O} & \text{O} & \text{O} & \text{O} \end{array}$ 

 $\sim$ 

 $\leq$   $\geq$ 

<span id="page-192-0"></span> $\begin{array}{|c|c|} \hline \textbf{O} & \textbf{O} & \textbf{O} \ \hline \end{array}$ 

 $\leq$  |  $\geq$ 

#### :  $Ctrl + Shift + J$

 $\mathcal{L}(\mathcal{L})$  , and  $\mathcal{L}(\mathcal{L})$ 

<span id="page-193-0"></span> $\overline{a}$  $\leq$   $\geq$  $\bullet$  $\ddot{\phantom{0}}$  $\ddot{\phantom{0}}$ 

 $:$  Ctrl+Shift+K

<span id="page-194-0"></span>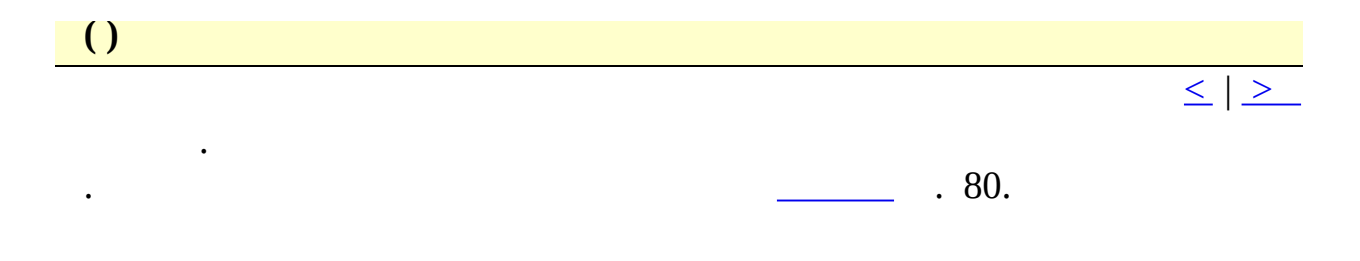

#### $:$  Ctrl+Shift+R

<span id="page-195-0"></span>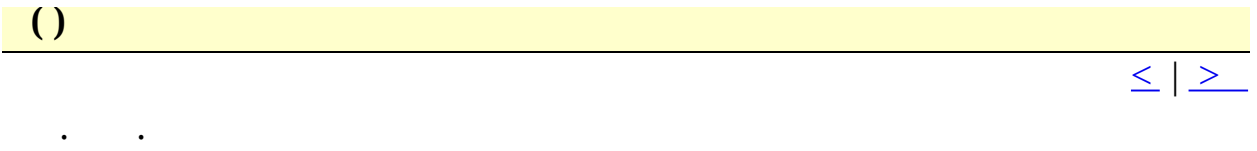

## $:$  Ctrl+I

<span id="page-196-0"></span> $\overline{a}$  $\leq$  |  $\geq$ 

#### $\therefore$  Ctrl+Shift+I

 $\bullet$  , and  $\bullet$ 

<span id="page-197-0"></span> $\begin{array}{|c|c|} \hline \hline \hline \hline \hline \hline \hline \end{array}$ 

 $\mathcal{L}_{\text{max}}$ 

<span id="page-198-0"></span> $\begin{array}{|c|c|} \hline \hline \hline \end{array}$ 

 $\mathcal{L}(\mathcal{A})$  .

<span id="page-199-0"></span> $\begin{array}{|c|c|} \hline \hline \hline \hline \hline \hline \hline \hline \hline \hline \end{array}$ 

 $\mathcal{L}_{\text{max}}$ 

<span id="page-200-0"></span> $\begin{array}{|c|c|} \hline \hline \hline \hline \hline \hline \hline \hline \hline \hline \end{array}$ 

 $\langle \cdot \rangle$ 

# $\frac{1}{\leq}$   $\geq$

<span id="page-201-0"></span> $\begin{array}{|c|c|} \hline \hline \hline \hline \hline \hline \hline \end{array}$ 

 $\ddot{\phantom{a}}$ 

 $\ddot{\cdot}$ 

 $\leq$   $\geq$ 

<span id="page-202-0"></span>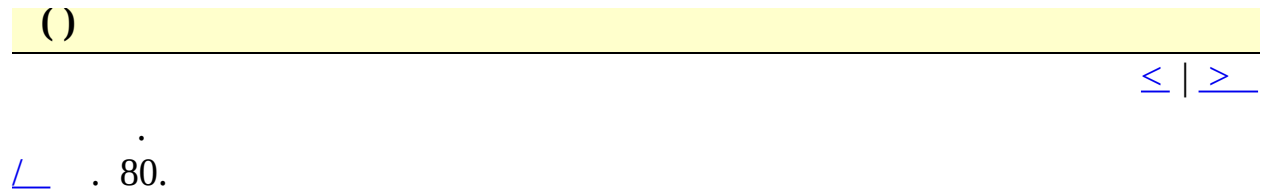

 $\frac{1}{2}$  ,  $\frac{1}{2}$  ,  $\frac{1}{2}$ 

<span id="page-203-0"></span> $\begin{array}{|c|c|} \hline \hline \hline \hline \hline \end{array}$ 

 $\leq$   $\geq$ 

 $\begin{array}{c} \cdot \\ 80. \end{array}$ 

 $\mathbf{r}$ 

<span id="page-204-0"></span>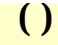

 $\boxed{\leq}$   $\boxed{\geq}$ 

### $\therefore$  Ctrl+U

 $\epsilon$  and  $\epsilon$  .

<span id="page-205-0"></span> $\begin{array}{|c|c|c|}\n\hline\n\text{O} & \text{O} & \text{O} & \text{O} \\
\hline\n\end{array}$ 

 $\boxed{\leq}$   $\boxed{\geq}$ 

## $:$  Ctrl+L

 $\bullet$  . In the  $\bullet$ 

<span id="page-206-0"></span>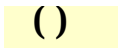

 $\leq$   $\geq$ 

#### $:$  Ctrl+K

 $\bullet$  . In the  $\bullet$ 

<span id="page-207-0"></span>

 $\leq$  |  $\geq$ 

#### :  $Ctrl + Shift + U$

 $\mathcal{L}(\mathbf{r},\mathbf{r})$  ,  $\mathcal{L}(\mathbf{r},\mathbf{r})$ 

<span id="page-208-0"></span>**Base64 ()** 

Base64 . .

 $\leq$   $\mid$   $\geq$ 

<span id="page-209-0"></span>**Base64 ()** 

Base64 . .

 $\leq$   $\mid$   $\geq$ 

<span id="page-210-0"></span>URL ()

URL encoding . .

<span id="page-211-0"></span>URL ()

URL encoding . .

<span id="page-212-0"></span>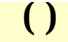

 $\sim 10^{-11}$  $\mathcal{L}^{\text{max}}$ 

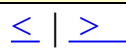

- , "str" "strcpy", "strcat", "strlen",
- $\therefore$  F2

 $\ddot{\phantom{0}}$ 

<span id="page-213-0"></span>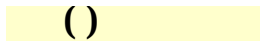

 $\sim 10^{-10}$  $\ddot{\phantom{0}}$   $\leq$  |  $\geq$ 

- , "str" "strcpy", "strcat", "strlen",
- $\therefore$  Ctrl+F2

 $\ddot{\phantom{0}}$ 

<span id="page-214-0"></span>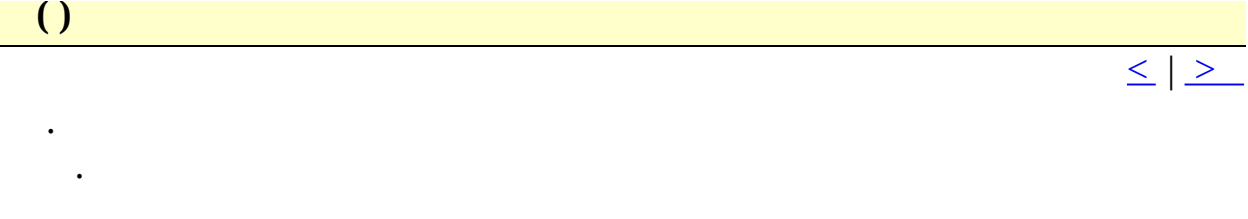

- , "str" "strcpy", "strcat", "strlen",
- :  $Shift+F2$

 $\bullet$ 

<span id="page-215-0"></span>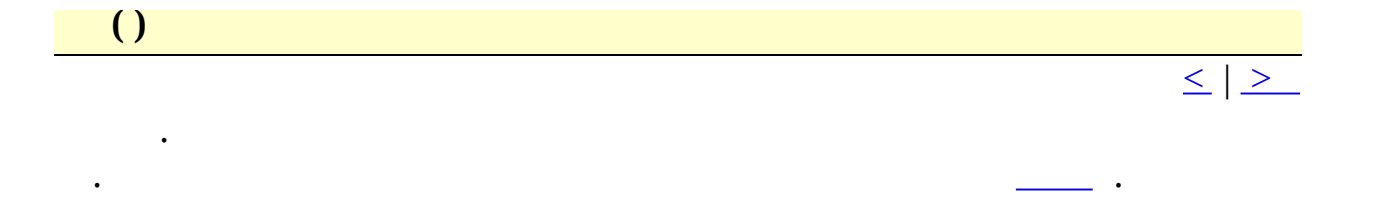

 $\overline{\phantom{a}}$  .

L,

#### $:$  Alt+F2
<span id="page-216-0"></span> $\begin{array}{|c|c|} \hline \hline \hline \hline \hline \hline \hline \end{array}$ 

 $\frac{1}{2} \sum_{i=1}^{n} \frac{1}{2} \sum_{j=1}^{n} \frac{1}{2} \sum_{j=1}^{n} \frac{1}{2} \sum_{j=1}^{n} \frac{1}{2} \sum_{j=1}^{n} \frac{1}{2} \sum_{j=1}^{n} \frac{1}{2} \sum_{j=1}^{n} \frac{1}{2} \sum_{j=1}^{n} \frac{1}{2} \sum_{j=1}^{n} \frac{1}{2} \sum_{j=1}^{n} \frac{1}{2} \sum_{j=1}^{n} \frac{1}{2} \sum_{j=1}^{n} \frac{1}{2} \sum_{j=1}^{n$ 

<span id="page-217-0"></span> $\overline{a}$ 

 $(ASCII 12)$ .

<span id="page-218-0"></span> $\begin{array}{c} \hline \end{array}$ 

 $\boxed{\leq}$   $\boxed{\geq}$ 

### $\therefore$  Ctrl+D

 $\mathcal{L}(\mathcal{A})$  .

<span id="page-219-0"></span>

 $\leq$  |  $\geq$ 

## $\therefore$  Ctrl+Shift+D

 $\mathcal{L}(\mathcal{A})$  .

<span id="page-220-0"></span>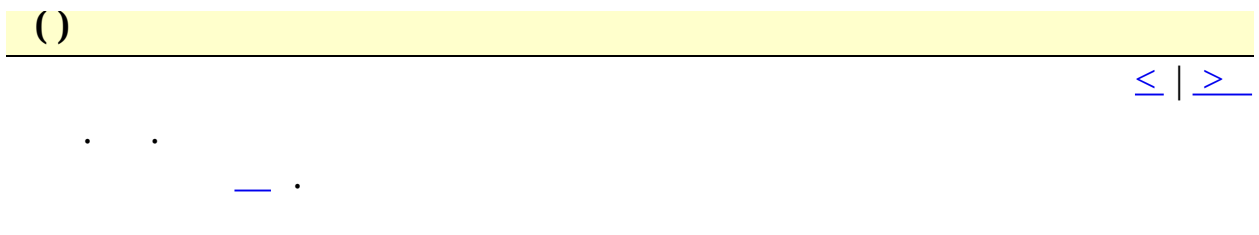

### $:$  Ctrl+M

<span id="page-221-0"></span>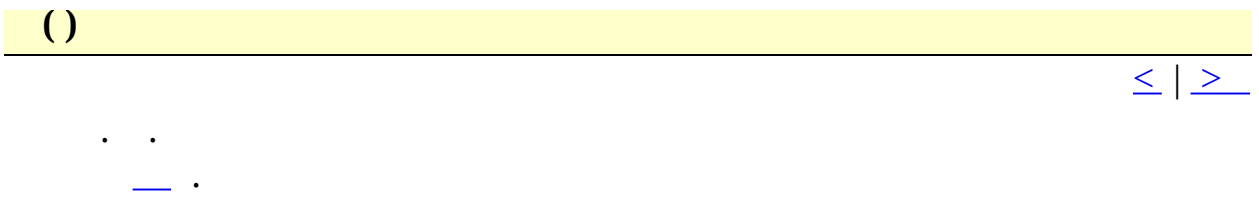

 $:$  Ctrl+Shift+M

<span id="page-222-0"></span>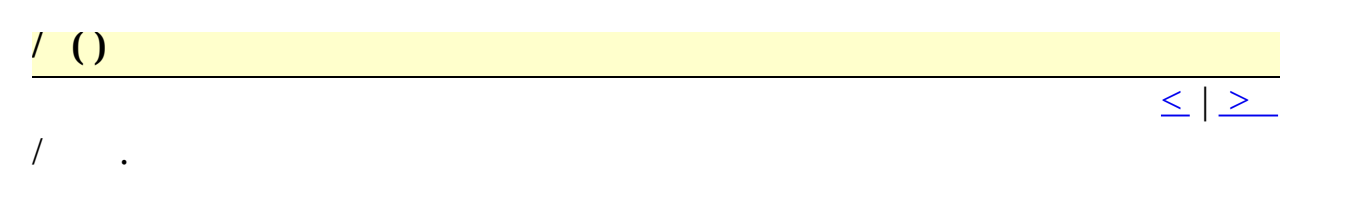

<span id="page-223-0"></span>HTML ()

HTML.

 $\leq$   $\mid$   $\geq$ 

 $:$  Ctrl+Shift+P

<span id="page-224-0"></span>ASCII HTML .

<span id="page-225-0"></span>**HTML** ()

HTML ASCII

 $\mathcal{L}$ 

<span id="page-226-0"></span>HTML Tidy HTML .

<span id="page-227-0"></span>HTML Tidy XML .

<span id="page-228-0"></span>**JSON** ()

JSON .

<span id="page-229-0"></span>

 $\boxed{\leq}$   $\boxed{\geq}$ 

# $:$  Ctrl+T

 $\mathcal{L}(\mathcal{A})$  .

<span id="page-230-0"></span>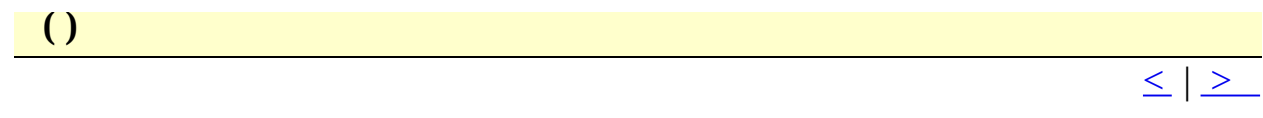

# $\therefore$  Ctrl+J

 $\mathcal{L}(\mathcal{A})$  .

<span id="page-231-0"></span>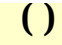

 $\boxed{\leq}$   $\boxed{\geq}$ 

# $\therefore$  Ctrl+-

 $\epsilon_{\rm{max}}$  ,  $\epsilon_{\rm{max}}$ 

<span id="page-232-0"></span>

 $\leq$  |  $\geq$ 

# $\therefore$  Ctrl+=

 $\mathcal{L}_{\text{max}}$ 

<span id="page-233-0"></span> $\left( \right)$ 

 $\ddot{\phantom{0}}$ 

 $\leq$   $\geq$ 

 $\ddot{\phantom{a}}$ 

<span id="page-234-0"></span> $\bigcup$ 

 $\leq$   $\geq$ 

# :  $Alt+Shift+Up$

 $\bullet$  , and  $\bullet$  .

<span id="page-235-0"></span> $\bigcap$ 

 $\leq$  |  $\geq$ 

### : Alt+Shift+Down

 $\bullet$  , and  $\bullet$  , and  $\bullet$ 

<span id="page-236-0"></span> $\overline{a}$  $\leq$  |  $\geq$ 

 $16$ .

 $\ddot{\cdot}$ 

<span id="page-237-0"></span>**( )**

.

. Insert

<span id="page-238-0"></span> $\begin{array}{|c|c|c|c|c|}\hline \end{array}$ 

 $\mathcal{L}(\mathcal{L})$ 

 $\frac{1}{\leq}$   $\geq$ 

<span id="page-239-0"></span>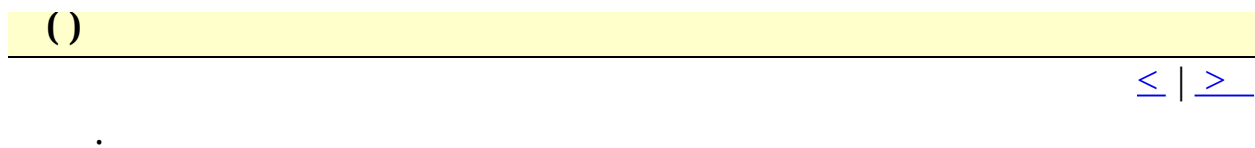

 $\frac{1}{2}$ 

<span id="page-240-0"></span> $\begin{array}{|c|c|c|c|c|}\hline \end{array}$ 

 $\mathcal{L}(\mathcal{L})$ 

 $\frac{1}{\leq}$   $\geq$ 

<span id="page-241-0"></span> $\overline{()}$ 

 $\langle \cdot \rangle$ 

<span id="page-242-0"></span> $\begin{array}{|c|c|c|c|c|}\hline \textbf{O} & \textbf{O} & \textbf{O} \ \hline \end{array}$ 

 $\begin{array}{c} \frac{1}{2} & \frac{1}{2} \\ \frac{1}{2} & \frac{1}{2} \end{array}$ 

<span id="page-243-0"></span>Hex ()

Hex.

 $\boxed{()}$ 

 $\frac{1}{\sqrt{2}}$  ,  $\frac{1}{\sqrt{2}}$ 

 $\mathcal{L}^{\text{max}}(\mathbf{X},\mathbf{X})$  .

 $\begin{array}{c} \hline \end{array}$ 

 $\begin{aligned} \frac{1}{\sqrt{2}}\frac{1}{\sqrt{2}}\frac{1}{$ 

 $\begin{array}{|c|c|} \hline \hline \hline \hline \hline \end{array}$ 

 $\epsilon_{\rm{eff}}=0.01$  $\mathcal{L}_{\text{max}}$ 

 $\leq$  |  $\geq$ 

 $\overline{\phantom{a}}$ 

 $\begin{array}{|c|} \hline \hline \hline \hline \end{array}$ 

 $\begin{array}{ccc} & , & \\ . & & . \end{array}$ 

 $\mathcal{L}^{\text{max}}_{\text{max}}$ 

 $\frac{1}{\leq}$   $\geq$ 

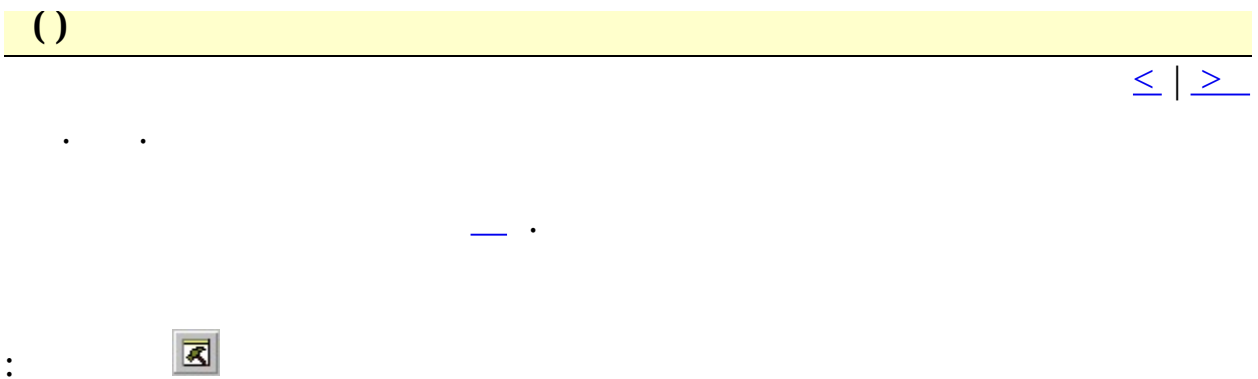

:  $Alt+Shift+2$ 

<span id="page-249-0"></span>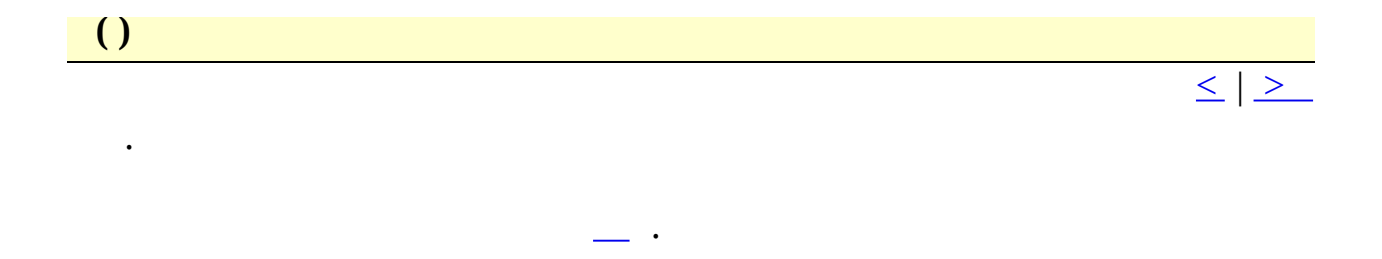

Toolbar: Keys: Alt+Shift+3 <span id="page-250-0"></span> $\begin{array}{|c|c|c|}\hline \textbf{O} & \textbf{O} & \textbf{O} \end{array}$ 

 $\leq$   $\geq$ 

:  $Shift+F11$ 

 $\sim 10^{-10}$ 

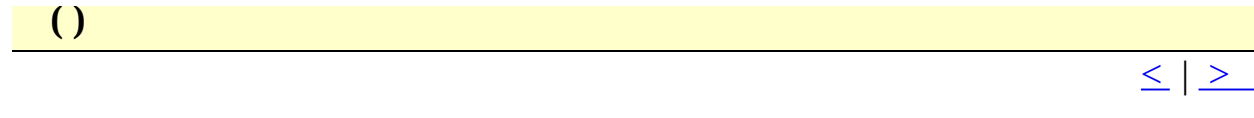

## :  $Shift+F5$

 $\bullet$
<span id="page-252-0"></span>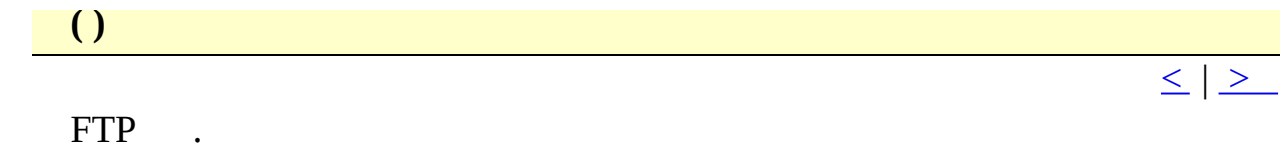

 $:$  Alt + F6

<span id="page-253-0"></span> $\bigcup$ 

 $\boxed{\leq}$   $\boxed{\geq}$ 

# $:$  Alt + F7

 $\sim 100$ 

<span id="page-254-0"></span>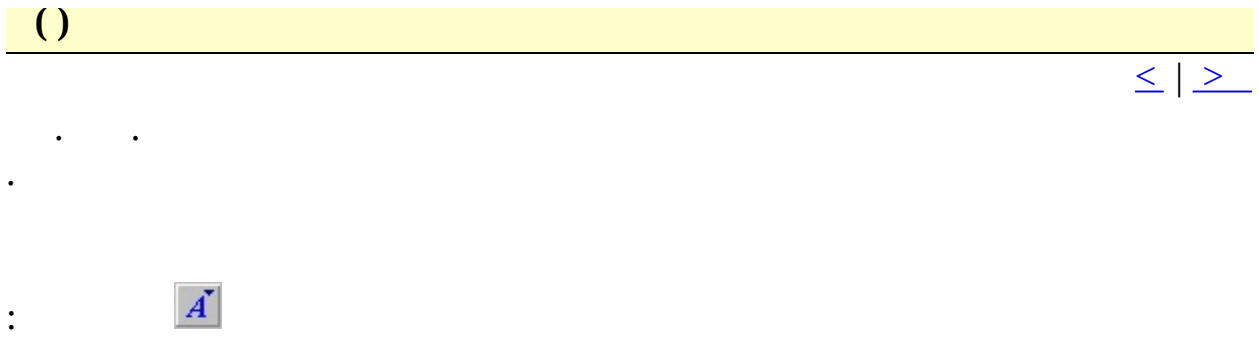

<span id="page-255-0"></span>**( )**

.

 $\leq$  |  $\geq$ 

: Alt+Shift+Num +

: Alt+Shift+Wheel Up

<span id="page-256-0"></span>**( )**

.

 $\leq$  |  $\geq$ 

- : Alt+Shift+Num -
- : Alt+Shift+Wheel Down

<span id="page-257-0"></span>**Ctrl+ ()** 

 $Ctrl^+$  .

 $\leq$  |  $\geq$ 

<span id="page-258-0"></span> $\begin{array}{|c|c|} \hline \hline \hline \end{array}$ 

 $\bullet$  -  $\bullet$  -  $\bullet$ 

 $\leq$   $\geq$ 

<span id="page-259-0"></span>

 $\ddot{\cdot}$ 

 $\leq$  |  $\geq$ 

<span id="page-260-0"></span> $\begin{array}{|c|c|} \hline \hline \hline \end{array}$ 

 $\overline{a}$ 

 $\frac{1}{\leq}$   $\geq$ 

<span id="page-261-0"></span> $URL()$ 

 $\frac{1}{\sqrt{1-\frac{1}{2}}}\frac{1}{\sqrt{1-\frac{1}{2}}}\frac{1}{\sqrt{1-\frac{1}{2}}}\frac{1}{\sqrt{1-\frac{1}{2}}}\frac{1}{\sqrt{1-\frac{1}{2}}}\frac{1}{\sqrt{1-\frac{1}{2}}}\frac{1}{\sqrt{1-\frac{1}{2}}}\frac{1}{\sqrt{1-\frac{1}{2}}}\frac{1}{\sqrt{1-\frac{1}{2}}}\frac{1}{\sqrt{1-\frac{1}{2}}}\frac{1}{\sqrt{1-\frac{1}{2}}}\frac{1}{\sqrt{1-\frac{1}{2}}}\frac{1}{\sqrt{1-\frac{1}{2}}}\frac{1}{\sqrt{1-\frac{$ 

 $\leq$   $\mid$   $\geq$ 

URL . URL  $Ctrl + F8$  URL.

:  $Alt+Shift+U$ 

<span id="page-262-0"></span> $\begin{array}{|c|c|c|}\n\hline\n\text{O} & \text{O} & \text{O} & \text{O} & \text{O} & \text{O} & \text{O} \end{array}$ 

 $\mathcal{L}(\mathcal{A})$  . The  $\mathcal{L}(\mathcal{A})$ 

 $\leq$   $\geq$ 

:  $Alt+Shift+S$ 

 $\mathbb{R}^{n \times n}$ 

<span id="page-263-0"></span> $\bigcup$ 

 $\mathcal{L}_{\text{max}}$ 

 $\frac{1}{\leq}$   $\geq$ 

<span id="page-264-0"></span> $\bigcup$ 

 $\mathcal{L}_{\text{max}}$ 

 $\frac{1}{\leq}$   $\geq$ 

<span id="page-265-0"></span> $\overline{a}$ 

 $\ddot{\phantom{a}}$ 

 $\sim$   $\sim$ 

 $\leq$   $\geq$ 

 $\overline{\phantom{a}}$ 

:  $Alt+Shift+C$ 

<span id="page-266-0"></span> $\begin{array}{|c|c|} \hline \hline \hline \end{array}$ 

 $\bullet$  -  $\bullet$  -  $\bullet$ 

 $\leq$   $\geq$ 

<span id="page-267-0"></span>

 $\leq$   $\geq$ 

:  $\text{Alt} + \text{Shift} + \text{I}$ 

 $\mathcal{L}_{\text{max}}$ 

<span id="page-268-0"></span> $\begin{array}{|c|c|} \hline \hline \hline \hline \hline \hline \end{array}$ 

 $\ddot{\phantom{a}}$ 

 $\overline{1}$ 

 $\leq$   $\vert$   $\geq$ 

### :  $Alt+Shift+K$

<span id="page-269-0"></span> $\begin{array}{|c|c|c|c|c|}\hline \end{array}$ 

 $\ddot{\phantom{a}}$ 

 $\sim$   $\sim$ 

 $\leq$   $\geq$ 

:  $Alt+Shift+L$ 

<span id="page-270-0"></span>

 $\leq$   $\geq$ 

 $( \, , \, ) \qquad .$ 

:  $\lambda$ lt+Shift+O

<span id="page-271-0"></span> $\begin{array}{c} \hline \end{array}$ 

 $\leq$   $\geq$ 

:  $Ctrl + Shift + F$ 

 $\mathcal{L}_{\text{max}}$  and  $\mathcal{L}_{\text{max}}$ 

 $\mathcal{L}(\mathcal{A})$  and  $\mathcal{L}(\mathcal{A})$ 

<span id="page-272-0"></span> $\overline{()}$ 

 $\leq$   $\geq$ 

 $:$  Ctrl+Num -

<span id="page-273-0"></span> $\overline{()}$ 

 $\leq$   $\geq$ 

 $\therefore$  Ctrl+Num +

<span id="page-274-0"></span>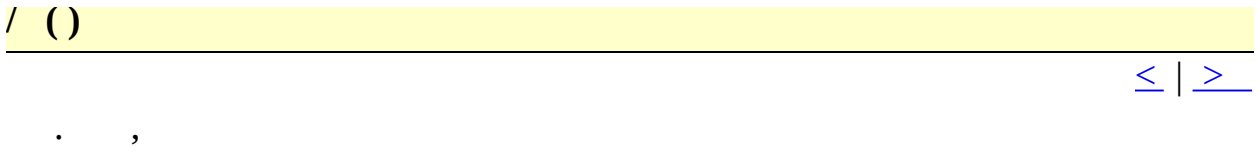

#### $\therefore$  Ctrl+Num \*

 $\mathcal{L}_{\text{max}}$  and  $\mathcal{L}_{\text{max}}$ 

<span id="page-275-0"></span> $\begin{array}{|c|c|} \hline \hline \hline \hline \hline \hline \end{array}$ 

 $\leq$  |  $\geq$ 

: Ctrl+Shift+Num -

<span id="page-276-0"></span> $\begin{array}{|c|c|c|}\hline \textbf{O} & \textbf{O} & \textbf{O} \ \hline \end{array}$ 

 $\leq$  |  $\geq$ 

:  $Ctrl + Shift + Num +$ 

<span id="page-277-0"></span> $\begin{pmatrix} 1 \\ -1 \end{pmatrix}$ 

 $\leq$  |  $\geq$ 

 $:$  Ctrl+Alt+Num -

<span id="page-278-0"></span> $\begin{array}{c} \hline \end{array}$ 

 $\leq$  |  $\geq$ 

### $\therefore$  Ctrl+Alt+Num +

 $\mathcal{L}^{\text{max}}$  . The  $\mathcal{L}^{\text{max}}$ 

<span id="page-279-0"></span>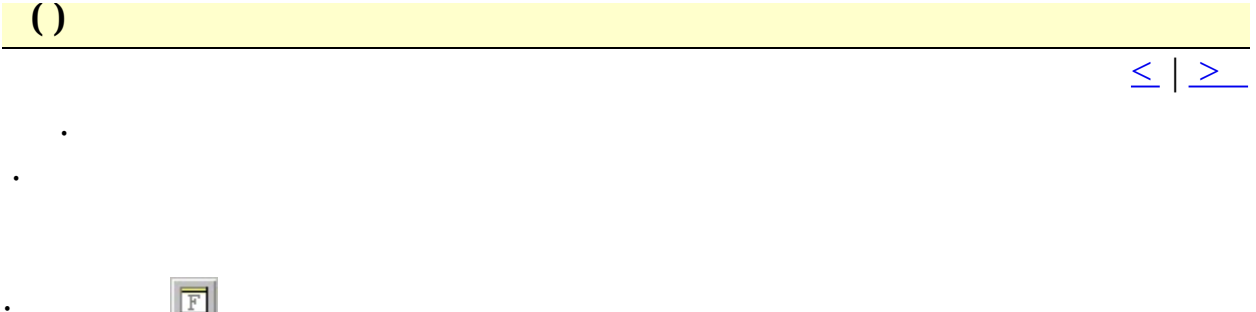

 $\therefore$  Alt+Shift+0

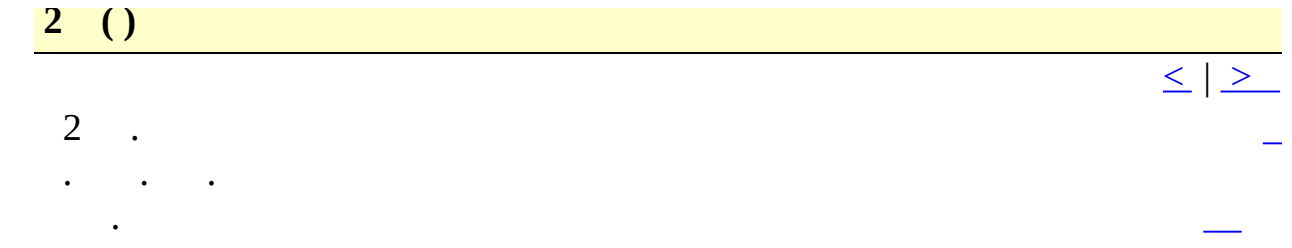

 $\overline{\phantom{m}}$ 

<span id="page-281-0"></span>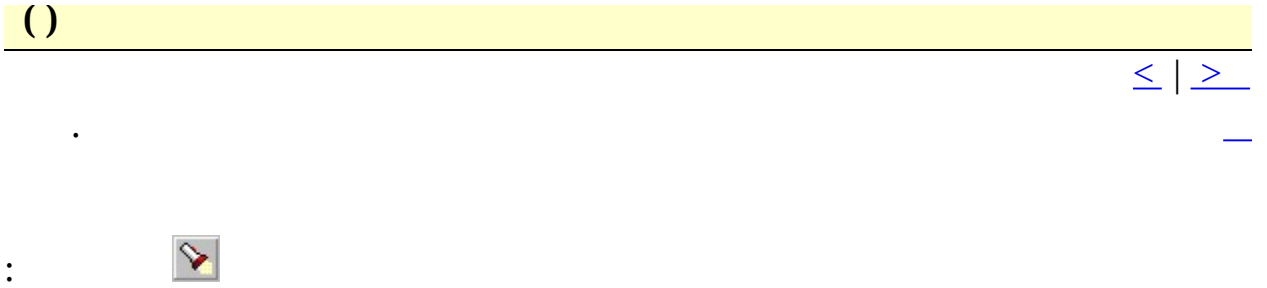

 $\therefore$  Ctrl+F

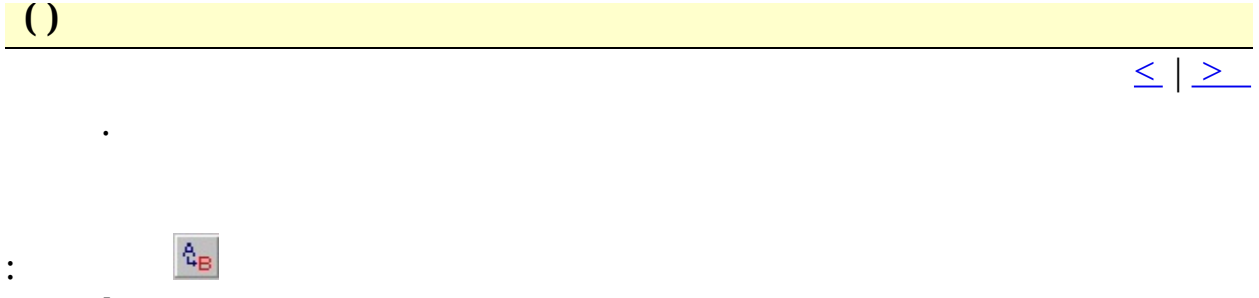

 $:$  Ctrl+H

<span id="page-283-0"></span> $\begin{array}{|c|c|} \hline \hline \hline \hline \hline \hline \end{array}$ 

 $\boxed{\leq}$   $\boxed{\geq}$ 

 $\div$  F3

 $\mathcal{L}^{\text{max}}_{\text{max}}$ 

<span id="page-284-0"></span> $\begin{array}{|c|c|c|}\n\hline\n\text{O} & \text{O} & \text{O} & \text{O} \\
\hline\n\text{O} & \text{O} & \text{O} & \text{O} & \text{O} \\
\hline\n\end{array}$ 

 $\leq$   $\geq$ 

## :  $Shift+F3$

<span id="page-285-0"></span>

 $\leq$  |  $\geq$ 

# $\therefore$  Ctrl+F3

<span id="page-286-0"></span>

 $\leq$  |  $\geq$ 

### :  $Ctrl + Shift + F3$

 $\mathcal{L}^{\text{max}}_{\text{max}}$  .

<span id="page-287-0"></span>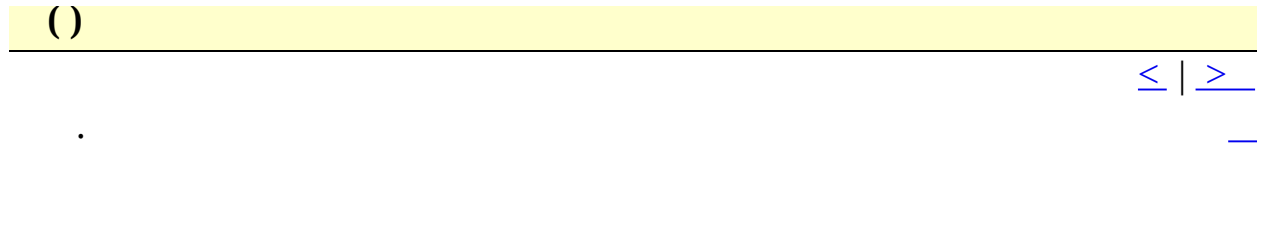

 $\mathbb{\bar{E}}$  $\ddot{\cdot}$
$\begin{array}{c} \hline \end{array}$  $\leq$   $\geq$ 

#### $:$  Shift+F8

 $\mathcal{O}(\mathcal{O})$ 

 $\ddot{\phantom{0}}$ 

<span id="page-289-0"></span>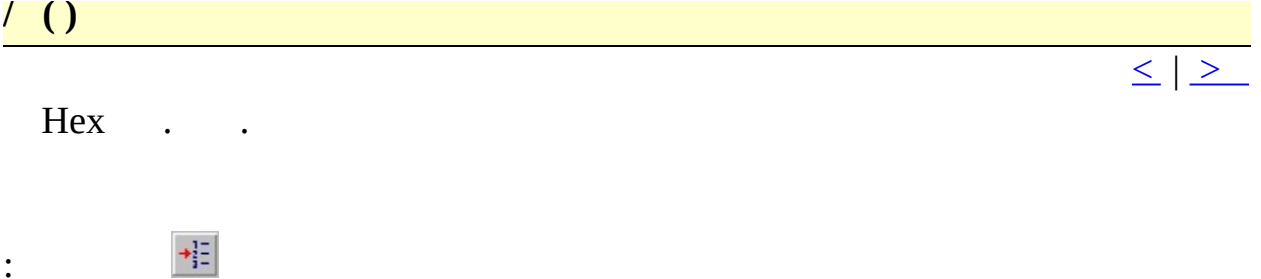

 $\therefore$  Ctrl+G

<span id="page-290-0"></span> $\begin{array}{|c|c|c|}\hline \textbf{O} & \textbf{O} & \textbf{O} \ \hline \end{array}$ 

 $\leq$  |  $\geq$ 

### :  $Ctrl + Shift + G$

 $\mathcal{A}^{\mathcal{A}}$  , and  $\mathcal{A}^{\mathcal{A}}$ 

#### <span id="page-291-0"></span>**U R L ( )**

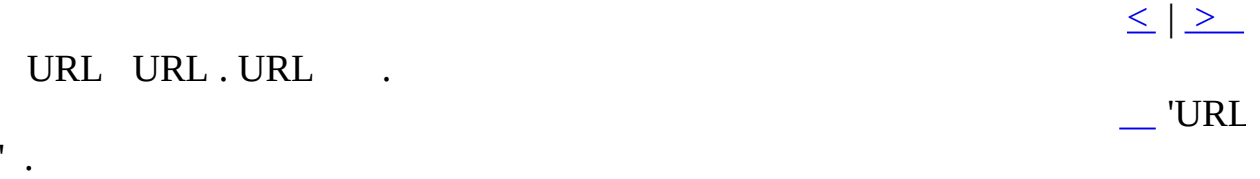

- : F8
- : Ctrl + Double-click

<span id="page-292-0"></span>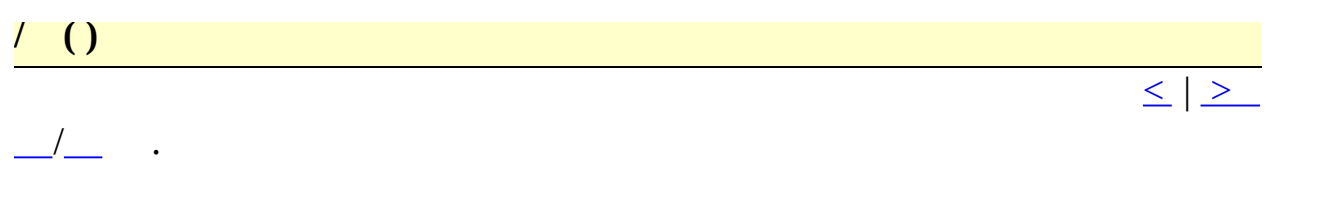

<span id="page-293-0"></span>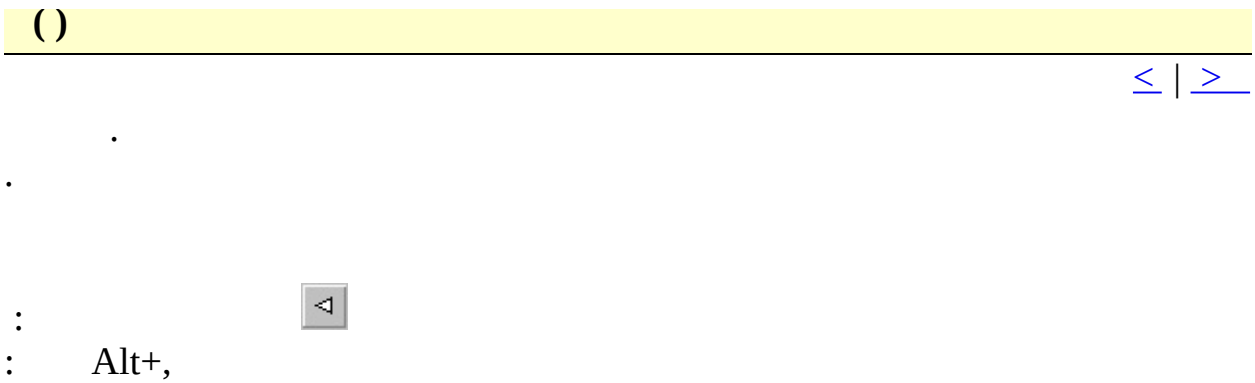

<span id="page-294-0"></span>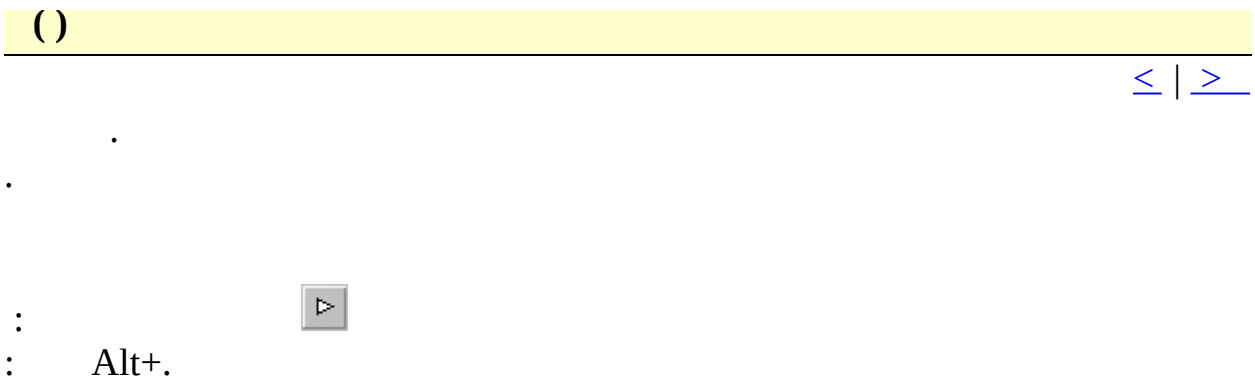

<span id="page-295-0"></span>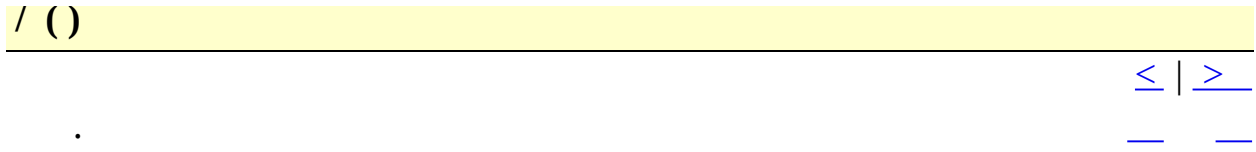

 $\div$  F9

<span id="page-296-0"></span>

 $\ddot{\phantom{a}}$ 

 $\mathcal{L}(\mathcal{A})$ 

 $\leq$  |  $\geq$ 

 $:$  Ctrl+Shift+F9

<span id="page-297-0"></span> $\overline{()}$ 

 $\mathcal{L}(\mathcal{A})$  .

 $\leq$  |  $\geq$ 

<span id="page-298-0"></span>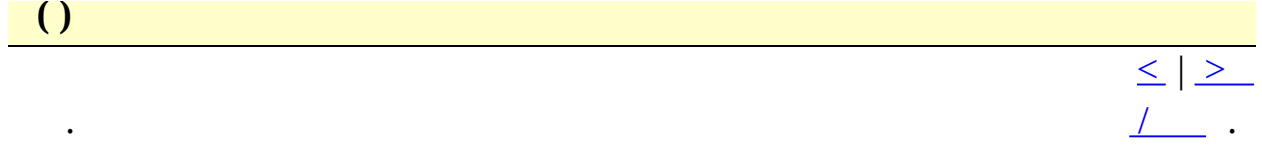

 $\div$  F4

<span id="page-299-0"></span> $\begin{array}{c} \hline \end{array}$ 

 $\frac{1}{\sqrt{1-\frac{1}{2}}}$ 

### :  $Shift+F4$

 $\sim 10^{-11}$ 

<span id="page-300-0"></span> $\begin{array}{c} \hline \end{array}$ 

 $\leq$  |  $\geq$ 

### :  $Ctrl + Shift + F11$

 $\mathcal{L}(\mathcal{A})$  .

<span id="page-301-0"></span> $\begin{array}{|c|c|c|}\hline \hline \hline \hline \hline \hline \hline \hline \end{array}$ 

 $\boxed{\leq}$   $\boxed{\geq}$ 

# $\therefore$  Ctrl+]

 $\mathcal{L}(\mathcal{A})$  .

<span id="page-302-0"></span> $\begin{array}{|c|c|} \hline \hline \hline \hline \hline \hline \hline \end{array}$ 

 $\leq$   $\geq$ 

# :  $Ctrl + Shift + ]$

 $\mathcal{L}(\mathcal{A})$  .

<span id="page-303-0"></span>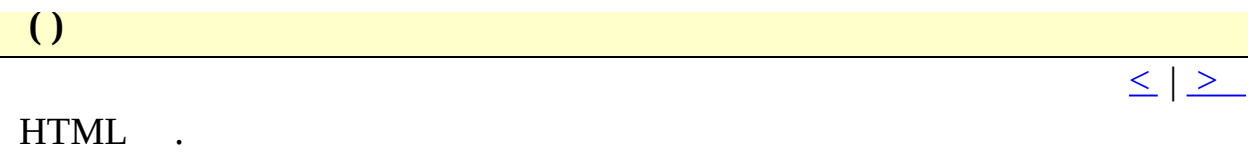

 $\therefore$  Ctrl+[

<span id="page-304-0"></span> $\bigcup$ 

 $\leq$   $\geq$ 

# $:$  Ctrl+Shift+[

 $\sim 10^{-11}$ 

<span id="page-305-0"></span>

 $\mathcal{L}^{\text{max}}$ 

 $\leq$   $\geq$ 

### $:$  Shift+F9

 $\mathcal{L}^{\text{max}}_{\text{max}}$ 

<span id="page-306-0"></span>Ctags ()

 $\ddot{\phantom{a}}$ 

Ctags / . Ctags

<span id="page-307-0"></span>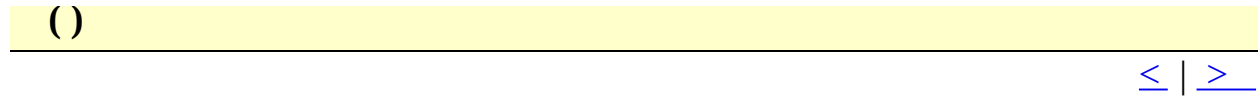

Ctags .

<span id="page-308-0"></span>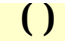

 $\ddot{\phantom{a}}$ 

ctags . Ctags

 $\leq$  |  $\geq$ 

<span id="page-309-0"></span>

 $\leq$   $\geq$ 

### $\therefore$  Ctrl+F11

 $\sim 10^{11}$  km s  $^{-1}$ 

<span id="page-310-0"></span> $\overline{ }$  ( )

 $\leq$  |  $\geq$ 

:  $Alt+F11$ 

 $\bullet$  .

: Alt+Ctrl+Wheel Down

<span id="page-311-0"></span> $\bigcup$ 

 $\ddot{\phantom{0}}$ 

 $\leq$   $\mid$   $\geq$ 

- :  $Alt++Shift+F11$
- : Alt+Ctrl+Wheel Up

<span id="page-312-0"></span>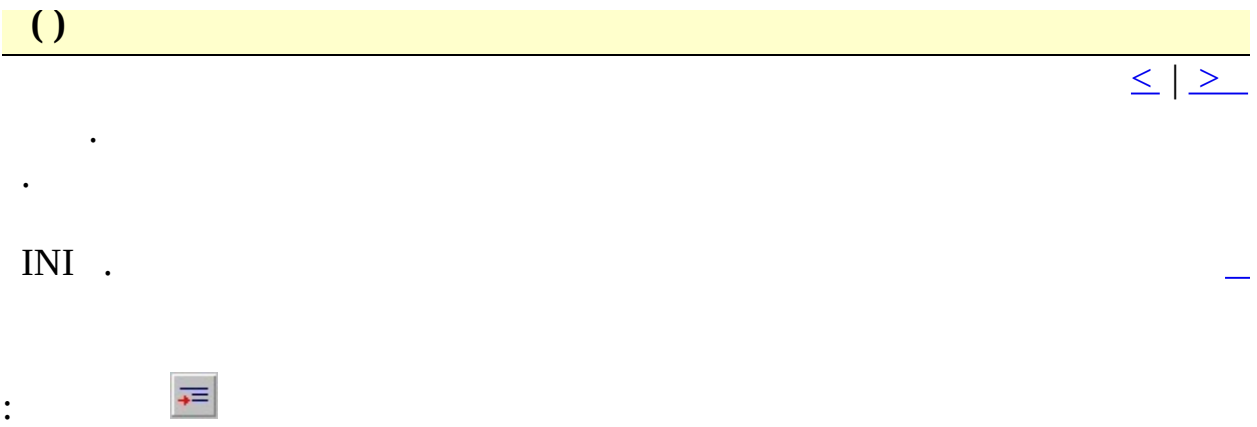

<span id="page-313-0"></span> $\begin{array}{|c|c|} \hline \hline \hline \hline \hline \hline \hline \end{array}$ 

 $\mathcal{L}_{\text{max}}$ 

 $\leq$  |  $\geq$ 

 $\overline{\phantom{a}}$ 

<span id="page-314-0"></span>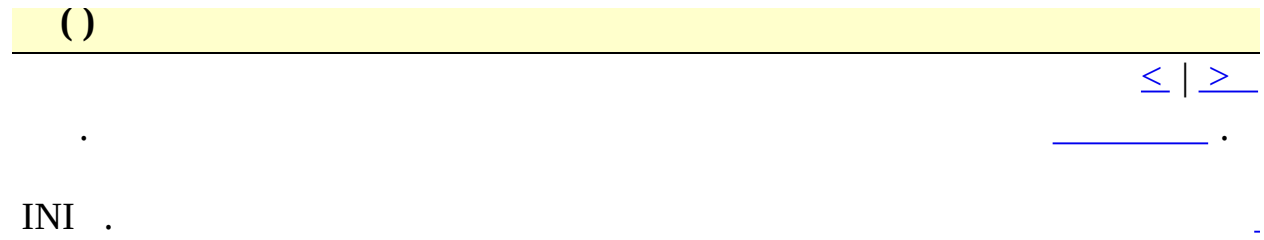

 $\mathcal{L}_{\rm{max}}$  and  $\mathcal{L}_{\rm{max}}$ 

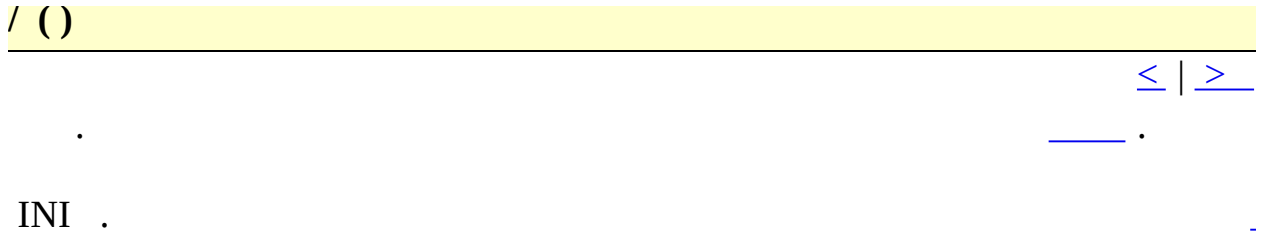

 $\sim 10^6$ 

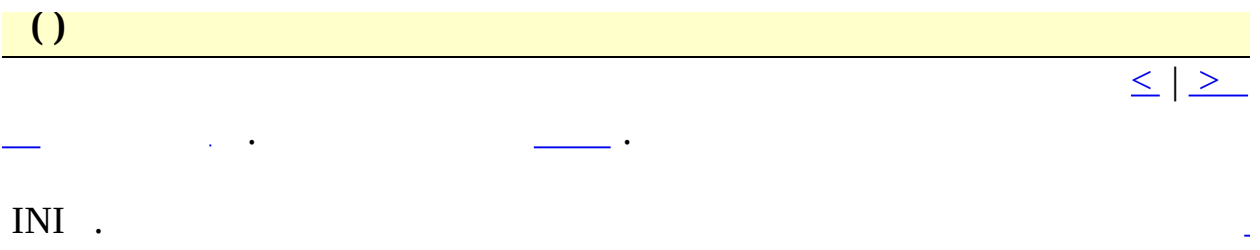

 $\sim 10^6$ 

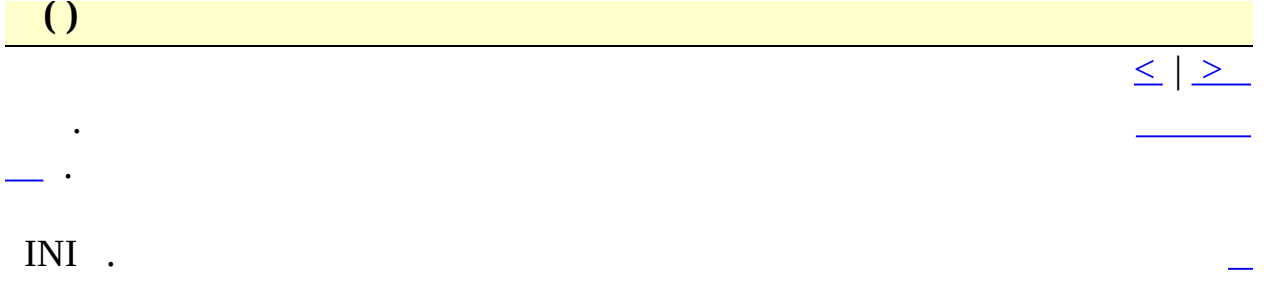

<span id="page-318-0"></span>

 $\langle \cdot \rangle$ 

<span id="page-319-0"></span>

 $\langle \cdot \rangle$ 

<span id="page-320-0"></span> $(CR/LF)$  ()

 $\ddot{\phantom{a}}$ 

(CR/LF) . PC UNIX/Mac

#### <span id="page-321-0"></span> $(CR/LF)()$

 $\ddot{\phantom{a}}$ 

 $(CR/LF)$ .

. PC UNIX/Mac

<span id="page-322-0"></span> $\begin{pmatrix} 1 \\ 1 \end{pmatrix}$ 

 $\mathcal{L}_{\text{max}}$ 

 $\leq$  |  $\geq$ 

<span id="page-323-0"></span> $\frac{1}{\sqrt{2}}$ 

 $\boxed{\leq}$   $\boxed{\geq}$
<span id="page-324-0"></span> $\begin{array}{|c|c|} \hline \hline \hline \end{array}$ 

 $\ddot{\phantom{0}}$ 

 $\leq$   $\geq$ 

 $\overline{\phantom{a}}$ 

<span id="page-325-0"></span> $\begin{array}{|c|c|} \hline \hline \hline \end{array}$ 

 $\begin{array}{c} \cdot \\ \cdot \end{array}$ 

 $\overline{\phantom{a}}$ 

 $. OS$ 

<span id="page-326-0"></span>

 $\ddot{\phantom{0}}$ 

 $\boxed{\leq}$   $\boxed{\geq}$ 

<span id="page-327-0"></span> $\begin{array}{|c|c|c|c|c|}\hline \textbf{O} & \textbf{O} & \textbf{O} \ \hline \end{array}$ 

 $\mathcal{A}^{\mathcal{A}}$  and  $\mathcal{A}^{\mathcal{A}}$ 

 $\leq$   $\geq$ 

 $\ddot{\phantom{0}}$ 

<span id="page-328-0"></span>

 $\frac{1}{2} \sum_{i=1}^{n} \frac{1}{i} \sum_{j=1}^{n} \frac{1}{j} \sum_{j=1}^{n} \frac{1}{j} \sum_{j=1}^{n} \frac{1}{j} \sum_{j=1}^{n} \frac{1}{j} \sum_{j=1}^{n} \frac{1}{j} \sum_{j=1}^{n} \frac{1}{j} \sum_{j=1}^{n} \frac{1}{j} \sum_{j=1}^{n} \frac{1}{j} \sum_{j=1}^{n} \frac{1}{j} \sum_{j=1}^{n} \frac{1}{j} \sum_{j=1}^{n} \frac{1}{j} \sum_{j=1}^{n$ 

<span id="page-329-0"></span> $\begin{array}{|c|c|c|c|c|}\hline \end{array}$ 

 $\begin{array}{c} \begin{array}{c} \bullet \\ \bullet \end{array} \end{array}$ 

 $\frac{1}{\leq}$   $\geq$ 

 $\mathcal{L}^{\text{max}}_{\text{max}}$  , where  $\mathcal{L}^{\text{max}}_{\text{max}}$ 

<span id="page-330-0"></span> $\begin{array}{|c|c|} \hline \textbf{O} & \textbf{O} & \textbf{O} \ \hline \end{array}$ 

 $\ddot{\phantom{a}}$ 

INI . INI

 $\leq$  |  $\geq$ 

 $\overline{\phantom{a}}$  .

L

<span id="page-331-0"></span>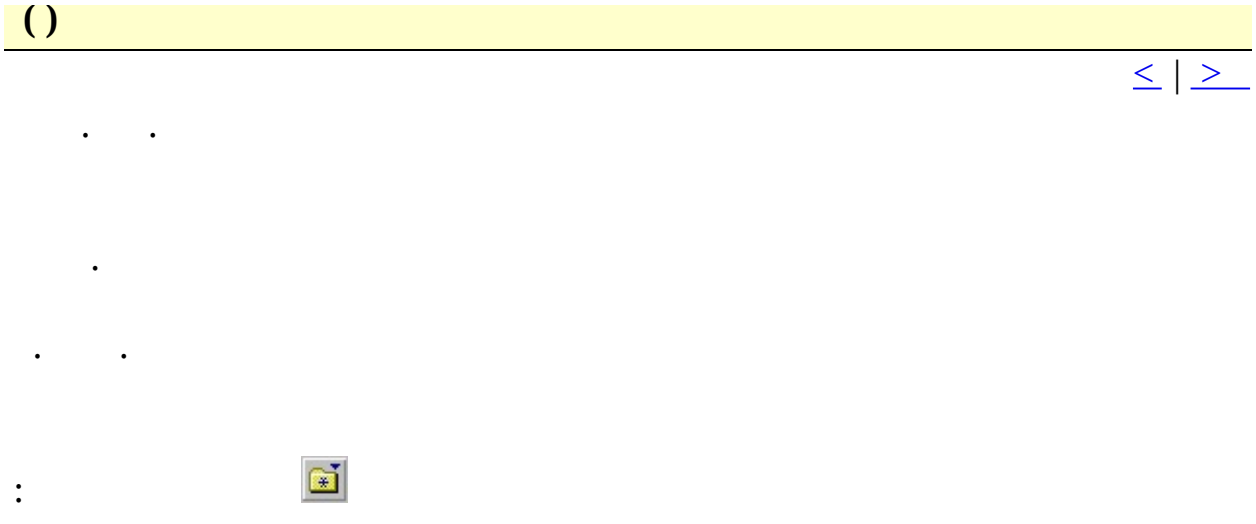

<span id="page-332-0"></span>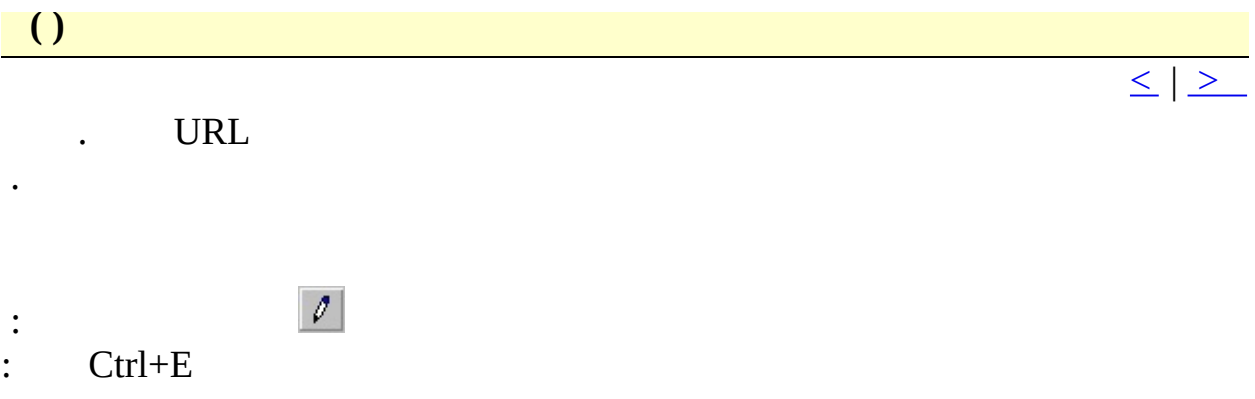

<span id="page-333-0"></span>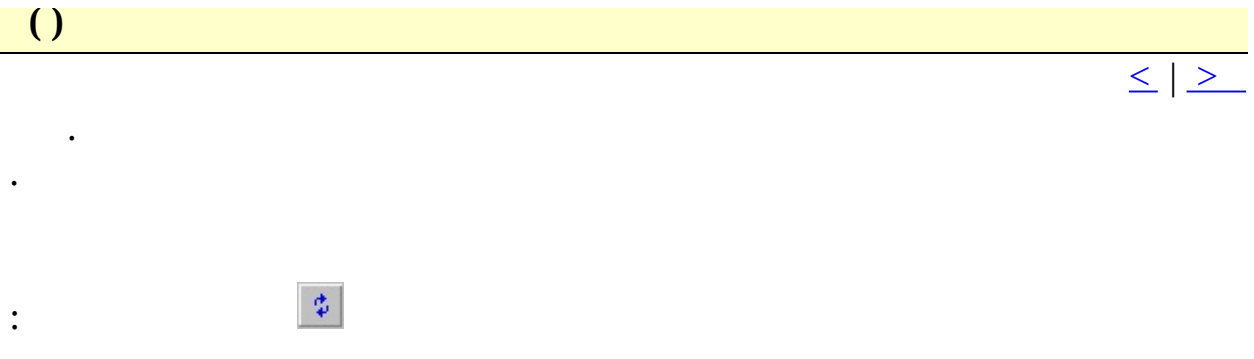

<span id="page-334-0"></span>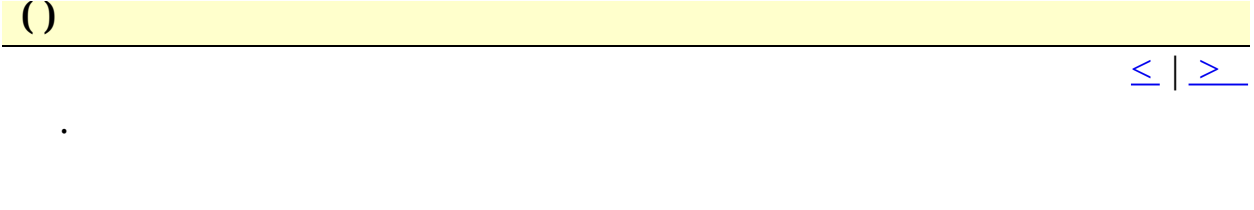

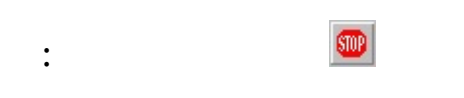

<span id="page-335-0"></span>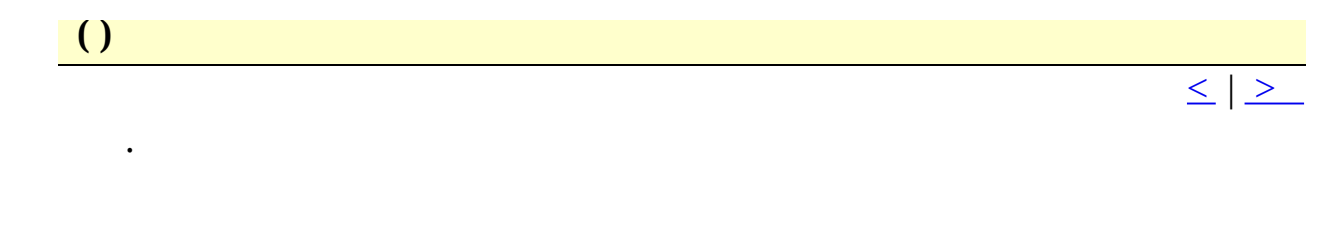

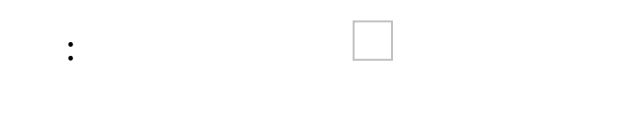

<span id="page-336-0"></span>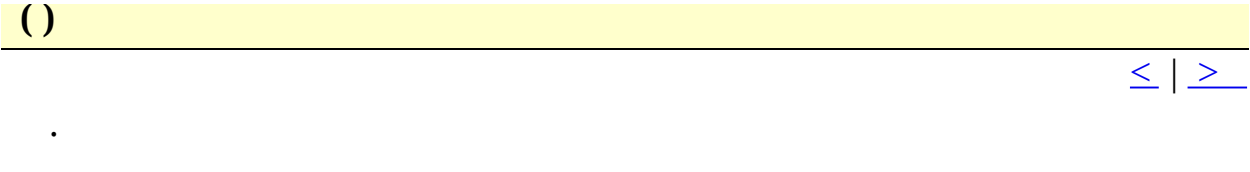

 $\hat{\omega}$ 

 $\mathbb{R}^{\mathbb{Z}^{\times}}$ 

<span id="page-337-0"></span>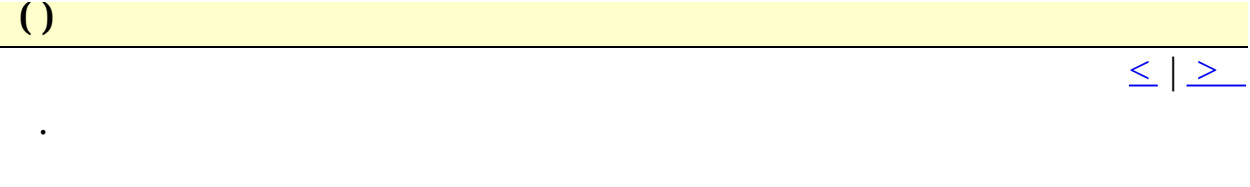

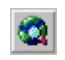

 $\div$ 

<span id="page-338-0"></span> $\boxed{()}$ 

 $\bullet$  , and  $\bullet$ 

<span id="page-339-0"></span>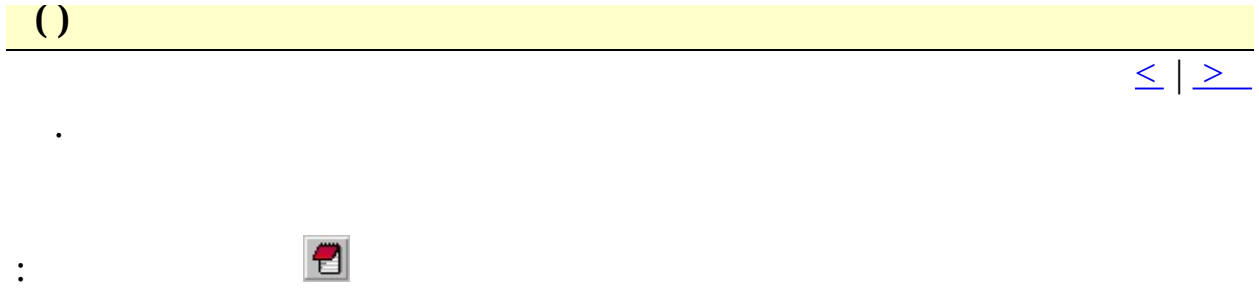

<span id="page-340-0"></span> $\begin{array}{|c|c|} \hline \hline \hline \end{array}$ 

 $\mathcal{L}_{\text{max}}$ 

<span id="page-341-0"></span> $\overline{a}$ 

 $\mathcal{L}_{\text{max}}$ 

 $\frac{1}{\sqrt{1-\frac{1}{2}}}$ 

<span id="page-342-0"></span> $\langle \cdot \rangle$ 

 $\frac{1}{\leq}$   $\geq$ 

<span id="page-343-0"></span>

 $\sim 10^{-11}$ 

<span id="page-344-0"></span> $\bigcup$ 

 $\langle \cdot \rangle$ 

<span id="page-345-0"></span> $\mathcal{L}_{\text{max}}$ 

<span id="page-346-0"></span> $\mathcal{L}_{\text{max}}$ 

<span id="page-347-0"></span> $\mathcal{L}_{\text{max}}$ 

#### <span id="page-348-0"></span> $INI$  ()

INI . INI project\_u.ini

 $.$  INI INI  $\ddot{\phantom{a}}$   $\leq$   $\geq$ 

<span id="page-349-0"></span> $\bigcup$ 

 $\cdot$ 

<span id="page-350-0"></span> $\mathcal{L}_{\text{max}}$ 

 $\leq | \geq$ 

### <span id="page-351-0"></span> $\cdot$  $\overline{\phantom{a}}$

- 
- 
- 
- 
- 
- 
- $\boldsymbol{0}$  $\overline{0}$
- $\overline{0}$
- 
- $\ddot{\phantom{0}}$  $\langle \cdot \rangle$  $\langle \cdot \rangle$

#### **Ctags**

ctags . ctags .<br>FTP  $\begin{tabular}{llll} \bf FTP & . & \bf FTP & . \end{tabular}$ 

\$(ProjectDir) .  $\ddot{\phantom{a}}$ 

 $\label{eq:2} \frac{1}{\sqrt{2}}\sum_{i=1}^n\frac{1}{\sqrt{2}}\sum_{i=1}^n\frac{1}{\sqrt{2}}\sum_{i=1}^n\frac{1}{\sqrt{2}}\sum_{i=1}^n\frac{1}{\sqrt{2}}\sum_{i=1}^n\frac{1}{\sqrt{2}}\sum_{i=1}^n\frac{1}{\sqrt{2}}\sum_{i=1}^n\frac{1}{\sqrt{2}}\sum_{i=1}^n\frac{1}{\sqrt{2}}\sum_{i=1}^n\frac{1}{\sqrt{2}}\sum_{i=1}^n\frac{1}{\sqrt{2}}\sum_{i=1}^n\frac{1$ 

# $\mathbb{Z}^1$   $\mathbb{Z}^1$

 $\label{eq:2.1} \frac{1}{2} \int_{\mathbb{R}^3} \frac{1}{\sqrt{2}} \, \mathrm{d} \mu \, \mathrm{d} \mu \,$ 

 $\mathcal{L}^{\text{max}}_{\text{max}}$  . The  $\mathcal{L}^{\text{max}}_{\text{max}}$ 

 $\bigcup$ 

 $\leq$  |  $\geq$ 

 $(*.ini)$ ,,,..  $\frac{1}{2}$ .

 $\begin{array}{|c|c|} \hline \hline \hline \hline \hline \hline \end{array}$  $\leq$   $\geq$  $\ddot{\phantom{0}}$  $\overline{a}$  $\ddot{\phantom{0}}$  $\frac{1}{2}$  $\ddot{\phantom{0}}$  $\blacksquare^{\mathfrak{l}}$  $\ddot{\cdot}$ 

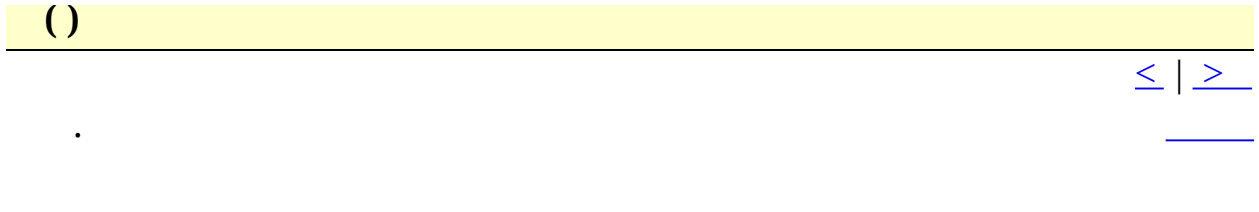

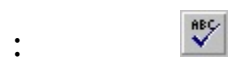

<span id="page-356-0"></span>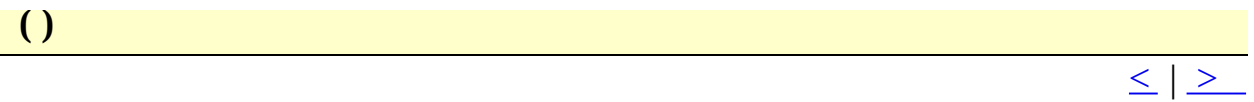

 $\mathcal{L}(\mathcal{A})$  and  $\mathcal{L}(\mathcal{A})$  and  $\mathcal{L}(\mathcal{A})$ 

 $\frac{1}{2}$  .

<span id="page-357-0"></span>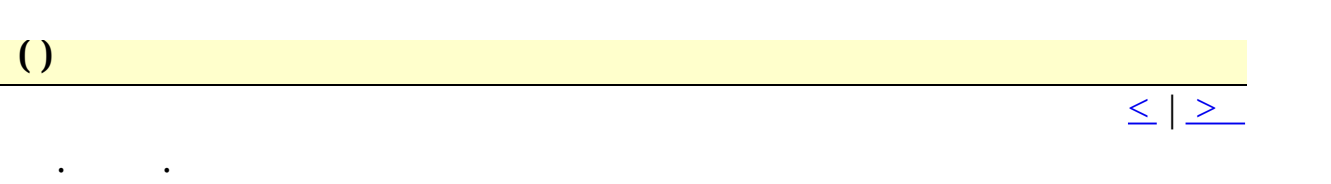

 $\begin{array}{c}\n\mathbf{1} & \mathbf{1} & \mathbf{1} \\
\mathbf{1} & \mathbf{1} & \mathbf{1} \\
\mathbf{2} & \mathbf{1} & \mathbf{1} \\
\mathbf{3} & \mathbf{1} & \mathbf{1}\n\end{array}$ 

<span id="page-358-0"></span> $\frac{1}{10}$ 

 $\leq$   $\geq$ 

 $\begin{tabular}{ll} . & . & . \\ \textbf{Speedch} & . & . \end{tabular}$ 

## <span id="page-359-0"></span> $\frac{1}{2}$  ( )

 $\sim 10^{11}$ 

 $\boxed{\leq}$   $\boxed{\geq}$
<span id="page-360-0"></span>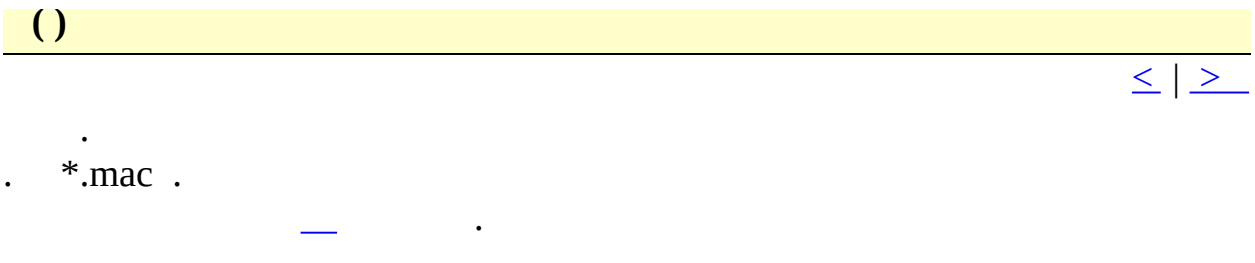

<span id="page-361-0"></span>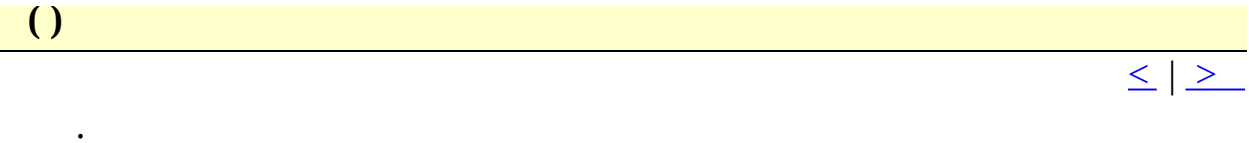

 $.$  \*.mac.

<span id="page-362-0"></span> $\begin{array}{|c|c|} \hline \hline \hline \hline \hline \hline \end{array}$ 

 $\mathcal{L}_{\text{max}}$  , where  $\mathcal{L}_{\text{max}}$ 

 $\frac{1}{\sqrt{1-\frac{1}{2}}}\cdot$ 

<span id="page-363-0"></span>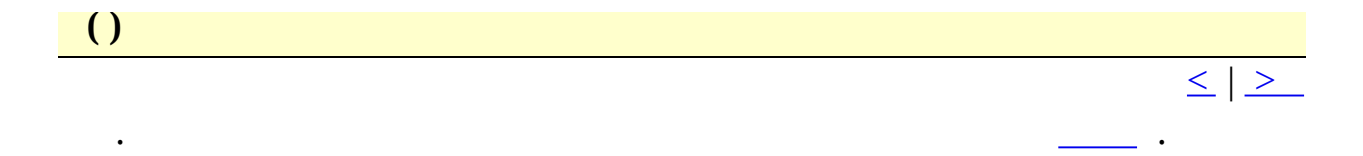

## :  $Ctrl + Shift + Q$

<span id="page-364-0"></span> $\begin{array}{|c|c|} \hline \end{array}$ 

 $, \quad .$  $\ddot{\phantom{a}}$ 

 $\frac{1}{\leq}$   $\geq$ 

<span id="page-365-0"></span>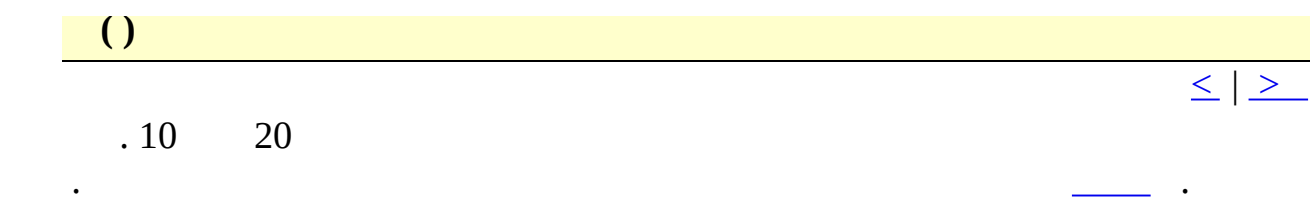

 $\overline{a}$ 

L,

<span id="page-366-0"></span> $\mathcal{L}_{\text{max}}$ 

<span id="page-367-0"></span> $\overline{a}$ 

 $\sim 10^{-11}$ 

 $\leq$   $\geq$ 

:  $Ctrl + 0 - Crit] + 9$ 

 $\bigcup$  $\boxed{\leq}$   $\boxed{\geq}$  $\frac{\ }{\ }$  $\ddot{\phantom{1}}$  .  $\ddot{\cdot}$  $\ddot{\cdot}$  $\ddot{\phantom{0}}$  $\overline{\phantom{a}}$ 

 $.550.$ 

 $\ddot{\phantom{0}}$  $\mathcal{L}(\mathcal{A})$  .  $\ddot{\phantom{0}}$ 

 $\ddot{\phantom{0}}$ 

 $\ddot{\phantom{0}}$ 

<span id="page-369-0"></span> $\begin{array}{|c|c|} \hline \textbf{O} & \textbf{O} & \textbf{O} \ \hline \end{array}$ 

 $\leq$   $\geq$ 

### $:$  Ctrl+Tab

 $\sim 10^{-11}$ 

 $\leq$  |  $\geq$ 

#### : Ctrl+Shift+Tab

<span id="page-370-0"></span> $\mathcal{A}^{\text{max}}$  and  $\mathcal{A}^{\text{max}}$ 

<span id="page-371-0"></span>

 $\boxed{\leq}$   $\boxed{\geq}$ 

#### $\therefore$  F12

 $\mathbf{r}$ 

<span id="page-372-0"></span> $\boxed{()}$ 

 $\mathcal{L}_{\text{max}}$ 

<span id="page-373-0"></span> $\mathcal{L}(\mathcal{A})$  .

<span id="page-374-0"></span> $\mathcal{L}(\mathcal{A})$  .

<span id="page-375-0"></span>

<span id="page-376-0"></span> $\begin{array}{|c|c|} \hline \hline \hline \end{array}$ 

 $\bullet$  -  $\bullet$  -  $\bullet$ 

 $\leq$   $\geq$ 

<span id="page-377-0"></span> $\begin{array}{|c|c|} \hline \hline \hline \end{array}$ 

 $\langle \cdot \rangle$ 

 $\frac{1}{\leq}$   $\geq$ 

<span id="page-378-0"></span>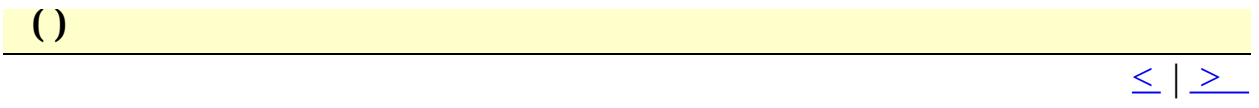

 $\div$  F6

 $\langle \cdot \rangle$ 

<span id="page-379-0"></span> $\begin{array}{c} \hline \end{array}$ 

 $\leq$   $\geq$ 

#### :  $Shift+F6$

 $\sim 10^{-11}$ 

<span id="page-380-0"></span> $\begin{array}{|c|c|} \hline \hline \hline \end{array}$ 

 $\mathcal{L}(\mathcal{A})$  .

<span id="page-381-0"></span> $\begin{array}{|c|c|c|c|c|}\hline \textbf{O} & \textbf{O} & \textbf{O} \ \hline \end{array}$ 

 $\frac{1}{2} \left( \frac{1}{2} \right)^2$ 

<span id="page-382-0"></span>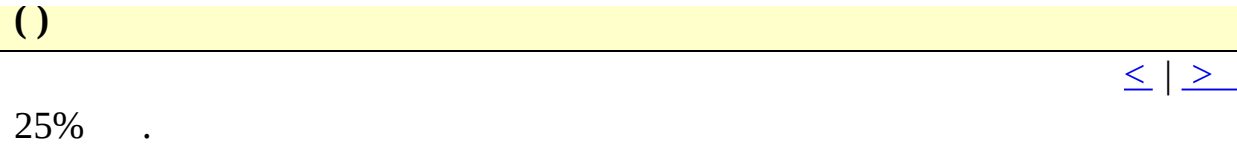

<span id="page-383-0"></span> $\begin{array}{|c|c|c|c|c|}\hline \textbf{O} & \textbf{O} & \textbf{O} \ \hline \end{array}$ 

 $\mathcal{L}^{\text{max}}_{\text{max}}$  .

 $\frac{1}{\leq}$   $\geq$ 

<span id="page-384-0"></span> $\boxed{()}$ 

 $\sim$ 

<span id="page-385-0"></span> $\begin{array}{|c|c|} \hline \hline \hline \end{array}$ 

 $\ddot{\cdot}$ 

<span id="page-386-0"></span> $\bigcup$ 

 $\sim$ 

 $\leq$   $\geq$ 

## : Alt+PageDn

<span id="page-387-0"></span> $1, 2, ... ( )$ 

 $\ddot{\phantom{0}}$ 

 $\epsilon = \epsilon_{\rm{max}}$ 

 $\boxed{\leq}$   $\boxed{\geq}$ 

<span id="page-388-0"></span> $\overline{a}$  $\leq$  |  $\geq$  $\overline{\phantom{a}}$ .  $\mathcal{L}(\mathcal{L})$ 

#### $:$  F11

<span id="page-389-0"></span> $\leq$   $\geq$  $\ddot{\phantom{0}}$ 

# $\begin{array}{ccc}\n\cdot & \cdot \\
\text{Shift } \text{Ctrl} & \cdot\n\end{array}$

 $\mathcal{L}^{\text{max}}_{\text{max}}$ 

 $\mathcal{L}_{\text{max}}$  $\ddot{\phantom{a}}$ 

 $\ddot{\phantom{0}}$ 

 $\overline{1}$ 

 $\mathcal{L}_{\text{max}}$ FTP .  $\overline{\phantom{a}}$  <span id="page-390-0"></span> $\begin{array}{|c|c|} \hline \hline \hline \hline \hline \hline \hline \end{array}$ 

 $\ddot{\phantom{0}}$ 

 $\ddots$ 

 $\, , \qquad \quad . \qquad \, .$ 

 $\boxed{\leq}$   $\boxed{\geq}$ 

<span id="page-391-0"></span>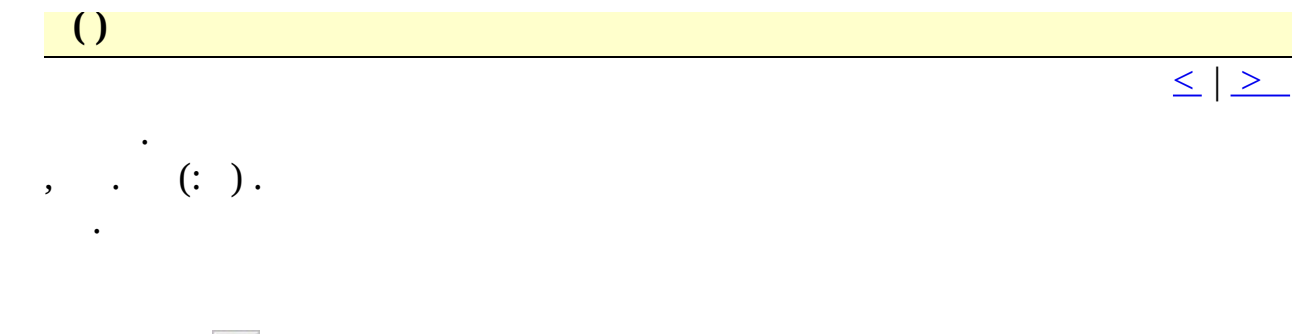

- $\mathbf{k}^2$  $\begin{array}{c}\n\vdots \\
\vdots\n\end{array}$ Shift+F1
- 

<span id="page-392-0"></span> $\overline{a}$ 

 $\ddot{\phantom{0}}$ 

 $\boxed{\leq \mid \geq }$ 

<span id="page-393-0"></span>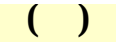

 $\mathcal{L}_{\text{max}}$ 

 $\leq$   $\geq$ 

<span id="page-394-0"></span>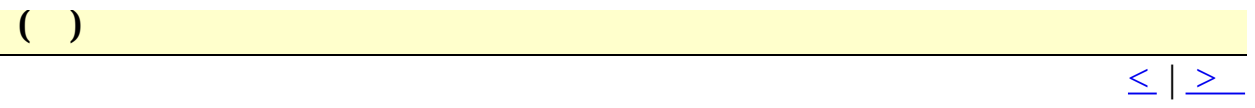

<span id="page-395-0"></span>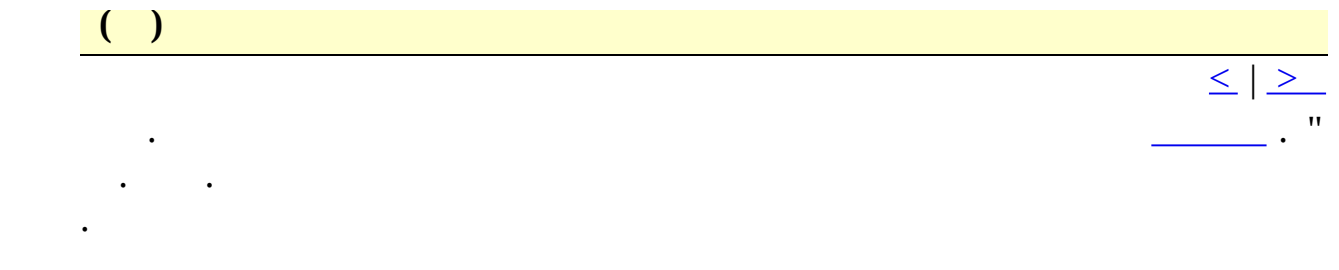
<span id="page-396-0"></span> $\begin{array}{|c|c|} \hline \hline \hline \hline \hline \hline \hline \end{array}$ 

 $\mathcal{A}^{\text{max}}_{\text{max}}$ 

<span id="page-397-0"></span>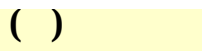

 $\frac{1}{\leq}$   $\geq$  $\perp$  .

<span id="page-398-0"></span>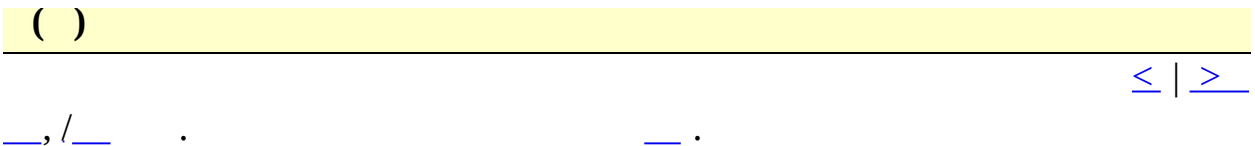

<span id="page-399-0"></span> $\begin{array}{|c|c|} \hline \hline \hline \hline \hline \hline \hline \end{array}$ 

 $\mathcal{L}(\mathcal{A})$  .

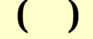

 $\mathcal{A}^{\text{max}}$ 

 $\frac{1}{\leq}$   $\geq$ 

 $\boxed{\leq}$   $\boxed{\geq}$ 

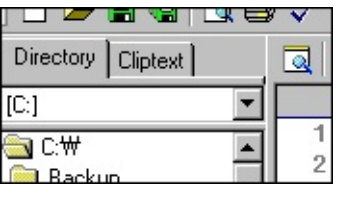

Shift Ctrl  $\ddot{\phantom{0}}$  $\mathbf{u}$ 

 $\ddot{\phantom{a}}$ 

 $\mathcal{L}(\mathcal{A})$ 

 $\ddot{\cdot}$ 

<span id="page-402-0"></span> $\begin{array}{|c|c|} \hline \textbf{O} & \textbf{O} & \textbf{O} \ \hline \end{array}$ 

 $\ddot{\phantom{0}}$ 

. Shift Ctrl

 $\boxed{\leq \mid \geq }$ 

<span id="page-403-0"></span> $\begin{array}{|c|c|} \hline \hline \hline \hline \hline \hline \hline \hline \end{array}$ 

 $\mathcal{L}^{\text{max}}_{\text{max}}$  .

<span id="page-404-0"></span> $\begin{array}{|c|} \hline \hline \hline \hline \end{array}$ 

 $\frac{1}{2} \left( \frac{1}{2} \right)^2$ 

 $\frac{1}{\leq}$   $\geq$ 

<span id="page-405-0"></span> $\begin{array}{|c|} \hline \hline \hline \hline \end{array}$ 

 $\begin{aligned} \mathcal{L}_{\text{max}}(\mathcal{L}_{\text{max}}) = \mathcal{L}_{\text{max}}(\mathcal{L}_{\text{max}}) \end{aligned}$ 

<span id="page-406-0"></span> $\begin{pmatrix} 1 \\ 1 \end{pmatrix}$ 

 $\leq$   $\mid$   $\geq$ 

 $\begin{tabular}{ll} \bf{HTML} & . & (*.gif * .jpg, \\ * .png) & \bf{HTML} \;, & \bf{HTML} \;. \end{tabular}$ 

<span id="page-407-0"></span>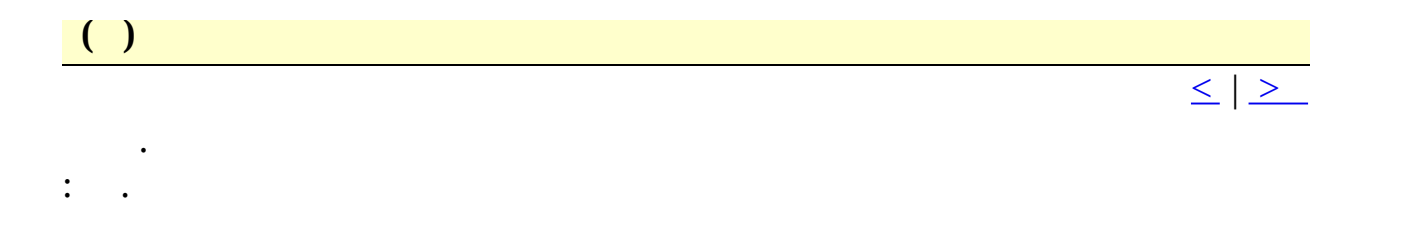

<span id="page-408-0"></span> $\overline{a}$ 

 $\ddot{\cdot}$ 

 $\leq$  |  $\geq$ 

(mapped drives)

 $\mathbb{R}^2$ 

<span id="page-409-0"></span>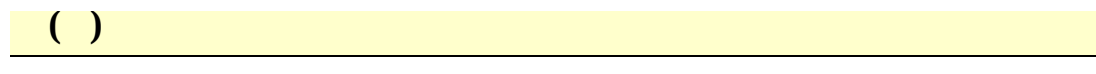

 $\mathcal{L}(\mathcal{A})$  and  $\mathcal{L}(\mathcal{A})$  . The set of  $\mathcal{L}(\mathcal{A})$ 

 $\frac{1}{\frac{1}{2} \sum_{i=1}^{n} a_i}$ 

<span id="page-410-0"></span> $\begin{array}{|c|} \hline \hline \hline \hline \end{array}$ 

 $\label{eq:2.1} \frac{1}{2} \int_{\mathbb{R}^3} \frac{1}{\sqrt{2}} \, \mathrm{d} x \, \mathrm{d} x \, \mathrm{d$ 

<span id="page-411-0"></span> $\begin{array}{|c|c|} \hline \hline \hline \end{array}$ 

 $\mathcal{A}^{\text{max}}$ 

<span id="page-412-0"></span> $\begin{array}{|c|c|} \hline \hline \hline \end{array}$ 

 $\mathcal{A}^{\text{max}}$ 

<span id="page-413-0"></span>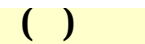

 $\frac{1}{2}$ 

 $\frac{1}{\leq}$   $\geq$ 

<span id="page-414-0"></span>

 $\mathcal{A}^{\text{max}}_{\text{max}}$ 

 $\frac{1}{\leq}$   $\geq$ 

<span id="page-415-0"></span> $\begin{array}{|c|c|} \hline \hline \hline \hline \hline \hline \hline \hline \end{array}$ 

 $\mathcal{L}^{\text{max}}_{\text{max}}$  .

 $\frac{1}{\leq}$   $\geq$ 

<span id="page-416-0"></span> $\begin{array}{|c|c|} \hline \hline \hline \hline \hline \hline \hline \end{array}$ 

 $\mathcal{A}^{\text{max}}_{\text{max}}$ 

<span id="page-417-0"></span> $\begin{array}{|c|c|} \hline \textbf{()} & \textbf{()} \end{array}$ 

 $\leq$   $\geq$ 

#### $\therefore$  Ctrl+F5

 $\sim 10^{-10}$ 

<span id="page-418-0"></span> $\begin{array}{|c|c|c|}\hline \textbf{(1)}&\hline \end{array}$ 

 $\leq$  |  $\geq$ 

#### :  $Ctrl + Shift + F5$

 $\mathcal{L}(\mathcal{A})$  and  $\mathcal{L}(\mathcal{A})$ 

### <span id="page-419-0"></span> $\begin{array}{|c|} \hline \end{array}$

 $\mathcal{L}_{\text{max}}$ 

<span id="page-420-0"></span> $\overline{\mathbf{O}}$ 

 $\leq$   $\geq$ 

#### $:$  Ctrl+Break

 $\mathcal{A}(\mathcal{A})$  and  $\mathcal{A}(\mathcal{A})$ 

<span id="page-421-0"></span> $\begin{array}{|c|c|} \hline \hline \hline \end{array}$ 

 $\mathcal{A}^{\text{max}}$ 

## <span id="page-422-0"></span> $\begin{array}{|c|} \hline \hline \hline \hline \end{array}$

 $\mathcal{L}^{\text{max}}_{\text{max}}$  . The  $\mathcal{L}^{\text{max}}_{\text{max}}$ 

<span id="page-423-0"></span> $\begin{array}{|c|c|} \hline \hline \hline \hline \hline \hline \hline \end{array}$ 

 $\mathcal{A}^{\text{max}}_{\text{max}}$ 

## <span id="page-424-0"></span> $\begin{array}{|c|c|} \hline \end{array}$

 $\mathcal{L}(\mathcal{A})$  .

## <span id="page-425-0"></span> $\begin{array}{|c|c|} \hline \end{array}$

 $\mathcal{L}(\mathcal{A})$  .

<span id="page-426-0"></span> $\begin{array}{|c|c|} \hline \hline \hline \hline \hline \hline \hline \end{array}$ 

 $\mathcal{A}^{\text{max}}_{\text{max}}$ 

## <span id="page-427-0"></span> $\begin{array}{|c|} \hline \hline \hline \hline \end{array}$

 $\ddot{\phantom{0}}$ 

# 

 $\leq$   $\geq$ 

 $\overline{1}$ 

 $\mathcal{L}^{\text{max}}_{\text{max}}$ 

 $(bak)$ .

 $\ddot{\phantom{0}}$  $\ddot{\phantom{0}}$ 

 $\cdot$ 

 $\ddot{\phantom{0}}$ 

#### $\ddot{\phantom{0}}$  $. HTML$  $\ddot{\phantom{0}}$

 $\ddot{\phantom{0}}$ 

 $\leq$  |  $\geq$ 

- html;htm;asp;shtml
	- $*$  ?  $\ddot{\phantom{0}}$

 $\ddot{\phantom{0}}$ 

 $\ddot{\phantom{0}}$ 

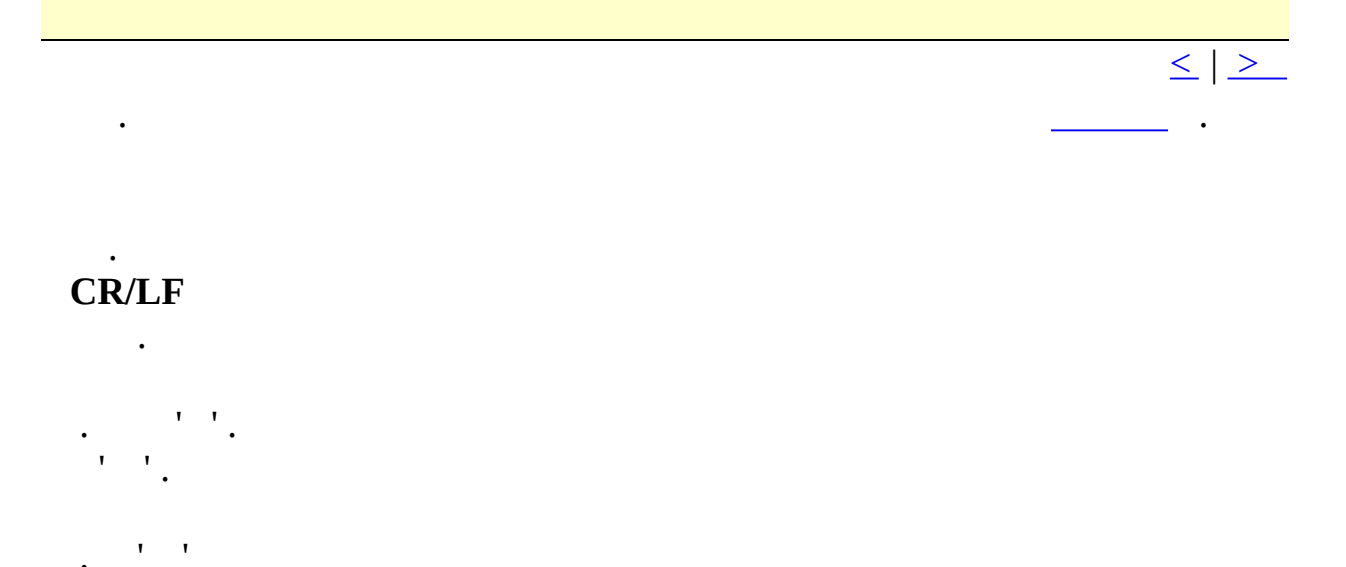

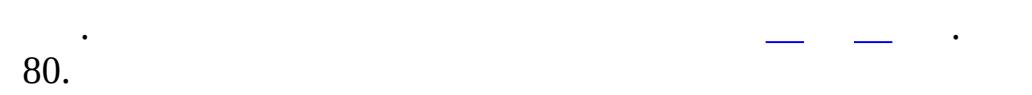

## $\leq$   $\mid$   $\geq$  $\sqrt{2}$ .

 $\ddot{\phantom{a}}$  .

 $\blacksquare$  . 'Enter' .  $\ddot{\phantom{a}}$ 

 $\ddot{\phantom{a}}$  $\mathcal{L}^{\text{max}}(\mathbf{r})$  $\bullet$ 

#### $Enter'$ .

 $\ddot{\phantom{0}}$ 

 $\ddot{\phantom{0}}$ 

 $\ddot{\phantom{a}}$ 

 $\ddot{\phantom{a}}$
$\leq$   $\geq$ 

 $\overline{\phantom{a}}$ 

 $1 - 10$ 

 $\mathcal{L}(\mathcal{L})$  .

 $\sim$   $\sim$ 

 $\mathcal{L}(\mathcal{A})$  .

#### $\ln$  . . . | . "a|b" "a" "b" .  $\overline{a}$ . "[ab]" "a" "b" . "[0-9]" 0 9 .  $[\wedge]$ . "[^ab]" "a" "b" .  $[$  ^0-9] $"$  . \* 0 . "be\*" "b" "be", "bee" . + 1 . "be+" "be" "bee" "b" . ? 0 1 . "be?" "b" "be" "bee" .  $\wedge$  $\wedge$  . " $\wedge$ A" "A" . \$ \$ . "e\$" "e" .  $\begin{matrix} 0 & & \cdot \\ \cdot & & \cdot \end{matrix}$  $\sqrt{ }$   $\sqrt{ }$  .  $\sqrt{ }$  .  $\sqrt{ }$  .  $\sqrt{ }$  .  $\sqrt{ }$  . ()  $\qquad \qquad$  (0, \1, \2, \3

. \ \$ (: \$1, \$2, \$3...).  $\setminus$  0  $\begin{matrix} \setminus 1 & \quad & \searrow 2, \quad . \quad . \end{matrix}$ 

abc  $(ab)(c) \sqrt{0-\1-\2}$  abc-ab-c abc  $a(b)(c) \quad \0-\1-\2$  abc-b-c abc (a)b(c)  $\sqrt{0-\1-\2}$  abc-a-c

**Original Search Replace Result**

# "[0-9]" . "[^0-9]"

<span id="page-433-0"></span>.

, .

.

 $\mathcal{L}$ 

 $\leq$  |  $\geq$ 

 $\leq$   $\geq$ 

 $\frac{1}{2}$  .  $\ddot{\phantom{0}}$ 

 $\ddot{\phantom{0}}$ 

 $\ddot{\phantom{0}}$ 

 $\ddot{\phantom{0}}$ 

. . . FTP .

# . 'ASCII' 'Binary' .

. . .

# . FTP .

.

.

.

FTP FTP .

FTP . **FTP**  ${\rm FTP}$  .  ${\rm FTP}$   $\,$  "  $\,$  .

.

<span id="page-435-0"></span>FTP . ' | FTP['](#page-45-0)

 $\leq$  |  $\geq$ 

#### <span id="page-436-0"></span>**F T P**

 $\leq$   $\geq$ 

#### F T P . :

. sftp (3des aes128-cbc) FTPS.

#### . **FTP**

FTP . **Pageant** Pageant SSH . **'Keyboard-interactive'** keyboard-interactive . **Passive FTP** Passive FTP . **UTF-8** UTF-8 . **LIST STAT** LIST LIST STAT . **Symbolic links** symbolic link symbolic link .

#### . **PWD**

 $\mathbf{r}$ .

PWD . '0' .

. ' ' . 'Win32 Internet

'ASCII' (CR/LF) 'Binary' . 'ASCII' . **Firewall** FTP firewall firewall .

# $\ddot{\phantom{a}}$  $\mathbf{L}=\mathbf{I}$  $\overline{1}$

 $\blacksquare$ 

# FTP .

FTP .

**FTP** FTP . FTP  $"$  .

 $\mathcal{L}(\mathcal{A})$ 

<span id="page-437-0"></span> $\mathcal{L}$  and  $\mathcal{L}$ 

FTP . .

FTP FTP.

FTP .'| FTP'  $\ddot{\phantom{a}}$ 

 $\leq | \geq$ 

**( )**

.

 $\leq$  |  $\geq$ 

### **URL** URL .

. ScanDisk, WordPad

## **HTML**

.

.

HTML .

 $(ISO 8859-1)$  . **Spell Checker API** . 8 .

**1, 2**.

 $\leq$  |  $\geq$ 

1 H T M L .

 $-H1$ > $<$ / $H1$ >

6 H T M L .

<H6></H6>

 $\leq$  |  $\geq$ 

H T M L .

 $<$ UL $>$  $<\!\!{\rm Ll}\!\!>$  $<\!\!{\rm Ll}\!\!>$  $<\!\!/\mathrm{UL}\!\!>$ 

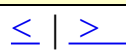

 $\leq$  |  $\geq$ 

H T M L .

 $<$ DL $>$  $\text{C}$  $<\!\!DD\!\!>$  $<\!\!/\textrm{DL}\!\!>$ 

 $\operatorname{HTML}$  .

<INPUT TYPE="text" NAME="">

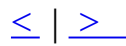

HTML .

<INPUT TYPE="button" VALUE="" ONCLICK="">

 $\leq$  |  $\geq$ 

 $\leq$  |  $\geq$ 

<span id="page-445-0"></span>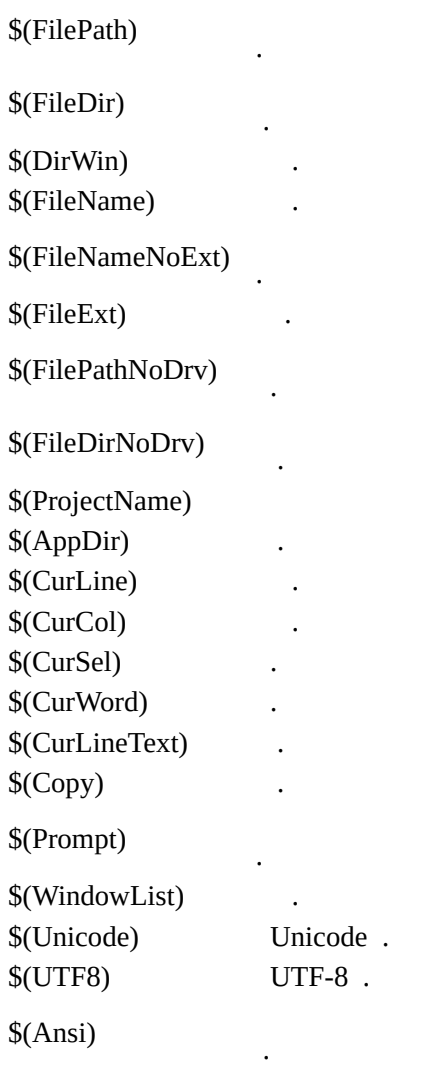

.

<span id="page-446-0"></span> $\leq$  |  $\geq$ .

. Microsoft Java/GCC, Perl, Borland (old) .

. .

, .

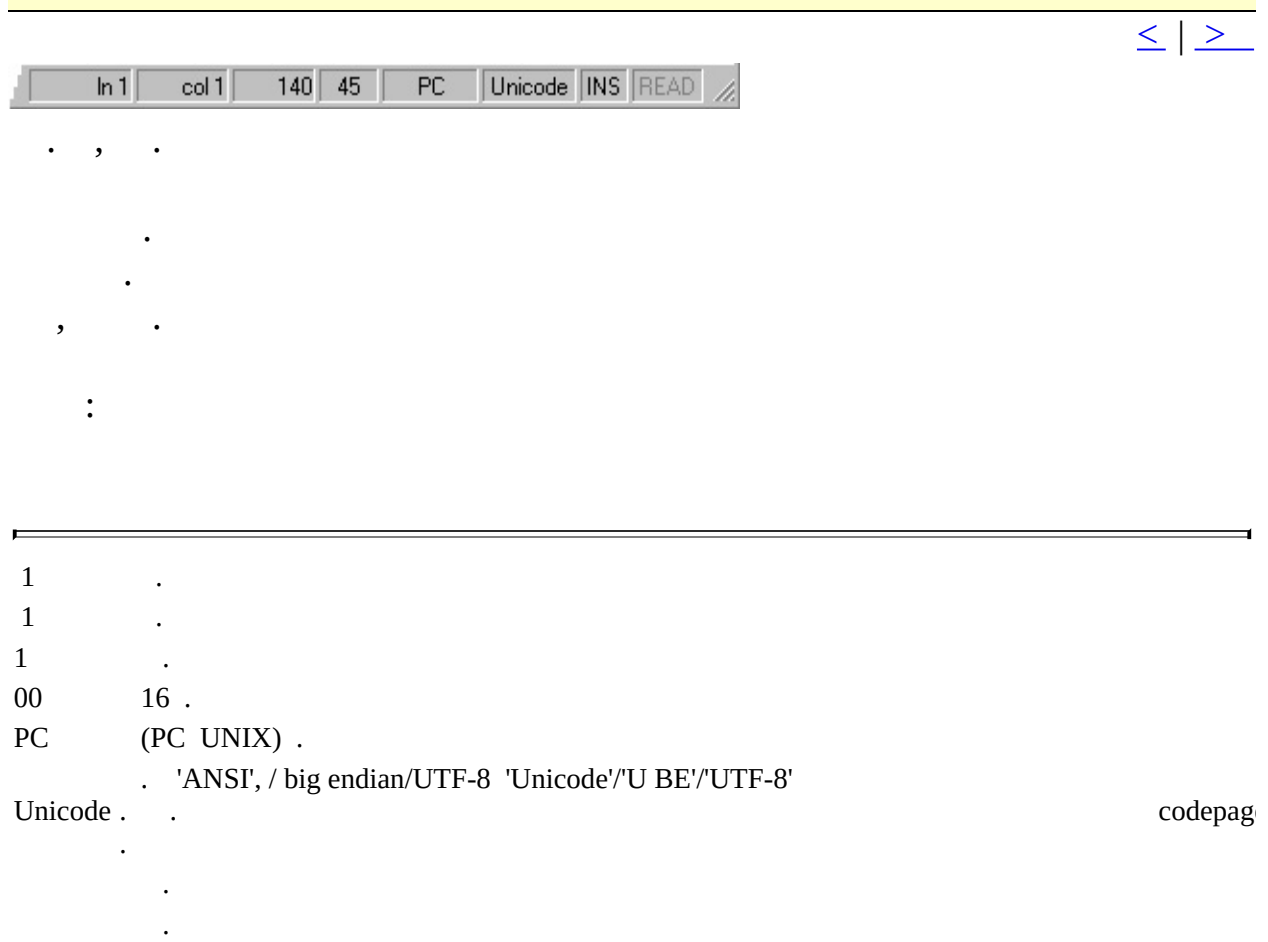

 $\leq$   $\geq$ 

## $'$ . CTL'.

 $\mathcal{L}(\mathcal{A})$  .

 $\mathbf{r} = \mathbf{r} + \mathbf{r}$  , where  $\mathbf{r} = \mathbf{r}$ 

 $\mathcal{A}^{\mathcal{A}}$  , and  $\mathcal{A}^{\mathcal{A}}$ 

 $\leq$  |  $\geq$ 

 $\begin{aligned} \frac{1}{\sqrt{2}}\left( \frac{1}{\sqrt{2}}\right) & =\frac{1}{2}\left( \frac{1}{2}\right) \frac{1}{2} \left( \frac{1}{2}\right) \frac{1}{2} \left( \frac{1}{2}\right) \frac{1}{2} \left( \frac{1}{2}\right) \frac{1}{2} \left( \frac{1}{2}\right) \frac{1}{2} \left( \frac{1}{2}\right) \frac{1}{2} \left( \frac{1}{2}\right) \frac{1}{2} \left( \frac{1}{2}\right) \frac{1}{2} \left( \frac{1}{2}\right) \frac{1}{2} \left( \frac{1}{2}\$ 

 $\ddot{\phantom{0}}$ 

 $\overline{\phantom{a}}$ 

 $\langle \cdot \rangle$ 

 $\leq$   $\geq$ 

# :  $Alt+PageUp$

 $\frac{1}{\leq}$   $\geq$ 

 $\mathcal{L}_{\text{max}}$ 

 $\leq$   $\geq$ 

 $, \cdot$ 

 $\mathbf{r} = \mathbf{r} \times \mathbf{r}$ 

 $\frac{1}{\leq}$   $\geq$ 

 $\ddot{\cdot}$ 

 $\overline{1}$ 

<span id="page-454-0"></span>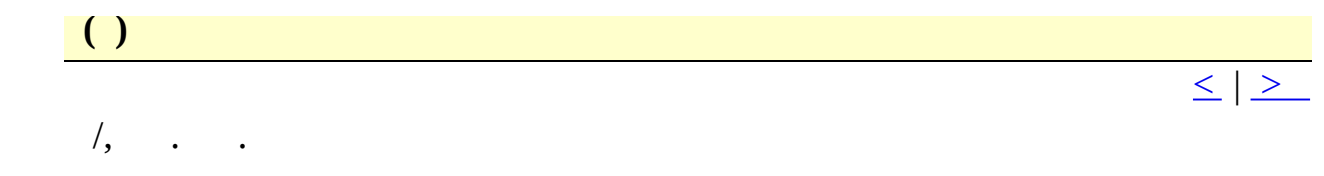

 $\mathcal{L}(\mathcal{A})$  . The  $\mathcal{L}(\mathcal{A})$  $\mathcal{L}(\mathcal{A})$  and  $\mathcal{L}(\mathcal{A})$  . The set of  $\mathcal{L}(\mathcal{A})$ 

 $\frac{1}{2}$ 

 $\mathcal{L}(\mathcal{A})$  and  $\mathcal{L}(\mathcal{A})$  . The set of  $\mathcal{L}(\mathcal{A})$  $\frac{1}{L}$  .

 $\sqrt{2}$ 

 $\mathcal{L}(\mathcal{L}^{\text{max}})$  and  $\mathcal{L}(\mathcal{L}^{\text{max}})$  $\mathcal{L}(\mathcal{L}^{\text{max}}_{\mathcal{L}})$  . The  $\mathcal{L}^{\text{max}}_{\mathcal{L}}$ 

 $\mathcal{L}(\mathcal{L}^{\text{max}})$  . The  $\mathcal{L}(\mathcal{L}^{\text{max}})$ 

 $\mathcal{L}^{\text{max}}_{\text{max}}$  . The  $\mathcal{L}^{\text{max}}_{\text{max}}$  $\mathcal{L}(\mathcal{L}^{\text{max}})$  . The set of  $\mathcal{L}^{\text{max}}$ 

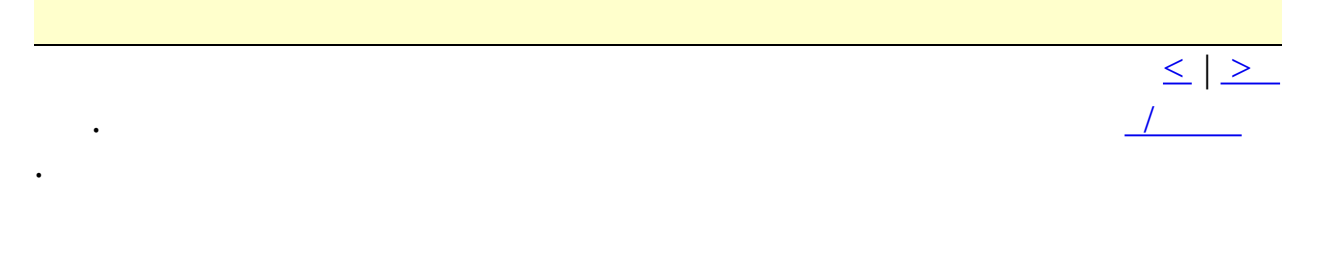

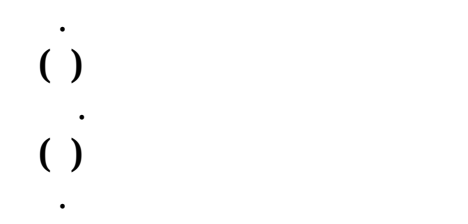

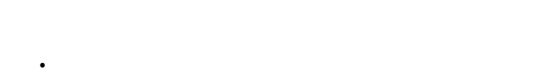

### <span id="page-456-0"></span>**FTP**

 $\leq$  |  $\geq$ FTP . : **FTP** FTP . 10 FTP FTP . **FTP** FTP . . . . **/** . . FTP . FTP . . **FTP** FTP . **Username** (username) . **Password** (password) . . FTP . [FTP](#page-436-0) . FTP . . FTP .

UNIX . LIST -la FTP .

username . FTP (userid@server:/directory) 2.xx (ftp(account):/directory) .

.

. .

.

 $\frac{1}{\leq}$   $\geq$ 

 $\vert \cdot \vert$ 

 $\ddot{\phantom{0}}$ 

 $\overline{1}$  ,  $\overline{1}$ 

 $\ddot{\cdot}$ 

<span id="page-459-0"></span>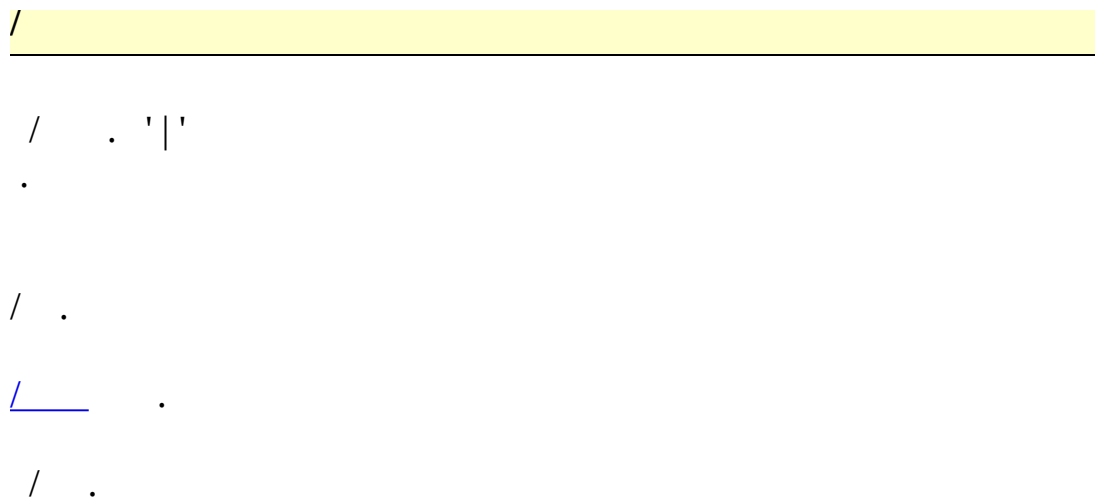

 $\frac{1}{\left|\frac{1}{2}\right|}$ 

 $\sqrt{2}$ 

 $\leq$  |  $\geq$ 

 $\sqrt{2\pi}$ 

<span id="page-460-0"></span>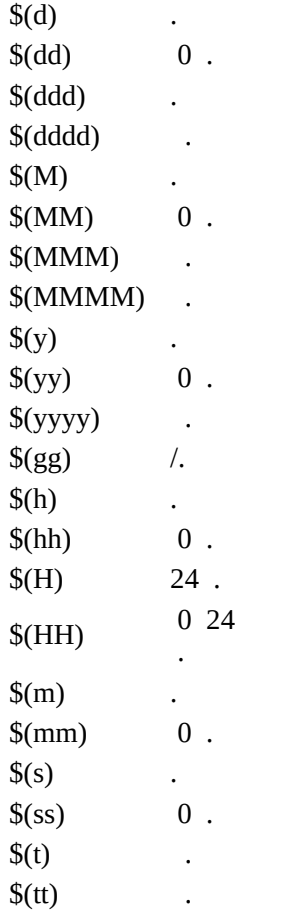

 $\sqrt{2}$ 

 $\begin{array}{|c|c|c|c|c|}\hline \multicolumn{1}{|c|}{\textbf{1}} & \multicolumn{1}{|c|}{\textbf{2}} & \multicolumn{1}{|c|}{\textbf{3}} & \multicolumn{1}{|c|}{\textbf{5}} & \multicolumn{1}{|c|}{\textbf{6}} & \multicolumn{1}{|c|}{\textbf{7}} & \multicolumn{1}{|c|}{\textbf{8}} & \multicolumn{1}{|c|}{\textbf{9}} & \multicolumn{1}{|c|}{\textbf{1}} & \multicolumn{1}{|c|}{\textbf{1}} & \multicolumn{1}{|c|}{\textbf{1}} & \multic$  $( ) \qquad .$  $\langle \cdot \rangle$  $\ddot{\phantom{0}}$  $\mathbb{R}^2$  $\ddot{\phantom{0}}$  $\ddot{\phantom{a}}$ 

 $\leq$  |  $\geq$ 

 $, \cdot$ E.

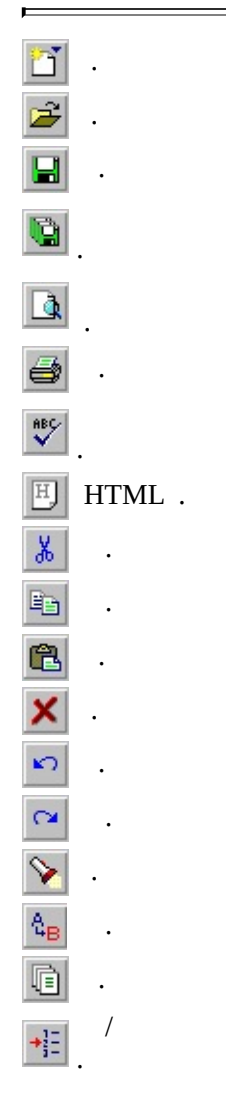

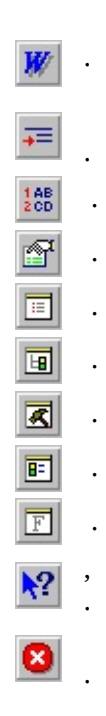

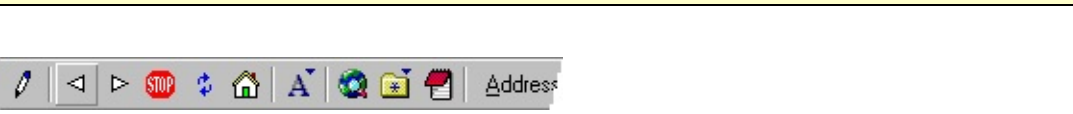

 $\leq$  |  $\geq$ 

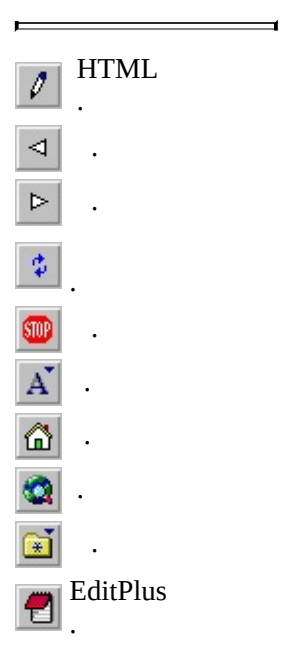

.

.

, .

.

# <span id="page-464-0"></span> $\begin{array}{|c|c|} \hline \hline \hline \hline \hline \end{array}$

 $\ddot{\phantom{0}}$ 

# $\leq$   $\geq$

 $\ddot{\phantom{0}}$ 

 $\ddot{\phantom{a}}$ 

 $\ddot{\phantom{0}}$ 

 $\ddot{\phantom{0}}$  $\ddot{\phantom{a}}$ 

<span id="page-465-0"></span> $\overline{()}$ 

 $\ddot{\phantom{0}}$ 

 $\ddot{\phantom{0}}$ 

 $\leq$  |  $\geq$ 

 $\leq$   $\geq$ 

<span id="page-466-0"></span>

- $\sim$   $\sim$
- 
- 
- 
- 
- 
- 
- 
- 
- 
- $\overline{1}$

# $Ctrl+Tab$ .

 $\leq$  |  $\geq$ 

 $\ddot{\phantom{a}}$  $\sim 10^{-10}$  .  $\langle \cdot \rangle$  $\mathcal{L}^{\text{max}}_{\text{max}}$  ,  $\mathcal{L}^{\text{max}}_{\text{max}}$ 

 $\mathcal{L}_{\text{max}}$ 

 $\mathcal{L}^{\text{max}}_{\text{max}}$  $\sim 1000$ 

 $\ddot{\phantom{a}}$  $\mathcal{L}_{\mathcal{A}}$  .

# $\therefore$  Shift  $\ddot{\phantom{a}}$  $\langle \cdot \rangle$  .

 $\ddot{\phantom{0}}$  $\ddot{\phantom{0}}$ 

 $\ddot{\phantom{0}}$  $\bullet$ 

 $\sim 100$  km s  $^{-1}$  $\frac{1}{\sqrt{L}}$ 

 $\begin{array}{ccc}\n\backslash U \backslash L \backslash E & , \backslash U \backslash E & , \backslash L \backslash E\n\end{array}$  $\sim$   $\sim$ 

 $\frac{1}{\sqrt{2}}$
$\frac{1}{\text{Ctrl} + \text{Tab}}$ .

 $\leq$  |  $\geq$ 

 $\sim$   $\sim$ 

 $\ddot{\phantom{0}}$  $\ddot{\phantom{0}}$  $\begin{array}{lll} \quad \ \ \, . & \mbox{($};). \\ \text{html} & \text{.htm} & \text{``*.html;*}. \text{.htm''}\ \ . \end{array}$ 

 $\begin{array}{cc} . & (;)~. \\ ``\cdot \text{tmp;*}.bak" & . \end{array}$ 

 $\ddot{\phantom{0}}$ 

 $\ddot{\phantom{0}}$ 

 $\ddot{\phantom{a}}$ 

 $\ddot{\phantom{0}}$ 

 $\frac{1}{\sqrt{2}}$  $\frac{1}{\text{Ctrl} + \text{Tab}}$ .

ctags .

 $C/C++$  Python

 $\langle \cdot \rangle$ 

ctags.

 $\mathbb{R}^2 \times \mathbb{R}^2$ 

 $\epsilon_{\rm{max}}$ 

ctags . .

 $\epsilon$  .

ctags.

 $\bullet$ 

 $\sim$   $\sim$ 

 $\ddot{\phantom{0}}$ 

 $\langle \cdot \rangle$ 

Ctags ctags . ctags

ctags .  $\equiv$   $\cdot$  ctags  $\leq$  |  $\geq$ 

 $\ddot{\phantom{0}}$ 

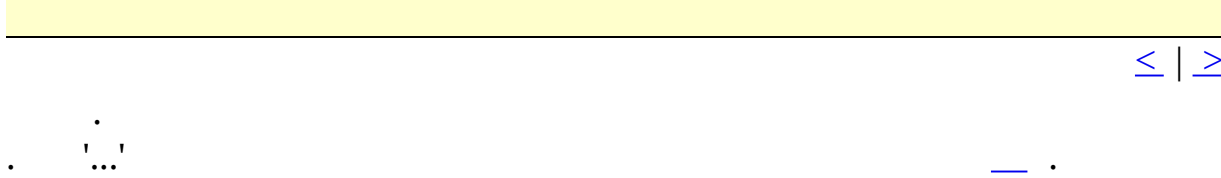

## <span id="page-473-0"></span> $\begin{array}{|c|c|} \hline \hline \hline \end{array}$

 $\bullet$  . <br> <br> <br> $\bullet$ 

 $\leq$  |  $\geq$ 

 $.0$  . \*.tmp  $\cdot$  \*.tmp  $\cdot$  \*.tmp .

(PC UNIX/Mac ).

#### $\mathcal{L}^{\pm}$ CR/LF, NULL

 $\bullet$ 

 $\bullet$ 

CR/LF null .

 $.$  ".bak".

 $\overline{\phantom{a}}$ 

**JScript ASP** 

 $\bullet$ 

 $\ddot{\phantom{a}}$ 

 $\bullet$ 

JScript ASP . VBScript

 $\mathcal{L}(\mathcal{L}^{\text{max}})$  . The  $\mathcal{L}^{\text{max}}$ 

. INI  $\blacksquare$ 

**INI**<br>\*.ini  $()$  .

 $(*.$ stx),  $(*.$ acp),  $(*.$ ctl), .

 $\boxed{\leq}$   $\boxed{\geq}$ 

 $\begin{array}{|c|c|c|}\n\hline\n\end{array}$  $\leq$  |  $\geq$  $, \cdot$  $\sim$ 

 $\cdot$  0  $\ddot{\phantom{0}}$ 

#DELIMITER .

 $50$  ,  $/$   $/$  .

 $\mathcal{L}^{\text{max}}$  .

 $\mathcal{L}(\mathcal{A})$  .

### **XHTML**

HTML HTML XHTML . **HTML** HTML.

# **HOME**

 $\mathbf{r}$ 

HOME .

## **Internet Explorer**

 $\sim$ 

Internet Explorer '' .

EditPlus .

 $\leq$   $\geq$ 

 $\overline{\text{(Uncap)}}$  $\ddot{\phantom{0}}$ 

 $\ddot{\phantom{0}}$ 

 $\ddot{\phantom{0}}$ 

 $\ddot{\phantom{0}}$ 

 $\leq$  |  $\geq$ 

 $\ddot{\phantom{0}}$ 

 $\bullet$ 

 $\cdot$   $\cdot$  1 2000

 $\bullet$ 

 $\ddot{\phantom{a}}$ 

 $\ddot{\phantom{1}}$ 

 $\ddot{\phantom{0}}$ 

 $\leq$  |  $\geq$ 

<span id="page-479-0"></span>2 H T M L .

<H2></H2>

<span id="page-480-0"></span>5 H T M L .

<H5></H5>

 $\leq$  |  $\geq$ 

H T M L .

 $<$ OL $>$  $<\!\!{\rm Ll}\!\!>$  $<\!\!{\rm Ll}\!\!>$  $<$  /OL>  $\,$ 

<span id="page-482-0"></span>H T M L .

<SELECT NAME=""></SELECT>

<span id="page-483-0"></span> $HTML$ .

<INPUT TYPE="image" SRC="">

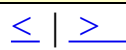

<span id="page-484-0"></span>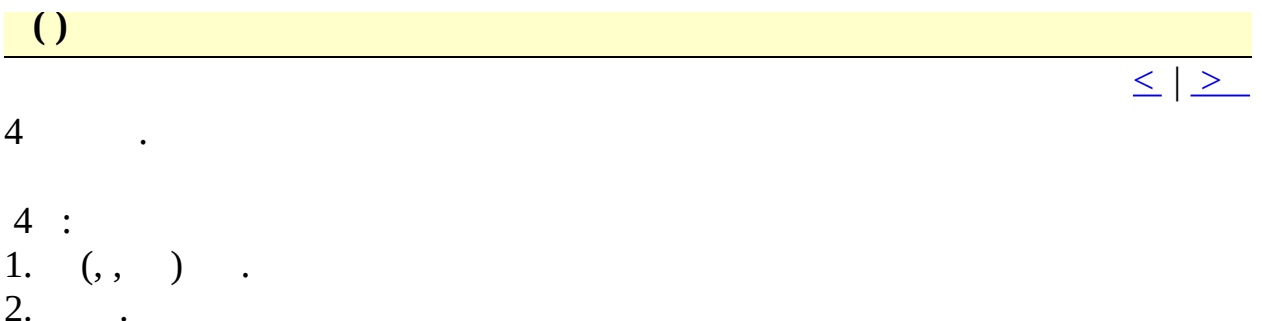

- $rac{2}{3}$ . ENTER.
- $\mathbb{E}[\mathcal{A}^{\text{max}}]$  .
- $\label{eq:3.1} \left\langle \frac{1}{2} \right\rangle \left\langle \frac{1}{2} \right\rangle \left\langle \frac{1}{2} \right\rangle$

<span id="page-485-0"></span> $\begin{array}{c} \hline \end{array}$ 

 $\langle \cdot \rangle$  .

 $\leq$   $\geq$ 

 $\boxed{\leq \mid \geq }$ 

 $\mathcal{L}^{\prime}$  .

 $\&f$  $\ddot{\phantom{0}}$  $\&F$  $\overline{a}$  $\&p$  $\ddot{\phantom{a}}$  $8xP$  $\ddot{\phantom{a}}$  $\&d$  $\ddot{\phantom{a}}$  $8t$  $\ddot{\phantom{a}}$  $&s$  $\ddot{\phantom{0}}$  $&<sub>C</sub>$  $\cdot$  $\ddot{\phantom{a}}$  $&L$  $\ddot{\phantom{a}}$  $&R \xspace$  $\ddot{\phantom{0}}$ 

<span id="page-486-0"></span> $\mathcal{L}_{\mathbb{R}}$ 

<span id="page-487-0"></span>3 H T M L .

<H3></H3>

<span id="page-488-0"></span>4 H T M L .

 $<$ H4> $<$ /H4>

<span id="page-489-0"></span> $\operatorname{HTML}$  .

<INPUT TYPE="radio" NAME="">

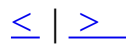

<span id="page-490-0"></span>H T M L .

<INPUT TYPE="hidden">

<span id="page-491-0"></span>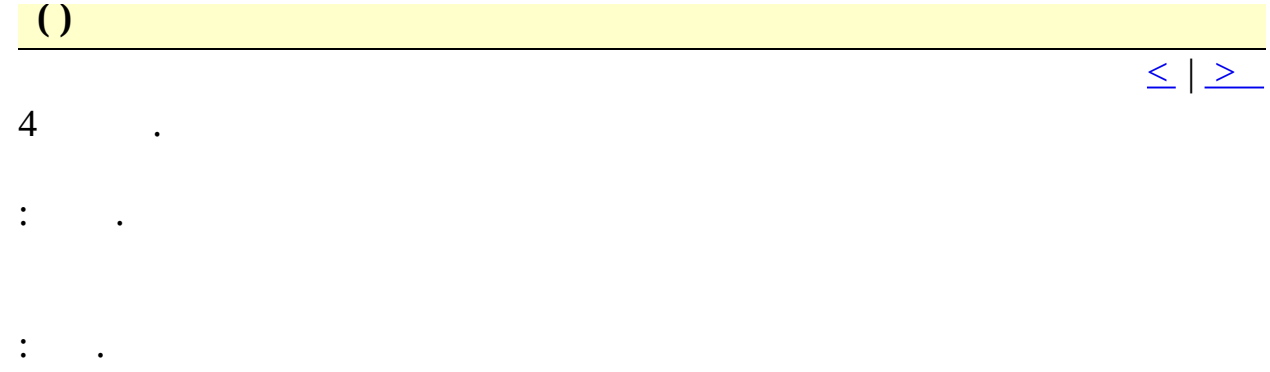

<span id="page-492-0"></span> $\begin{pmatrix} 0 & 0 \\ 0 & 0 \end{pmatrix}$ 

 $\leq$   $\geq$ 

 $\therefore$  Ctrl+F4.  $Alt+ F4$  .

 $\mathcal{L}_{\text{max}}$  .

 $\mathcal{L}(\mathcal{L})$